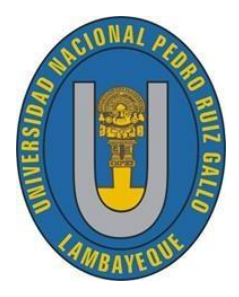

**UNIVERSIDAD NACIONAL**

# **PEDRO RUIZ GALLO**

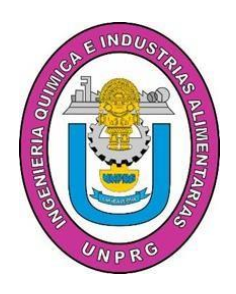

FACULTAD DE INGENIERÍA QUÍMICA E INDUSTRIAS ALIMENTARIAS

# **ESCUELA PROFESIONAL DE INGENIERÍA QUÍMICA TESIS**

Desarrollo y validación del método de titulación potenciométrico para la cuantificación del contenido de cobre en muestras de despacho usando el equipo Omnis Sample Robot.

PARA OPTAR EL TÍTULO PROFESIONAL DE

INGENIERA QUÍMICA

AUTORA:

Bach.: Sindy Narani Martinez Guillen

ASESOR:

Dr. César Alberto Garcia Espinoza - https://orcid.org/0000-0003-2883-2127

LAMBAYEQUE – PERU

2022

## **UNIVERSIDAD NACIONAL**

## **PEDRO RUIZ GALLO**

FACULTAD DE INGENIERÍA QUÍMICA E INDUSTRIAS ALIMENTARIAS

ESCUELA PROFESIONAL DE INGENIERÍA QUÍMICA

## **TESIS**

Desarrollo y validación del método de titulación potenciométrico para la cuantificación del contenido de cobre en muestras de despacho usando el equipo Omnis Sample Robot.

PARA OPTAR EL TÍTULO PROFESIONAL DE

INGENIERA QUÍMICA

AUTORA:

Bach.: Sindy Narani Martínez Guillen

APROBADO POR:

M. Sc. Manuel Antonio Díaz Paredes Dr. Cesar Alberto García Espinoza Vocal and Asesor

Dr. José Luis Venegas Kemper M. Sc. Luis Antonio Pozo Suclupe Presidente Secretario

LAMBAYEQUE – PERÚ.

2022

## AGRADECIMIENTO

En primer lugar, doy gracias a Dios por permitirme finalizar una etapa más de mi vida profesional, cumplir un sueño y ver el fruto de un gran esfuerzo, porque siento que está conmigo en cada paso que doy, quien me llena de fortaleza y fe para alcanzar todo lo que me propongo.

A mi padre Desiderio Martínez que desde el cielo me acompaña siempre de manera espiritual y me llena de fuerza para continuar adelante. A mi madre Narani Guillen por su sacrificio, su confianza y su apoyo incondicional.

Un agradecimiento especial a los ingenieros Saúl Alzamora y Cesar García por su constante apoyo y por guiarme con su experiencia y conocimientos en todo el trayecto de esta investigación, muchas gracias por todo el tiempo brindado.

Quiero dedicar esta tesis a Dios por haberme inspirado y dame la fuerza necesaria para estudiar esta hermosa carrera, por estar conmigo y guiar mis pasos por el mejor camino.

A mis padres por ser el mejor ejemplo a seguir, por el gran amor y los valores que supieron inculcarme, les debo todo lo que ahora soy.

A mis hermanos Gleydi, Carlos y Henry por todo el apoyo incondicional, por no dejarme rendir ante cualquier desafío y sacarme una sonrisa siempre.

A todos mis familiares, amistades y personas que estuvieron acompañándome e impulsándome en todo este tiempo.

#### RESUMEN

<span id="page-4-0"></span>En este presente trabajo de investigación se desarrolla el método de titulación potenciométrica a través del Robot Omnis Sample; este equipo mide la variación del potencial que es proporcional al porcentaje de cobre que está presente en la muestra analizada.

El desarrollo del presente trabajo es realizado en tres partes; en la primera parte se realizan distintas pruebas para definir los parámetros óptimos, donde se evalúa la influencia del área de contacto en la etapa de digestión de la muestra usando tubos de teflón vs. matraces; seguido a ello, se procede con la etapa de acondicionamiento, se evalúan el uso de la urea para la estandarización de la solución de Tiosulfato de Sodio, se determina la cantidad óptima de Ácido Acético para fijar un rango de pH final, evaluar la cantidad de Bifluoruro de Amonio a utilizar y su efecto en el pH; y finalmente en la etapa de valoración se evalúan la cantidad optima de Yoduro de Potasio, también si es necesario utilizar la solución de tiocianato de amonio, la velocidad de dosificación adecuada y la dosificación inicial del Tiosulfato de sodio de 10mL a 15mL y 20mL con la finalidad de optimizar el tiempo que se utiliza en el proceso de titulación de la muestra.

Estas pruebas se realizan con los criterios de aceptación del método volumétrico certificado con la ISO 17025 que posee el laboratorio químico, para su posterior acreditación por INACAL, con el fin de no tener desviaciones altas y así determinar un nuevo procedimiento para el método potenciométrico en muestras de concentrado de cobre (despachos), obteniendo así mejores resultados en un menor tiempo, con errores y sesgos mínimos aceptables.

En la segunda parte, se tiene la validación del método de titulación potenciométrica para lo cual se utilizó materiales de referencia certificados (MRC) e internos (MRI), realizando un análisis estadístico con apoyo del software MINITAB-19 se determina la precisión veracidad y robustez del método.

Y como tercera y última parte una vez obtenidos los parámetros óptimos se continua con la comparación de ambos métodos utilizando para ello 100 muestras de despachos (concentrados de cobre) haciendo un análisis estadístico aplicando la T de dos muestras se determina que no hay diferencias significativas entre ambos métodos.

Finalmente se llega a validar exitosamente la determinación de Cobre con el método potenciométrico, por medio del cálculo de los parámetros de desempeño. Se concluye que puede usarse en la determinación de Cobre para concentrados en presentación tipo pulpa sólida en un rango del 20 a 40% de contenido de Cobre, a su vez demostrando que el método es preciso, veraz y robusto.

**Palabras clave**: Robot Omnis-Sample, Concentrado de Cobre, Método Potenciométrico, INACAL, MINITAB.

#### ABSTRACT

<span id="page-5-0"></span>On this present research work, the potentiometric titration method is developed through the Omnis Sample Robot; this equipment measures the potential variation that is proportional to the percentage of copper present in the sample to be analyzed.

The development of the present work is carried out in three parts; in the first part, different tests are performed to define the optimal parameters, where the influence of the contact area in the sample digestion stage is evaluated using Teflon vs. flasks tubes; followed by the conditioning stage, evaluating the use of urea for the standardization of the sodium thiosulfate solution, determining the optimal amount of acetic acid to set a final pH range, evaluate the amount of Ammonium Bifluoride to be used and its effect on pH; finally in the titration stage the optimal amount of Potassium Iodide is evaluated, also if it is necessary to use the ammonium thiocyanate solution, the appropriate dosing rate and the initial dosing of Sodium Thiosulfate from 10mL to 15mL and 20mL in order to optimize the time used in the titration process of the sample.

These tests are performed with the acceptance criteria of the volumetric method certified with ISO 17025 that the chemical laboratory has, for its subsequent accreditation by INACAL, in order to avoid high deviations and thus determine a new procedure for the potentiometric method in copper concentrate samples (dispatches), obtaining better results in less time, with minimum errors and acceptable biases.

In the second part, the validation of the potentiometric titration method is carried out using certified reference materials (MRC) and internal (MRI), performing a statistical analysis with the support of MINITAB-19 software to determine the accuracy, veracity and robustness of the method.

And as the third and last part, once the optimum parameters have been obtained, we will continue with the comparison of both methods using 100 samples (copper concentrates) making a statistical analysis applying the 2-sample t-test, it is determined that there are no significant differences between both methods.

Finally, the determination of Copper with the potentiometric method is successfully validated by means of the calculation of the performance parameters. It is concluded that it can be used in the determination of Copper for concentrates in solid pulp type presentation in a range of 20 to 40% of Copper content, demonstrating that the method is accurate, reliable and robust.

**Keywords:** Omnis-Sample Robot, Copper Concentrate, Potentiometric Method, INACAL, MINITAB.

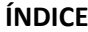

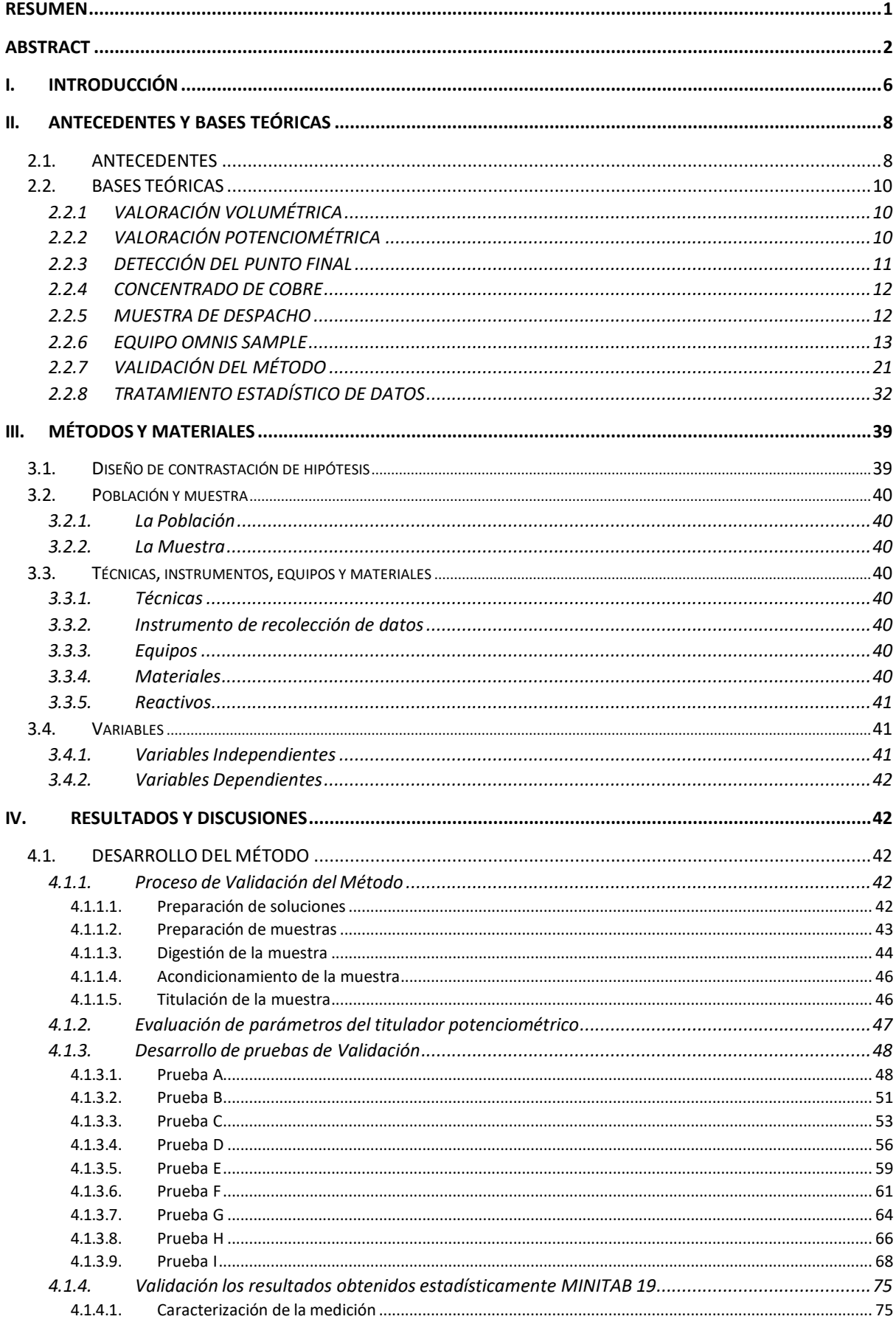

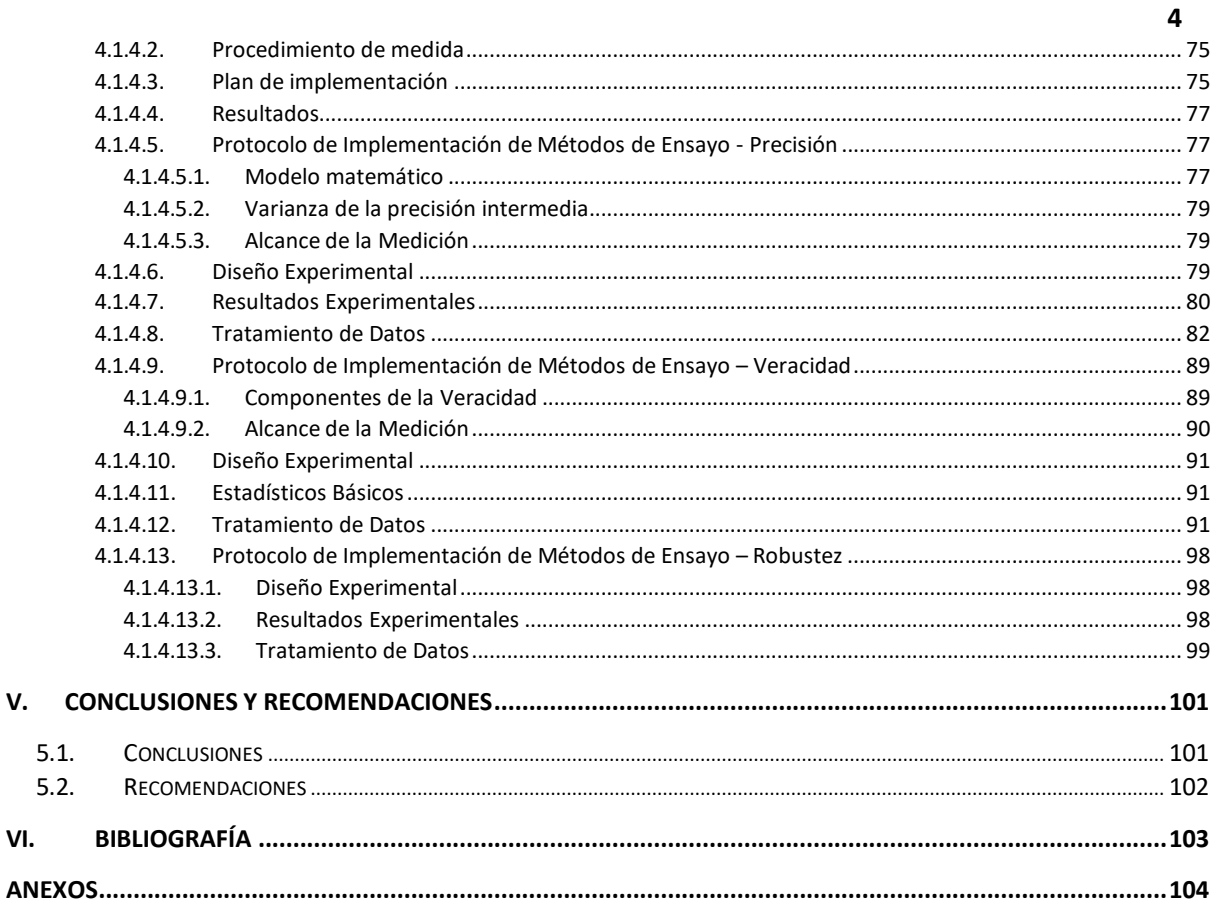

## ÍNDICE FIGURAS

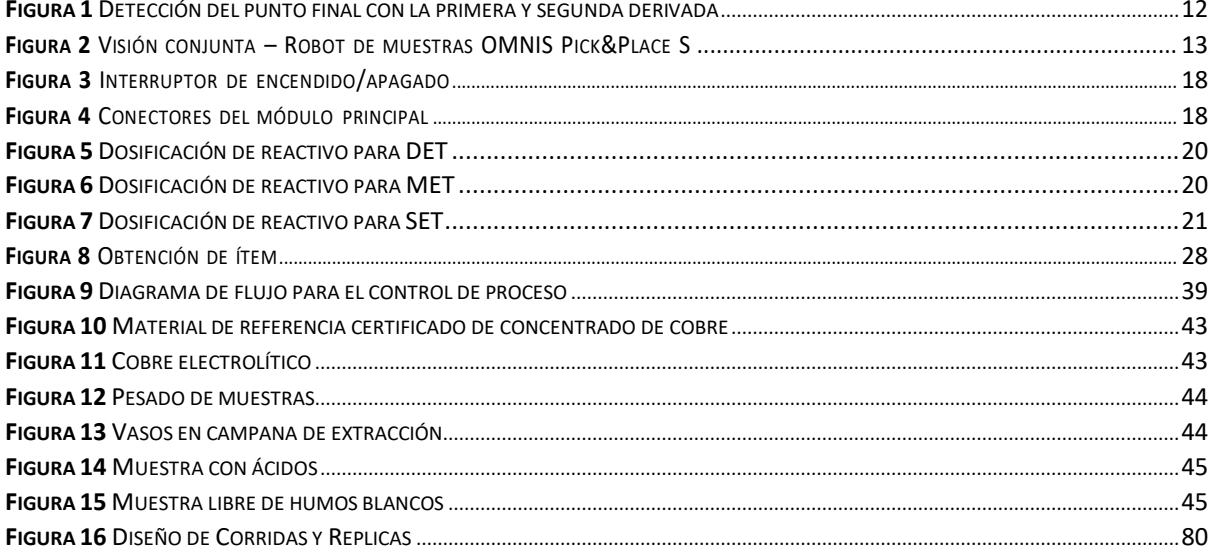

## **ÍNDICE TABLAS**

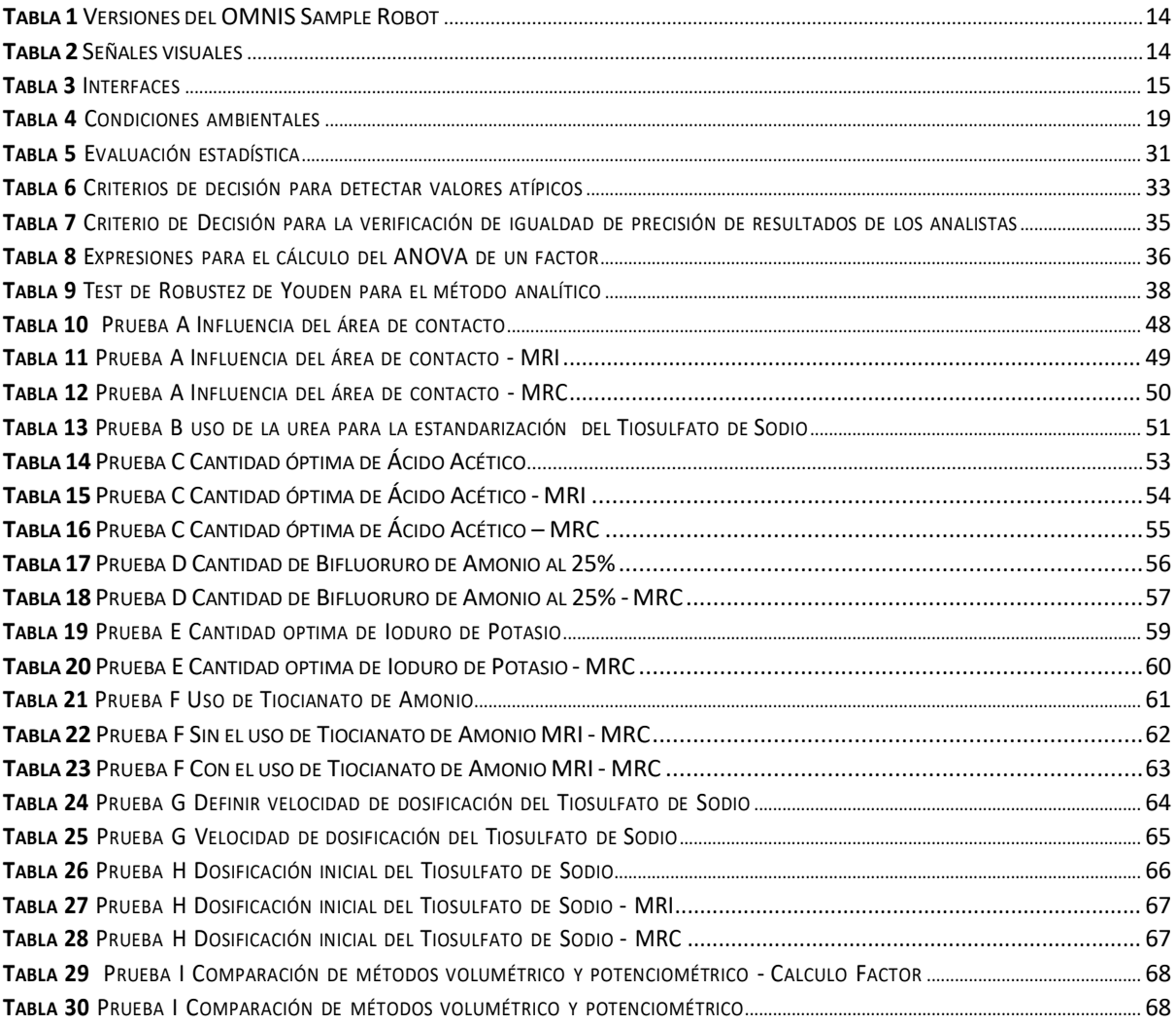

#### I. INTRODUCCIÓN

<span id="page-9-0"></span>La titulación volumétrica es una técnica muy utilizada en la industria minera para el análisis cuantitativo de cobre, ha sido desarrollado durante muchos años en el laboratorio de manera convencional y clásica trayendo consigo resultados poco confiables.

El método de análisis de cobre por volumetría es una técnica de valoración, donde se tiene que agregar un indicador a la solución del analito para luego producir un cambio de coloración conocido como punto final; esto conlleva a errores en los análisis originando resultados inexactos. El desarrollo de este proceso involucra bastante tiempo, razón por la cual se plantea una nueva propuesta que busca automatizar el proceso de titulación de la muestra.

Los análisis instrumentales utilizados en la actualidad con el uso de nuevas herramientas tecnológicas y de vanguardia han demostrado ser efectivos, al dar resultados confiables, optimizando tiempos, reduciendo los costos de análisis y eliminando sesgos generados por error humano.

En el presente trabajo de investigación se busca dar a conocer, mejorar y mecanizar el proceso de titulación a través del método electro-analítico que mide el potencial eléctrico en milivoltios que contiene el analito. Se desarrollará un método para cuantificar el contenido Cu mediante la titulación potenciométrica con el equipo Omnis Sample Robot, que mide la variación del potencial de un electrodo en función del volumen valorante.

Con la ayuda del software Minitab 19 se validará estadísticamente todas las pruebas realizadas para demostrar que se obtendrán resultados veraces y confiables y así poner en marcha el nuevo método de titulación con el equipo en mención.

En la actualidad la automatización industrial se ha convertido en un gran soporte en las distintas tareas que el ser humano desarrolla en el sector minero metalúrgico desplazando a las técnicas y métodos clásicos, siendo los análisis instrumentales más confiables precisos y exactos incluso evitando la interacción del trabajador con peligros químicos, mecánicos, ergonómicos etc.

El laboratorio Químico de la compañía Minera Antapaccay realiza determinación de cobre en muestras de concentrado de cobre mediante el método iodométrico, según el procedimiento actualmente establecido. El desarrollo de este proceso involucra bastante tiempo, razón por la cual se plantea una nueva propuesta que busca automatizar el proceso de titulación de la muestra. Actualmente el proceso de titulación de las muestras de despachos se realiza en un tiempo aproximado de 9hr para analizar 100 determinaciones por día.

El propósito del presente trabajo de investigación es buscar mecanizar el proceso de titulación a través del equipo Omnis Sample Robot a fin de mejorar el tiempo de respuesta al cliente, reducir los costos fijos unitarios de análisis y eliminar los sesgos generados por error del humano. Con este fin se desarrolla un método que inicia con el pesado de la muestra para luego disgregarla acondicionarla y cuantificar el %Cu mediante la titulación potenciométrica, realizado por un robot que mide el potencial de un electrodo en función del volumen valorante.

¿Una cuantificación potenciométrica realizada por Omnis Sample Robot que mide el potencial de un electrodo en función del volumen valorante obtendrá resultados en menor tiempo, con errores y sesgos mínimos aceptables, al desarrollar el método y definir los parámetros óptimos de acuerdo a los estándares del laboratorio?

El objetivo general del presente trabajo es desarrollar y validar el método para la cuantificación de cobre en muestras de despacho mediante titulación potenciométrica con equipo OMNIS SAMPLE ROBOT METROHN en el Laboratorio Químico Antapaccay. Como objetivos específicos tenemos:

- Definir los parámetros óptimos en el desarrollo del método para las etapas de digestión y acondicionamiento que no genere interferentes al momento de la titulación.
- Programar el OMNIS SAMPLE ROBOT- METROHN para la determinación de Cu.
- Evaluar y validar los resultados obtenidos estadísticamente usando el software MINITAB 19.
- Aplicar el método en el laboratorio químico Antapaccay a muestras de despacho.

#### II. ANTECEDENTES Y BASES TEÓRICAS

#### <span id="page-11-1"></span><span id="page-11-0"></span>**2.1. ANTECEDENTES**

#### **A NIVEL INTERNACIONAL**

**Goncalves et al. (2011)** Afirman que "se deben adquirir medidas digitales y buretas digitales con el fin de realizar experimentos de titulación o de equilibrios químicos por medios potenciométricos, de tal manera que se registran su dinámica de principio a fin, para un posterior análisis. Es por tal que la intervención humana del experimentador se ha reducido, dejando sólo que éste participe en la preparación de los reactivos o disoluciones, en la calibración de los equipos".

**Mejia et al. (2011)** Describen que "las titulaciones potenciométricas son mucho más fiables que las valoraciones en donde se usan indicadores químicos, además de ser aplicadas en disoluciones muy coloreadas o turbias y para detectar la presencia de especies no conocidas en una solución".

Determina que la importancia del método es la obtención rápida y sencilla del punto final exacto de las titulaciones, a partir de la aplicación de fórmulas introducidas en la hoja de cálculo Excel, en donde se obtienen los valores de la Primera y Segunda derivada, con los cuales se determina exactamente el punto final de la titulación.

Mencionan también "Gestionar la implementación de métodos y equipos modernos de análisis en las temáticas impartidas a los estudiantes de la Facultad de Química y Farmacia, así como el desarrollado en este trabajo, por la exactitud, precisión y rapidez con la que se reportan los resultados de los análisis" (p.199).

**Muñoz (2015)** Describe a través de un ejemplo práctico cómo se determina el volumen del punto final en una valoración potenciométrica mediante el método de la primera derivada, poniendo como ejemplo práctico el caso de la valoración potenciométrica de precipitación de los cloruros presentes en una muestra de suero fisiológico utilizando AgNO3 como valorante.

#### **A NIVEL NACIONAL**

**Ruiz (2014)** Afirmó que "al utilizar técnicas de validación de acuerdo a la norma NTP-ISO 5725-2 "Exactitud (veracidad y precisión) de los métodos y resultados de medición", se obtuvieron resultados favorables los cuales permitieron con un nivel del 95% de confianza utilizar el método potenciométrico en la titulación de Cu para rangos entre15-40%".

También demuestra en base a los resultados que el método es veraz debido a que es trazable con respecto a una muestra de referencia certificada, si comparamos los resultados de exactitud obtenidos mediante el diseño experimental expresados en porcentaje de recuperación en base a valores conocidos, para el método tradicional que se encuentra entre 99.5% y 99.8% versus el método de titulación potenciométrica entre 99.7% y 99.96% todo ello en conjunto ayuda a determinar que el método no presenta mayores diferencias frente al método tradicional.

A la vez afirma que la utilización del método consigue ahorrar tiempo del analista y disminuir los costos por insumos.

**Ruiz (2019)** Describe la puesta en marcha el equipo de titulación automático OMNIS Metrohm 2017 y la programación de los métodos de alcalinidad, acidez y pH para temas medioambientales.

Afirma que "se quintuplicó el número de muestras analizadas al emplear el titulador automático comparado con un análisis convencional y recomienda la implementación de métodos automatizados con la finalidad de sustituir los métodos clásicos para un menor impacto ambiental".

## **A NIVEL LOCAL**

No se han encontrado antecedentes locales, debido que en nuestra localidad no tenemos laboratorios mineros, no se tiene estudio alguno sobre el uso del titulador potenciométrico.

#### <span id="page-13-1"></span><span id="page-13-0"></span>**2.2. BASES TEÓRICAS**

#### **2.2.1 VALORACIÓN VOLUMÉTRICA**

La titulación o valoración es un método de análisis químico cuantitativo en el laboratorio que se utiliza para determinar la concentración desconocida de un reactivo a partir de un reactivo con concentración conocida. Debido a que las medidas de volumen desempeñan un papel fundamental en las titulaciones, se le conoce también como análisis volumétrico. Un reactivo llamado "valorante" o "titulador", de volumen y concentración conocida (una solución estándar o solución patrón) se utiliza para que reaccione con una solución del analito, de concentración desconocida. Utilizando una bureta calibrada para añadir el valorante es posible determinar la cantidad exacta que se ha consumido cuando se alcanza el punto final. El punto final es el punto en el que finaliza la valoración, y se determina mediante el uso de un indicador. Idealmente es el mismo volumen que en el punto de equivalencia el número de equivalentes de valorante añadido es igual al número de equivalentes de analito. (Ruiz Guerrero, 2019, pág. 13)

#### <span id="page-13-2"></span>**2.2.2 VALORACIÓN POTENCIOMÉTRICA**

El potencial de un electrodo indicador adecuado puede utilizarse en forma muy conveniente para establecer el punto de equivalencia de una titulación, lo que se denomina Titulación Potenciométrica.

Son valoraciones que consisten en medir el potencial de un electrodo indicador apropiado en función del volumen del valorante.

Son mucho más fiables que las valoraciones en donde se usan indicadores químicos, además de ser aplicadas en disoluciones muy coloreadas o turbias y para detectar la presencia de especies no conocidas en una solución.

Las medidas basadas en el volumen de valorante producen un cambio rápido del potencial cerca del punto de equivalencia. La valoración depende mucho de la disponibilidad de un valorante de concentración conocida exacta.

Su uso implica medir y registrar el potencial de celda en milivoltios o unidades de pH después de cada adición del reactivo. El valorante se agrega en grandes incrementos durante la fase inicial de la valoración que son cada vez menores conforme se acerca al punto final.

Debe concederse suficiente tiempo para la obtención del equilibrio después de cada adición de reactivo. La buena y constante agitación es eficaz para acelerar el logro del equilibrio.

Existen diferentes tipos de Valoraciones Potenciométricas:

- Valoraciones de neutralización (ácido-base).
- Valoraciones oxido-reducción.
- Valoraciones de precipitación.
- Valoraciones de formación de complejos. (Mejia Contreras & Vasquez Gonzales, 2011, pág. 84).

## <span id="page-14-0"></span>**2.2.3 DETECCIÓN DEL PUNTO FINAL**

Se pueden emplear varios métodos para determinar el punto final de una valoración potenciométrica. En el método más directo, se grafica directamente el potencial de la celda como función del volumen de reactivo.

En la figura a. se estima visualmente el punto de inflexión en la porción más inclinada de la curva y se toma este punto como el punto final de la variación.

Un segundo enfoque para la detección del punto final es el cálculo del cambio en el potencial por unidad de volumen de titulante (∆E/∆V); en otras palabras, se estima la primera derivada numérica de la curva de valoración se obtiene una curva con un máximo que corresponde al punto de inflexión, tal como se muestra en la figura b. Si la curva de valoración es simétrica, el punto de pendiente máxima coincide con el punto de equivalencia. Para las curvas de valoración asimétricas que se observan cuando lassemirreacciones entre el titulante y el analito involucran diferente número

de electrones, se produce un pequeño error de valoración si se utiliza el punto de pendiente máxima.

La figura c muestra que la segunda derivada para los datos cambia el signo del punto de inflexión. Este cambio es utilizado como señal analítica por algunos titulantes automáticos. El punto en el que la segunda derivada cruza el cero es el punto de inflexión, el cual se toma como el punto final de la valoración y se puede localizar con bastante precisión.

#### **Figura 1**

*Detección del punto final con la primera y segunda derivada*

<span id="page-15-2"></span>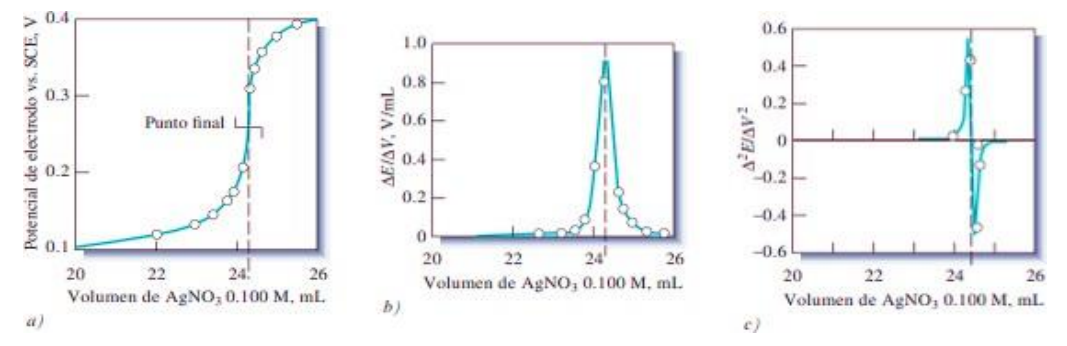

*Nota: Tomado de (Skoog, West, Holler, & Crouch, 2015). Fundamentos de Química Analítica (Novena edición ed.). (A. Vega Orozco, Ed.) Santa Fe, México: Cengage Learninng Editores, S.A. Recuperado el 29 de agosto de 2020. p. 571.*

Todos los métodos para detectar el punto final descritos en los párrafos anteriores se basan en la suposición de que la curva de valoración es simétrica en torno al punto de equivalencia y que la inflexión en la curva corresponde a este punto. Esta suposición es válida si el titulante y el analito reaccionan en proporción 1:1 y la reacción del electrodo es reversible. (Skoog, West, Holler, & Crouch, 2015, pág. 571).

#### <span id="page-15-0"></span>**2.2.4 CONCENTRADO DE COBRE**

Representa al producto final de la Planta Concentradora luego del proceso de flotación.

#### <span id="page-15-1"></span>**2.2.5 MUESTRA DE DESPACHO**

Concentrado de cobre en el rango de 20 a 40% que representa al concentrado neto cargado

en un camión el cual será transportado a puerto para su almacenamiento y posterior

comercialización. La cantidad aproximada de concentrado cargada en un camión es de 30TM.

#### <span id="page-16-0"></span>**2.2.6 EQUIPO OMNIS SAMPLE**

El sistema OMNIS Sample Robot es adecuado para el uso de titulación con cambio de muestra automático. Gracias a la construcción modular, elsistema puede configurarse según el campo de aplicación.

El control delsistema se realiza mediante el OMNIS Software. Para ello, elsistema se conecta a la red Ethernet.

OMNIS Sample Robot con un módulo de bombeo "peristáltico" y un módulo Pick&Place, además de accesorios variados para un acceso directo a la titulación totalmente automatizada. El sistema ofrece gradillas para vasos de 120 mL. Este sistema modular se suministra totalmente montado y puede ser puesto en funcionamiento en poco tiempo.

#### <span id="page-16-1"></span>**Figura 2**

*Visión conjunta – Robot de muestras OMNIS Pick&Place S*

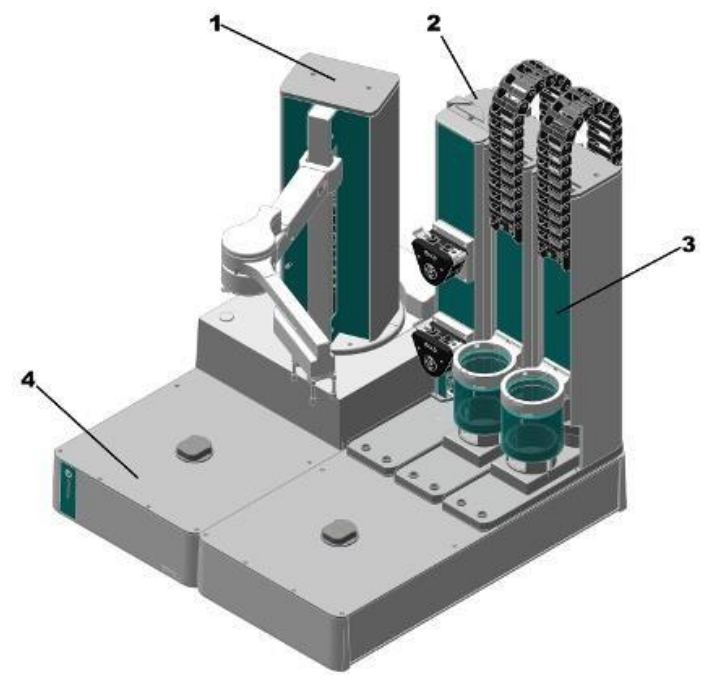

*Nota:* Adaptado de Metrohm (omnis.metrohm.com)

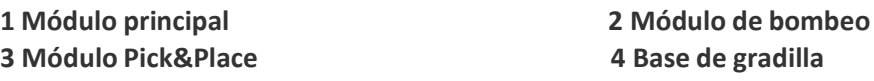

**13**

El OMNIS Sample Robot puede configurarse individualmente. Como marco para la configuración, el OMNIS Sample Robot está disponible en las siguientes versiones:

#### <span id="page-17-0"></span>**Tabla 1**

*Versiones del OMNIS Sample Robot*

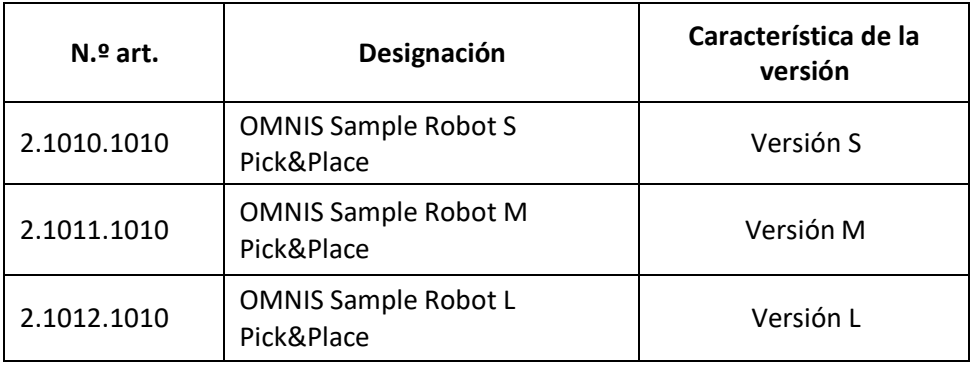

## **2.2.6.1. Descripción de funciones**

*a. Señales visuales*

Los productos y componentes del sistema que contienen elementos de indicación de estado multicolor muestran sus respectivos estados con colores y muestras de destellos. El significado de los colores y de la muestra de destellos puede consultarse en la siguiente tabla.

<span id="page-17-1"></span>**Tabla 2** *Señales visuales*

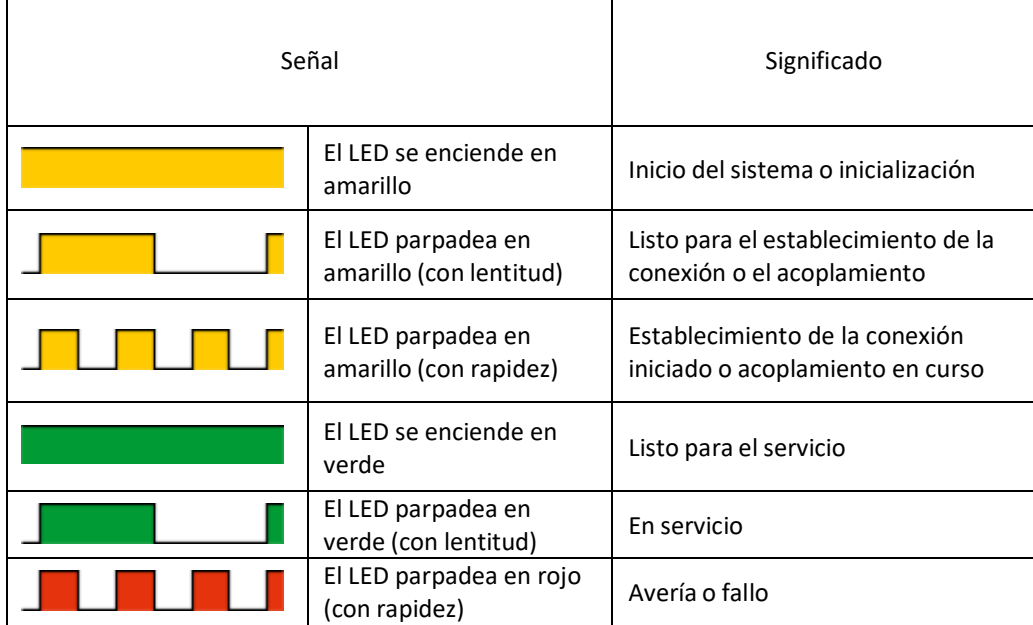

#### *b. Interfaces*

<span id="page-18-0"></span>El sistema pone a disposición las siguientes interfaces:

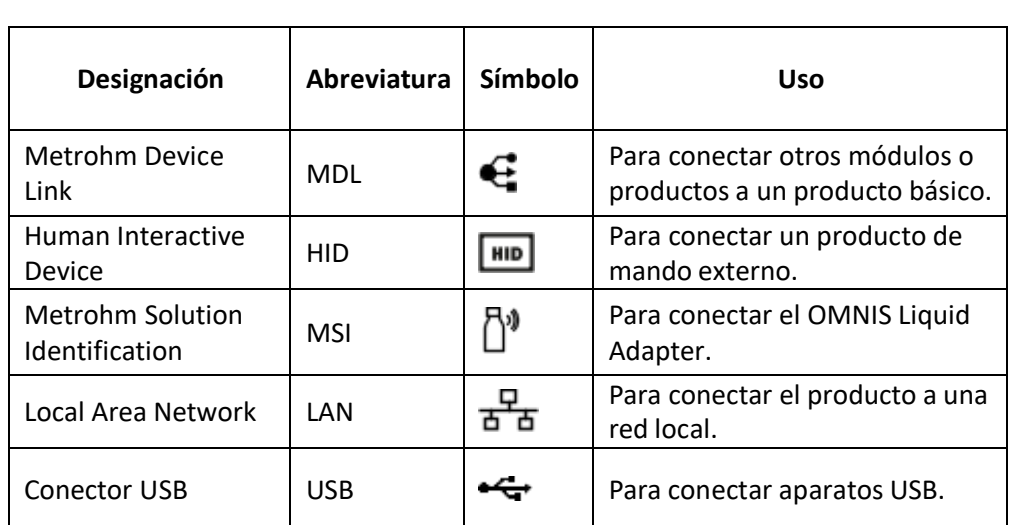

## **Tabla 3** *Interfaces*

#### *c. componentes*

El robot de muestras Pick&Place está formado por los siguientes componentes:

- Módulo principal Pick&Place
- Módulo Pick&Place
- Módulo de bombeo peristáltico
- Base de gradilla
- Base de módulo

El robot de muestras OMNIS sirve para la medición automática de distintas muestras

orgánicas e inorgánicas.

Mediante los distintos componentes montados en el sistema se alojan, transportan y procesan las muestras.

## *d. Fuente de alimentación y módulo principal Pick&Place.*

Mediante el módulo principal Pick&Place se alimentan con corriente todos los módulos conectados al sistema de robot de muestras OMNIS.

En el módulo principal Pick&Place, el elevador principal está fijado con una pinza y un brazo de agarre. Utilizando la pinza se transportan los vasos de muestra desde las gradillas de muestras a los puestos de trabajo previstos para ello. Una vez ha finalizado el procesamiento de las muestras, la pinza vuelve a extraer los vasos de muestra de los puestos de trabajo y los transporta de nuevo a la gradilla de muestras extraída previamente. En el interior del módulo principal Pick&Place está montado el hardware del control.

En el módulo Pick&Place se analizan las muestras en el sistema de robot demuestras OMNIS. Los vasos demuestra se transportan mediante el robot de muestras a la posición de muestra delantera del módulo Pick&Place. Una vez se ha colocado el vaso de muestra, el patín se desplaza con el vaso de muestra debajo del cabezal de titulación y el elevador desciende. Los sensores colocados en el cabezal de titulación analizan la muestra.

Una vez finalizada la medición, los sensores se limpian mediante una de las bombas montada en el módulo de bombeo. La solución que se crea en este caso se aspira mediante otra bomba del módulo de bombeo y el elevador con los sensores se eleva. A continuación, el patín vuelve a salir y el vaso de muestra es extraído por el robot de muestras.

#### *e. Bomba peristáltica*

En el módulo de bombas peristálticas se han montado 2 o 4 bombas peristálticas. A cada puesto de trabajo del sistema de robot de muestras OMNIS se le han asignado 2 bombas peristálticas.

La bomba peristáltica superior (numerada con 1 o 3) lava con disolvente los sensores en los módulos Pick&Place tras analizar una muestra. Para ello, el disolvente se aspira del depósito de lavado mediante la bomba peristáltica. Si lo desea, estas bombas también pueden utilizarse para diluir una muestra con disolvente antes del análisis y/o colocarla en una solución.

La bomba peristáltica inferior (numerada con 2 o 4) aspira durante y después del proceso de lavado la solución restante del vaso de muestra y la conduce al depósito de residuos.

Opcionalmente, en el módulo de bombeo pueden montarse adicionalmente hasta 2 soportes para tapas. En el soporte para tapas se deposita la tapa Dis-Cover extraída hasta que vuelve a necesitarse para el cierre del vaso de muestra. Si se producen averías en la bomba peristáltica, se representará mediante el LED en la bomba peristáltica.

La bomba peristáltica funciona según el principio de desplazamiento del volumen. La entrada y la salida de la bomba peristáltica une el tubo de bomba en el interior.

Este tubo de bomba se fija mediante 4 rodillos internos. Mediante esta compresión del tubo de bomba y del desplazamiento del volumen que resulta de ello se aspiran y succionan medios.

#### *f. Base de gradilla*

La base de gradilla constituye el bastidor básico del robot de muestras. Las gradillas de muestras, en las que se hallan los vasos de muestra, se alojan en el soporte para gradillas de la base de gradilla. En los soportes para gradillas hay sensores que detectan automáticamente qué tipo de gradilla de muestras se halla actualmente en las distintas bases de gradilla.

Mediante el tipo de gradilla de muestras, el sistema de robot de muestras OMNIS detecta qué tipo de vaso de muestra se halla en la gradilla de muestras. Esta información se transfiere al control, que ajusta la pinza al tamaño correspondiente de los vasos de muestra. En caso de que una gradilla de muestras, que todavía debe iniciarse desde el robot de muestras, se extraiga, esto se detecta mediante los soportes para gradillas y se transfiere al sistema de robot de muestras OMNIS. Esta gradilla de muestras ya no vuelve a ser iniciada por el robot de muestras y en el control se muestra la falta de la gradilla de muestras.

#### **2.2.6.2. Elementos de visualización y manejo**

<span id="page-21-0"></span>**Figura 3**

*Interruptor de encendido/apagado*

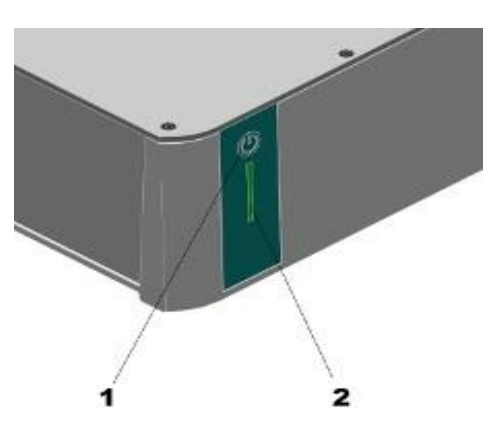

<span id="page-21-1"></span>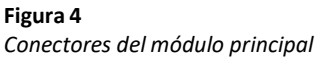

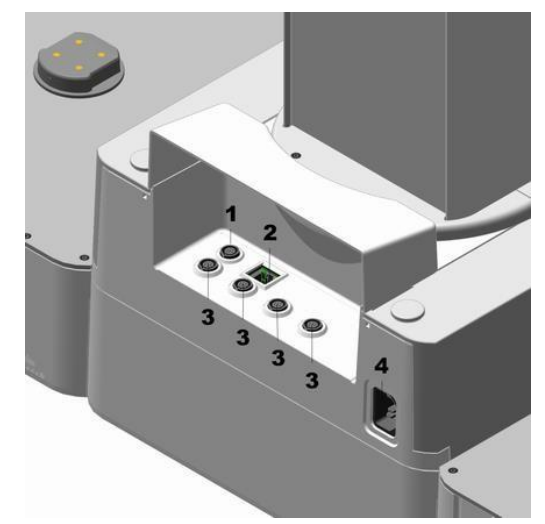

*Nota: Al conectar los aparatos, preste atención a los símbolos de los conectores*

1 Human Interactive Device (HID) **HID** 3 Metrohm Device Link (MDL)

2 Local Area Network (LAN)  $\frac{P}{d}$  4 Toma de conexión a la red

## **2.2.6.3. Instalación**

El producto ha sido desarrollado para el uso en espacios interiores y no se debe utilizar en entornos potencialmente explosivos.

Ubique el producto en un lugar del laboratorio favorable para el manejo, protegido de atmósferas corrosivas y de la contaminación por productos químicos.

El robot de muestras necesita para un funcionamiento preciso una mesa libre de vibraciones y estable que sea horizontal y plana. La superficie de colocación no debería combarse bajo una carga de 60 kg.

Tenga en cuenta las masas y los pesos de los distintos productos y módulos que pertenecen al sistema completo. Proteja el producto frente a cambios excesivos de temperatura e irradiación solar directa. Durante el servicio el cable de alimentación debe ser accesible y no debe sustituirse por un cable no admisible.

#### <span id="page-22-0"></span>**2.2.6.4. Característicastécnicas**

**Tabla 4** *Condiciones ambientales*

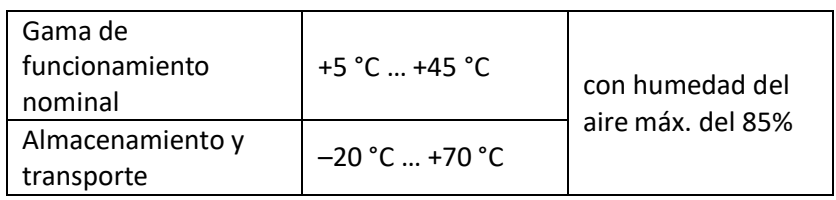

#### **2.2.6.5. Titulación dinámica a punto de equivalencia (DET)**

La titulación dinámica a punto de equivalencia es el modo de titulación para todas las titulaciones estándar. La adición de reactivo se realiza en etapas de volumen variables. Estas etapas de volumen varían en función de la pendiente de la curva. Para ello, en cada dosificación se intenta conseguir variaciones del valor medido constantes.

El volumen óptimo de la dosificación se determina a partir de las variaciones del valor medido de las dosificaciones anteriores. El valor medido se acepta por control de la deriva (titulación de equilibrio) o tras un tiempo de espera. Los puntos de equivalencia se evalúan automáticamente.

<span id="page-23-0"></span>**Figura 5** *Dosificación de reactivo para DET*

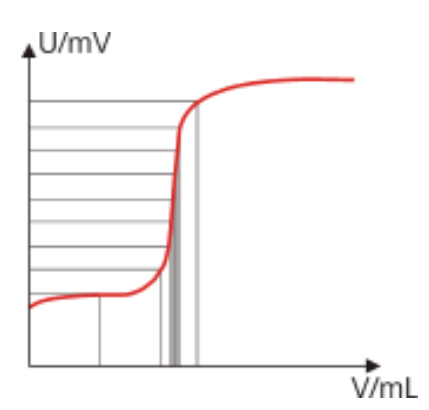

#### **2.2.6.6. Titulación monótona a punto de equivalencia (MET)**

La titulación monótona a punto de equivalencia es el modo de titulación para titulaciones con variaciones de señal relativamente elevadas o un salto de potencial repentino y para titulacioneslentas o electrodos de respuesta lenta. La adición de reactivo se realiza en etapas de volumen constantes.

El valor medido se acepta por control de la deriva (titulación de equilibrio) o tras un tiempo

de espera. Los puntos de equivalencia se evalúan automáticamente.

#### <span id="page-23-1"></span>**Figura 6**

*Dosificación de reactivo para MET*

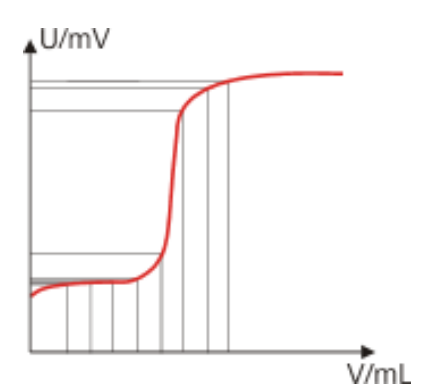

#### **2.2.6.7. Titulación a punto final (SET)**

La titulación a punto final es el modo de titulación para determinaciones rutinarias rápidas mediante titulación a un punto final predefinido (p. ej., titulaciones según normas oficiales) y titulaciones en las que se debe evitar un exceso de reactivo. La titulación finaliza al alcanzarse el punto final mediante control de la deriva o tras un tiempo de espera. El volumen dosificado hasta el punto final se utiliza para calcular el contenido de la muestra.

#### <span id="page-24-1"></span>**Figura 7** *Dosificación de reactivo para SET*

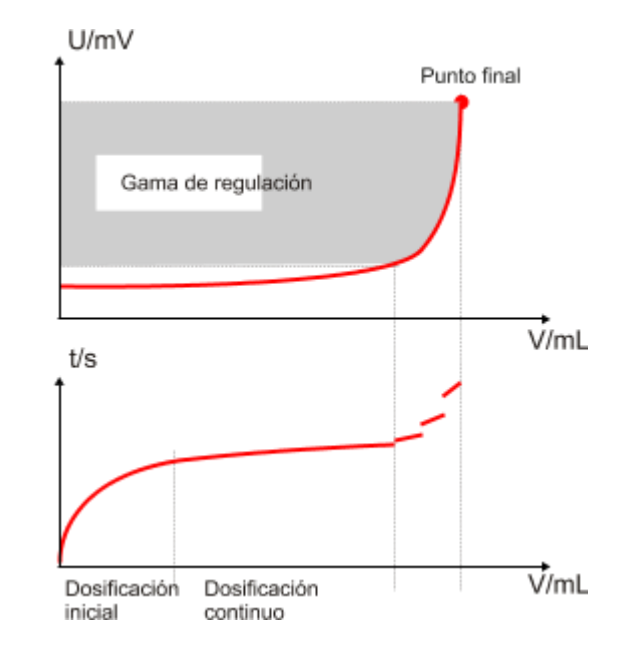

#### <span id="page-24-0"></span>**2.2.7 VALIDACIÓN DEL MÉTODO**

#### **2.2.7.1. Definición de Validación**

Confirmación, a través de la aportación de evidencia objetiva, de que se han cumplido los requisitos para un uso o aplicación específico previsto. (Organización Internacional de Normalización, 2015)

Confirmación, mediante el examen y el aporte de evidencias objetivas, de que se cumplen los requisitos particulares para un uso específico previsto. (Organización Internacional de Normalización, 2017)

Es un proceso mediante el cual se define requisitos analíticos, que aseguran que el método de ensayo bajo ciertas consideraciones ha desarrollado capacidades consistentes con la aplicación requerida (Eurolab España, Morillas, & et al., 2016) La validación de un método de ensayo establece, mediante estudios sistemáticos de laboratorio, que las características técnicas de dicho método cumplen las especificaciones relativas al uso previsto de los resultados analíticos.

#### **2.2.7.2. Importancia y objetivo de validar un método**

La validación de un método de ensayo es un requisito primordial cuando deseamos obtener resultados técnicamente válidos, exactos y confiables.

Emitir un resultado que esté fuera del parámetro de aceptación, puede traer consigo el rechazo total de lotes enteros de producción, pérdidas significativas no sólo de costos sino también del tiempo empleado en la producción, así como también pago de indemnizaciones por reclamo.

La validación de un método garantiza la confiabilidad de un resultado de análisis, demostrando que un método es el adecuado para el fin que fue creado.

El objetivo de la validación de un procedimiento analítico es demostrar que es apto para el propósito indicado. (Eurolab España, Morillas, & et al., 2016)

#### **2.2.7.3. Herramientas de calidad para la Validación**

#### **Blancos**

El uso de diversos tipos de blancos permite evaluar contaminación en las muestras, existen varios tipos de blanco que están disponibles para el analista:

• Blancos de ensayo: Los reactivos utilizados durante el proceso analítico (incluyendo disolventes utilizados para extracción o disolución) se analizan para verificar la calidad del agua de proceso, posible contaminación de la muestra ocurrida por posible contaminación de la muestra por contaminación de los reactivos o por mal avado del material de trabajo.

• Blancos de muestra: Se trata de Muestras matriz sin presencia de analito. Los blancos de muestra pueden ser difíciles de obtener, pero son necesarios para tener una estimación más real de las interferencias que pueden aparecer en un análisis de muestras de rutina.

#### **Muestras de rutina**

Las muestras de rutina son útiles ya que proporcionan información sobre precisión, interferencias, etc., que pueden aparecer durante el trabajo diario. Si se conoce adecuadamente el analito contenido en el material a ensayo, se puede realizar una evaluación delsesgo de medida. El uso de un método de referencia puede proporcionar una

estimación precisa sobre el contenido del analito, aunque estos métodos no siempre están disponibles.

#### **Soluciones/material fortificado**

Son materiales o soluciones en los que el analito(s) ha sido adicionado a valores conocidos. Debe ponerse atención en los valores de concentración de modo que la adición no supere el intervalo de trabajo del método. La fortificación con una cantidad conocida de analito permite incrementar la respuesta del analito medido, calculando los valores en términos de cantidad añadida, aun cuando el valor absoluto del analito presente no se conozca ni antes ni después de la adición.

Hay que tener en cuenta que la adición de analito puede no tener el mismo comportamiento sobre la matriz en comparación con el analito presente naturalmente. Por tanto, la estimación del sesgo por esta vía puede resultar demasiado optimista. La adición no tiene que limitarse al analito de interés. Se pueden adicionar otros componentes para medir el efecto de la adición. Así, se puede fortificar la muestra con cantidades de variables de un interferente particular para evaluar la concentración del interferente a la cual la determinación del analito se ve afectada negativamente.

#### **Patrones de medida**

En inglés, el término standard también hace referencia a las'normas' o documentos escritos, como por ejemplo las normas ISO. Al referirse a sustancias empleadas con fines de identificación o calibración es preferible hablar de patrones de medida o calibrantes. Tradicionalmente se identifican con soluciones de sustanciasindividuales, pero en la práctica puede ser todo aquello en lo cual ha sido caracterizado un parámetro o propiedad particular y que puede emplearse como referencia metrológica. (Eurolab España, Morillas, & et al., 2016)

#### **Estadística**

La estadística es la herramienta que permite evaluar cada parámetro necesario en la validación de un método para determinar que se encuentre dentro de los criterios de aceptación. (Eurolab España, Morillas, & et al., 2016)

Las técnicas estadísticas son esenciales para agrupar los datos obtenidos y realizar un análisis objetivo de las diferencias entre conjuntos de datos (pruebas de significación).

#### **2.2.7.4. Parámetros de Validación**

Son indicadores de calidad que permiten evaluar, comparar y validar diversas facetas de la química analítica de forma fundamental y eficaz. (Valcarcel & Ríos , 1992)

Los parámetros analíticos considerados en la validación son los siguientes:

#### **2.2.7.4.1. Selectividad**

La selectividad analítica se relaciona con el grado en el que un método puede ser utilizado para determinar analitos particulares en mezclas o matrices sin interferencias de otros componentes de comportamiento similar (Eurolab España, Morillas, & et al., 2016) Según la (IUPAC, 2019) es la Capacidad de un método para cuantificar exactamente un analito en presencia de interferencias.

Grado en el que otras sustancias interfieren con la determinación de una sustancia de acuerdo con un procedimiento determinado.

#### **¿Qué es una interferencia?**

Una interferencia es aquella especie química que causa un error sistemático en la determinación de un analito. Se pueden dar dos casos:

- La presencia de interferencias que puedan dar una respuesta analítica que no se diferencie de la respuesta del analito.
- La presencia de interferencias que afecten la señal del analito ("efecto matriz"). (Eurolab España, Morillas, & et al., 2016)

#### **2.2.7.4.2. Límite de detección(LoD) y límite de cuantificación(LoQ):**

#### **Límite de detección**

El límite de detección, expresado como concentración o la cantidad, se deriva de la medida más pequeña, XL, que puede detectarse con una certeza razonable para un procedimiento analítico determinado. El valor de XL viene dado por la ecuación

$$
XL = \overline{\mathcal{H}}_b
$$

dónde  $X_{bi}$  es la media de las medidas en blanco, s<sub>bi</sub> es el Desviación Estándar de las medidas en blanco, y k es un factor numérico elegido de acuerdo con el nivel de confianza deseado. (IUPAC, 2019)

#### **Límite de cuantificación**

Es la concentración mínima que puede determinarse con un nivel aceptable de exactitud y precisión. Se establece examinando una muestra o material de referencia apropiado.

El contenido igual o mayor que el punto de más bajo concentración en la curva de calibración.

La concentración más baja de un analito que se puede determinar con aceptable precisión (repetibilidad) y exactitud bajo condiciones indicadas de la prueba.

Los límites de la cuantificación son las características de funcionamiento que definen la capacidad de un proceso de medición química para "cuantificar" adecuadamente un analito.

Menor concentración de analito en una muestra que puede ser determinada con un aceptable nivel de incertidumbre. (Eurolab España, Morillas, & et al., 2016)

#### **2.2.7.4.3. Linealidad**

Es la relación entre la concentración de analito y la respuesta del método. Esta relación denomina comúnmente curva patrón o curva de calibración, no tiene por qué ser lineal para que el método sea eficaz.

Cuando no sea posible la linealidad para un método, se deberá encontrar un algoritmo adecuado.

Define la capacidad del método para obtener los resultados de la prueba proporcionales a la concentración del analito. (IUPAC, 2019)

#### **2.2.7.4.4. Exactitud**

El grado de concordancia entre el resultado de un ensayo y el valor de referencia.

Notas: El término "exactitud", aplicado a un conjunto de resultados de un ensayo, supone una combinación de componentes aleatorios y un componente común de error sistemático o sesgo.

Cuando se aplica a un método de ensayo, el término "exactitud" se refiere a una combinación de veracidad y precisión. (Norma ISO 3534-2)

#### **2.2.7.4.5. Precisión**

El grado de concordancia entre los resultados independientes de ensayos o mediciones independientes obtenidos en condiciones establecidas.

Notas: La precisión depende sólo de la distribución de los errores aleatorios y no guarda relación con el valor verdadero ni con el valor especificado. El grado de precisión se expresa habitualmente en términos de imprecisión y se computa como desviación estándar de los resultados del ensayo. Una desviación estándar mayor indica menos precisión. Las medidas cuantitativas de precisión dependen de forma decisiva de las condiciones estipuladas.

Las condiciones de repetibilidad y reproducibilidad son conjuntos de condiciones extremas particulares. Condiciones intermedias entre estas dos condiciones extremas se pueden también concebir, cuando uno o más factores dentro un laboratorio (intralaboratorio, por ejemplo, el operador, el material utilizado, la calibración del material utilizado, el ambiente, la serie de reactivos y el tiempo entre las mediciones) pueden ser variables y son útiles in circunstancias especificadas.

La precisión se exprime normalmente en términos de desviación estándar. (Organización Internacional de Normalización, 2006)

**26**

#### **2.2.7.4.6. Robustez**

Es la medida de la resistencia de un método al cambio de respuesta cuando se introducen pequeñas variaciones en el procedimiento. La robustez de un procedimiento analítico es una medida de su capacidad de no ser afectado por pequeñas, pero deliberadas variaciones en parámetros del método, y proporciona una indicación de su confiabilidad durante su normal uso. (Eurolab España, Morillas, & et al., 2016)

La robustez es una medida de la capacidad de un procedimiento analítico de no ser afectado por variaciones pequeñas pero deliberadas de los parámetros del método; proporciona una indicación de la fiabilidad del procedimiento en un uso normal. En este sentido el objetivo de la prueba de robustez es optimizar el método analítico desarrollado o implementado por el laboratorio, y describir bajo qué condiciones analíticas (incluidas sus tolerancias), se pueden obtener a través de estos resultados confiables. Un método de ensayo es más robusto entre menos se vean afectados sus resultados frente a una modificación de las condiciones analíticas. Entre las condiciones analíticas que podrían afectar a un método se encuentran: Analistas, Equipos, Reactivos, pH, Temperatura, Tiempo de reacción, Estabilidad de la muestra Para proceder a realizar el estudio de robustez se deben identificar aquellos factores del método que posiblemente afectarían los resultados finales obtenidos a través de este. Estos factores están presentes habitualmente en el método (ejemplo: temperatura, composición de fase móvil o soluciones reactivas, pH de solución, tamaño de celda espectrofotométrica, flujo gas etc.). (Calderón Davirán & Aponte Huamán, 2014)

#### **2.2.7.5. Métodos Estadísticos**

Para asegurar los resultados analíticos y brindar confiabilidad, es necesario emplear diversas herramientas, entre las cuales, las herramientas estadísticas que cumplen un papel importante mediante las cuales se obtienen una mejor y másrigurosa información de los resultados.

#### **2.2.7.6. Muestra estadística:**

- a) Dato. cada resultado de un análisis o calibración.
- b) Muestra estadística. conjunto de datos de mediciones repetidas.

#### **2.2.7.7. Muestreo:**

Toma de muestra: Es la operación de extraer una muestra estadística representativa de la población y según la norma NTP-ISO/IEC 17025:2017 ítem 7.3.1 siempre que sea razonable debe basarse en métodos estadístico apropiados.

Preparación de muestra: la IUPAC recomienda que el término "muestra", debe aplicarse exclusivamente para designar a la parte del material seleccionado que representa un cuerpo de material más grande.

#### <span id="page-31-0"></span>**Figura 8**

*Obtención de ítem*

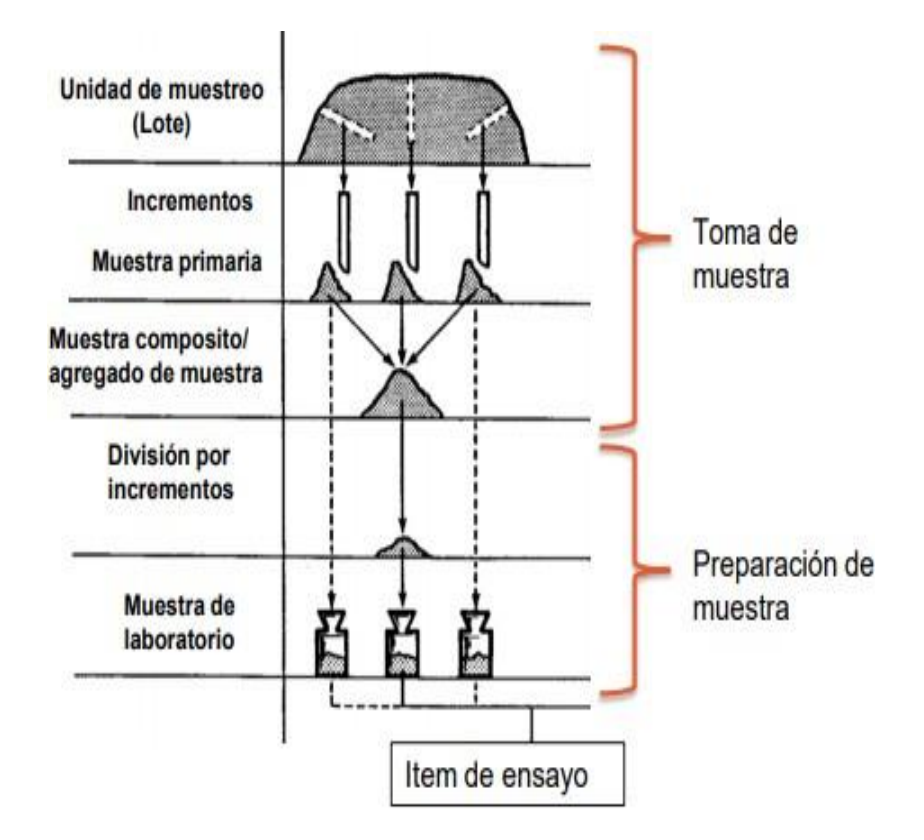

#### **2.2.7.8. Gráficas de distribución de datos**

Existen varios tipos de gráficas para representar la distribución de los datos, entre los principales se hallan:

#### • *Grafica de puntos*

Se agrupan los datos en pequeños intervalos de la recta numérica y cada resultado se señala mediante un punto. Son más útiles cuando el tamaño de la muestra estadística es menor a 50 aproximadamente.

Aplicable a métodos de ensayos/calibración discretos (producen los resultados de uno en uno), por ejemplo: Métodos manuales: Se requiere un analista para llevar a cabo el análisis de la muestra, Analizadores discretos: Instrumentos que automatizan el análisis.

La grafica de puntos nos permite visualizar el patrón general de la distribución de los datos de la muestra estadística.

- 1) **Forma de la distribución** Ponen de relieve las simetrías y asimetrías de la distribución de datos de la muestra estadística.
- 2) **Estadísticos de tendencia central** No existe un solo valor central, sino 3 y son llamados Medidas de tendencia central e indican los valores con respecto a los que los datos parecen agruparse. Promedio muestral  $\bar{x}$  es el valor resultante de una operación matemática, es el centro de gravedad de la distribución. Mediana muestral xes el valor que divide en dos partes iguales la distribución de resultados. Moda muestral ̅̂es el valor que aparece con más frecuencia.

La mediana y el promedio no siempre coinciden, esto debido a la presencia de valores extremos que afecta de forma significativa al promedio.

3) **Estadísticos de dispersión de los datos** El grado de dispersión se mide por lo menos de 4 formas distintas agrupados bajo el termino Estadísticos de dispersión, Desviación Estándar (S), Varianza (S<sup>2</sup>), Coeficiente de Variación, Rango.

Dividimos la sumatoria entre el número de datos menos uno y a la cantidad obtenida la llamamos Varianza muestral:

$$
S^2 = \frac{\sum_{i=1}^{n} (x_i - \bar{x})^2}{n-1}
$$

Ya que la Varianza muestral tiene la unidad de medida al cuadrado, para poder interpretar el valor de dispersión obtenido, se toma la raíz cuadrada de la Varianza muestral y a la cantidad obtenida se le llama Desviación estándar muestral.

Desviación estándar =√Varianza  $S = \sqrt{S^2}$ 

La desviación estándar y la varianza indican qué tan dispersos están los datos con respecto a la media. Mientras mayor sea la desviación estándar o la varianza, mayor será la dispersión de los datos.

¿Cómo comparo la dispersión entre dos muestras estadísticas?

#### **2.2.7.9. Coeficiente de variación muestral**

Es la razón entre la desviación estándar y la media.

$$
CV = 100 \frac{S}{\bar{x}}
$$

Llamada también Desviación estándar relativa (RSD x sus siglas en inglés). Sirve para poder comparar resultados. Es una medida de dispersión relativa, es decir, no tiene unidades. A mayor CV mayor dispersión.

Si el CV 5% --- > datos muy homogéneos. La desviación de los datos con relación a la media es pequeña, por ello la media es muy representativa.

Si el 5%  $\leq$  CV  $<$  20% ----> datos con homogeneidad aceptable. La media es representativa.

Si el  $CV \ge 20\%$ ----> datos heterogéneos. La desviación de los datos con relación a la media es grande, por ello la media es poco representativa o no tiene mérito.

#### *• Histogramas*

Se agrupan los resultados en intervalos de la recta numérica y el conjunto de los resultados que caen dentro se representan por una barra de altura proporcional a la cantidad de datos del intervalo (frecuencia de ocurrencia).

Son más útiles cuando el tamaño de la muestra es mayor a 50. Aplicable a métodos de ensayos/calibración continuos (producen resultados de forma continua en el tiempo), por ejemplo: Analizadores continuos, p. ej. Analizador de SO2 de la atmosfera. Sensores, p. ej. Sensores de temperatura de la atmosfera, Sensor de turbidez en aguas.

*• Grafica de cajas y bigotes*

Los gráficos de cajas son útiles para comparar varios conjuntos de datos, pues nos dan una rápida impresión visual de la distribución de los datos. Una gráfica de cajas funciona mejor cuando el tamaño de la muestra es al menos de 20. Similar a la mediana que divide la distribución en dos mitades, los cuartiles (Q) la dividen en 4 cuartos y los percentiles (P) en 100 partes. Los cuartiles y percentiles son losllamados estadísticos de posición no centrales.

Distribución poblacional

- a) Población: Es el conjunto de elementos que son tema de estudio, p.ej. La población del Perú. Una lata de gaseosa, una botella de agua, una ruma de concentrado.
- b) Variable poblacional: Son las características de la población capaces de evaluarse, p. ej. La altura de la población, la concentración de un ítem de ensayo, el número de microorganismos de un ítem de ensayo.
- c) Parámetro poblacional: Es un valor representativo de las características de la población capaces de evaluarse, p.ej. La altura promedio de la población, la desviación estándar de la concentración de un ítem de ensayo, el rango del número de microorganismos presentes en un ítem de ensayo. Promedio poblacional: μ**;** Mediana poblacional: Me**;** Moda poblacional: Mo**;** Varianza poblacional: σ2**;** Desviación Estándar poblacional: σ.

## <span id="page-34-0"></span>**Tabla 5**

*Evaluación estadística*

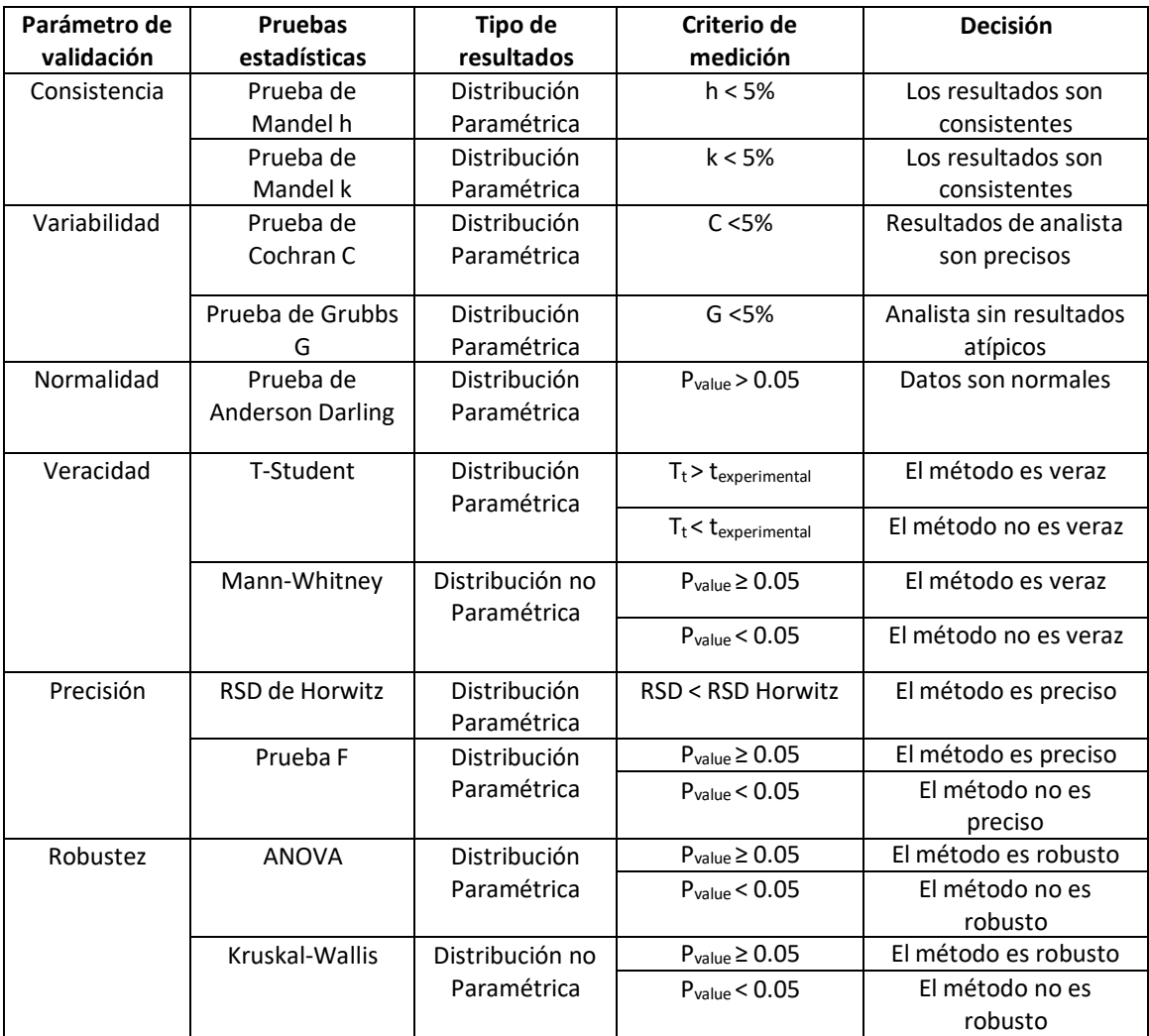

*Fuente: Adaptado de Manual de química analítica II – FIQ-UNCP*

#### **2.2.8 TRATAMIENTO ESTADÍSTICO DE DATOS**

<span id="page-35-0"></span>Las variables analizadas y los resultados obtenidos se mostrarán en gráficas y cuadros estadísticos haciendo uso del software MINITAB 19, así como también la herramienta informática Microsoft Excel para facilitar su interpretación y validación.

La medición de las variables se realizará haciendo uso de la estadística descriptiva como las medidas de tendencia central (mediana, moda y media) y medidas de variabilidad (desviación estándar, varianza y rango).

## **2.2.8.1. Pruebas de Normalidad**

La determinación de la normalidad se determinará a través de la siguiente prueba:

#### *Prueba de Ryan-Joiner*

La prueba proporciona un coeficiente de correlación, que indica la correlación entre los datos y las puntuaciones normales de los datos.

**Regla de decisión:** Si el coeficiente de correlación está cerca de 1, los datos se encuentran cerca de la gráfica de probabilidad normal. Si es menor que el valor crítico adecuado, usted rechazará la hipótesis nula de normalidad.

#### *Pruebas de Normalidad en Minitab*

Ingresar a Minitab/Estadística/estadística Básica/prueba de normalidad (seleccionar la prueba de normalidad a aplicarse)

- Anderson-Darling (tamaños demuestras mayores a 20)
- Prueba de Ryan-Joiner similar a Shapiro-Wilks (puede usarse para tamaño de muestras pequeñas).
#### **2.2.8.2. Datos atípicos:**

Para detectar valores inconsistentes y poder tomar decisiones con respecto a ellos se aplica:

#### *Test de Grubbs*

Dado un conjunto de datos xi, para i= 1, 2, … p, dispuestos en orden ascendente, determinar si la observación más grande es un valor errático o atípico utilizando la prueba de Grubbs, calcular la estadística de Grubbs, Gp.

$$
G_p = \frac{(x_p - \bar{x})}{S}
$$

Dónde:

$$
S = \sqrt{\frac{1}{p-1} \sum_{i=1}^{p} \frac{(x - \bar{x})^2}{i}} \qquad \bar{x} = \frac{1}{p} \sum_{i=1}^{p} \frac{x}{i}
$$

Si la prueba para G es:

- Menor que o igual al valor crítico referido a un nivel de significancia del 5%, la muestra probada se acepta como correcta.
- Mayor que su valor crítico referido a un nivel de significancia del 5% y menor que o igual a su valor crítico referido a un nivel de significancia del 1%, la muestra probada se determina dudosa.
- Mayor que el valor de referencia crítico referido a un nivel de significancia del 1%, la muestra probada se determina como dato atípico.

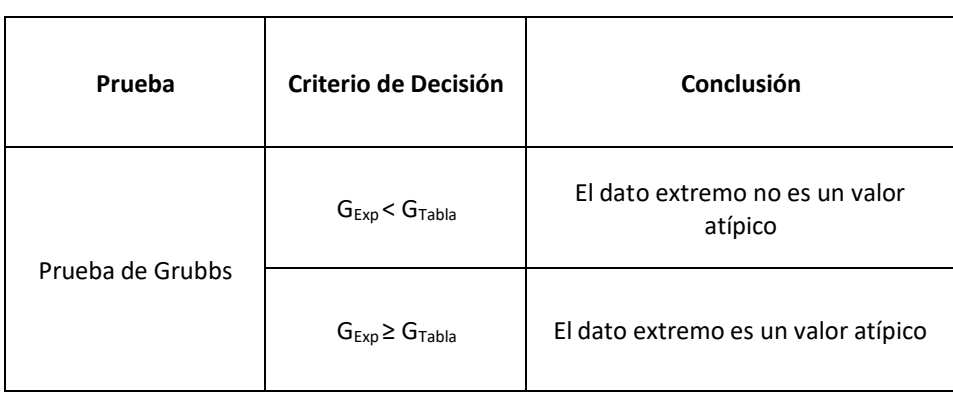

**Tabla 6** *Criterios de decisión para detectar valores atípicos*

Fuente: Adaptado de Manual de química analítica II – FIQ-UNCP

## **2.2.8.3. Pruebas de homogeneidad de varianzas:**

## *Test de Bartlett*

Esta prueba es la que se utiliza con más frecuencia para probar la homogeneidad de las varianzas. Cuando la hipótesis nula es cierta, el estadístico tiene distribución aproximadamente χ2 con k −1 grados de libertad; cuando el muestreo se realiza en poblaciones normales, la aproximación es buena para muestras bastante pequeñas. No requiere que los tamaños de las muestras sean iguales. Es muy sensible a alejamientos del supuesto de normalidad. Si tenemos evidencia fuerte de que los datos vienen de hecho de una distribución normal, entonces la prueba de Bartlett tiene un buen desempeño.

### *Prueba de Bartlett en Minitab*

- Estadística/ANOVA/prueba de igualdad de varianzas.
- Probar que los datos son distribuciones normales
- Ordenar los datos en solo 2 columnas (ejemplo: ID y datos); se puede evaluar varios factores.
- La cantidad de datos pueden ser diferentes en cada factor.

### *Prueba de Levene*

La prueba de Levene ofrece una alternativa más robusta que el procedimiento de Bartlett, ya que es poco sensible a la desviación de la normalidad. Eso significa que será menos probable que rechace una verdadera hipótesis de igualdad de varianzas sólo porque las distribuciones de las poblaciones muestreadas no son normales.

### *Prueba de Levene en Minitab*

- Minitab/Estadística/estadística Básica/2 varianzas.
- No requiere que los datos tengan una distribución normal
- Ordenar los datos en solo 2 columnas (ejemplo: ID y datos); se puede evaluar varios factores.
- La cantidad de datos pueden ser diferentes en cada factor.

| Tipo de Resultados  | Prueba         | Criterios de Decisión | Conclusión                                                  |
|---------------------|----------------|-----------------------|-------------------------------------------------------------|
| Resultados con      | <b>Barlett</b> | P > 0.05              | Los analistas reportan resultados<br>con similar precisión  |
| distribución normal |                | $P \le 0.05$          | Los analistas reportan resultados<br>con distinta precisión |
| Resultados sin      | Levene         | P > 0.05              | Los analistas reportan resultados<br>con similar precisión  |
| distribución normal |                | $P \le 0.05$          | Los analistas reportan resultados<br>con distinta precisión |

*Ta***bla 7** *Criterio de Decisión para la verificación de igualdad de precisión de resultados de los analistas*

*Fuente: Adaptado de Manual de química analítica II – FIQ-UNCP*

#### *Análisis de varianza (ANOVA)*

El objetivo del ANOVA es comparar los diversos valores medios para determinar si algunos de ellos difieren significativamente del resto.

Lo que se hace es descomponer la variabilidad total de los datos en dos fuentes de variación: la debida a los laboratorios y la debida a la precisión dentro de cada laboratorio.

Matemáticamente, la suma de cuadrados total, SST, puede descomponerse como una suma

de dos sumas de cuadrados:

$$
SS_T = SS_R + SS_{lab}
$$

SST esla suma de las diferencias al cuadrado de cada resultado individual respecto a la media de todos los resultados y por tanto, representa la variación total de los datos.

SSR mide las desviaciones entre los resultados individuales (xkj), de cada laboratorio (donde j indica el nº de repetición) y la media del laboratorio (xk) y, por lo tanto, es una medida de la dispersión dentro de los laboratorios. Cuando se divide SSR por los correspondientes grados de libertad, (N - K), se obtiene el cuadrado medio (o MS, del inglés Mean Square) "dentro de los laboratorios", MSR.

Por su lado, SSlab mide las desviaciones entre los resultados medios de los laboratorios y el resultado medio global y, dividido por sus grados de libertad, (k -1), constituye el cuadrado medio

"entre laboratorios", MSlab. La Tabla Nº6 muestra las diferentes expresiones para calcular las sumas de cuadrados y las correspondientes varianzas.

### **Tabla 8**

*Expresiones para el cálculo del ANOVA de un factor*

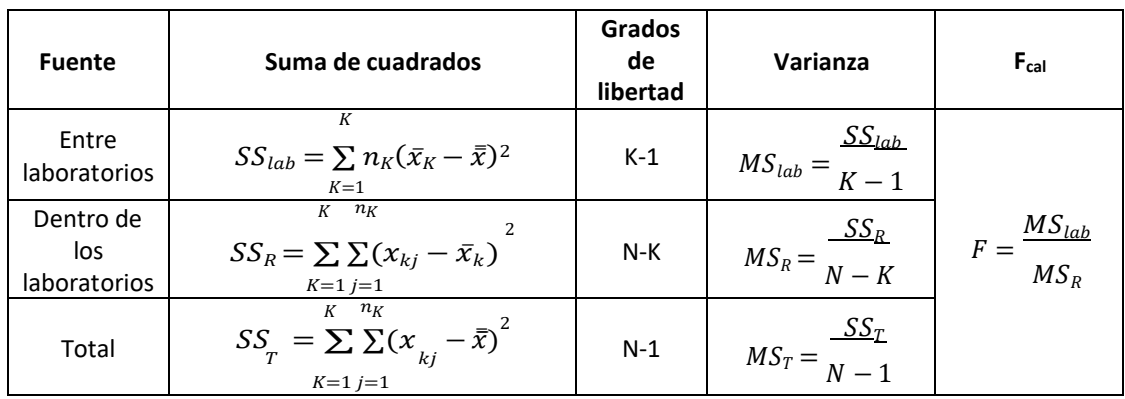

*Nota: (K indica el número de laboratorios y N el número total de resultados)*

Se calculan, por tanto, MSlab y MSR como una medida de las dispersiones comentadas y se comparan mediante una prueba de hipótesis F. Si no existe diferencia estadísticamente significativa entre ellas, la presencia de errores aleatorios será la causa predominante de la discrepancia entre los valores medios. Si, por el contrario, existe algún error sistemático, MSlab será mucho mayor que MSR, con lo cual el valor calculado de F será mayor que el valor tabulado Ftab para el nivel de significación α escogido y los grados de libertad mencionados.

## *Análisis de varianza en Minitab*

- Probar que los datos son distribuciones normales
- Ordenar los datos en solo 2 columnas (ejemplo: ID y datos); se puede evaluar varios factores. Se puede emplear con diferentes números de datos por factores.
- Minitab/estadística/estadística Básica

#### **2.2.8.4. Robustez**

Robustez es una medida de la capacidad de un procedimiento analítico de permanecer inalterado por variaciones pequeñas pero deliberadas en los parámetros del método y proporciona una indicación de su confiabilidad durante su uso normal.

Es una medida de la efectividad del método analítico.

Debe identificarse aquellas etapas del método donde los cambios implicarán efectos severos en el desempeño analítico y evaluar su influencia mediante el uso de pruebas de robustez.

Las pruebas de robustez involucran realizar variaciones deliberadas del método y estudiar el efecto en el desempeño; así es posible identificar aquellas variables cuyo efecto será más significativo y en base a ello controlarlas. La consecuencia de ello será mejorar el método - si es posible – en aquellas partes que se conoce como críticas.

Las pruebas de robustez son aplicadas normalmente para investigar su efecto en la precisión y en la exactitud del método.

## *Método 1: Diseño Youden & Stainer:*

Se puede emplear el procedimiento establecido por Youden y Steiner que permite evaluar siete variables con el análisis de sólo ocho muestras.

Las variables deben ser elegidas estratégicamente. Se examina el método y se identifica aquellas etapas que posiblemente pueden afectar los resultados finales, además de otras variables "habituales" (como la concentración de reactivos, temperatura, tipo y tiempo de agitación, tipo de filtro, etc.)

Cada variable es estudiada mediante un valor (o cualidad, cuando lo primero no es posible) alto (A, B,...G) y otro bajo (a, b,...g) y se diseña ocho pruebas según el ejemplo de la Tabla Nº6.

Los resultados se representan con letras desde s hasta z.

A partir de los resultados puede calcularse el efecto de cada una de las variables haciendo la media de los cuatro análisis que contienen la variable en su valor más alto (mayúsculas) y aquéllos que corresponden al valor más bajo (minúsculas).

Así, el efecto de cambio del Factor "A" a "a" semide por la diferencia:

$$
(s+t+u+v) / 4 - (w+x+y+z) / 4
$$

Es decir, la media de los resultados (s+t+u+v) equivale a "A", porque las seis variables restantes presentes en estos cuatro resultados se anulan entre sí como consecuencia de que existen siempre dos mayúsculas y dos minúsculas de cada variable. Análogamente, la media de los resultados ( $w + x + y + z$ ) equivale a "a".

Se calcula el efecto de cada uno de los factores. Finalmente, el efecto de cambio de "G" a

"g" se mide por la diferencia:

$$
(s+v+x+y) / 4 - (t+u+w+z) / 4
$$

Al comparar los dos valores medios se conoce la influencia de la variable en el estudio. Para cualquier otra variable se puede proceder de manera similar.

#### **Tabla 9**

*Test de Robustez de Youden para el método analítico*

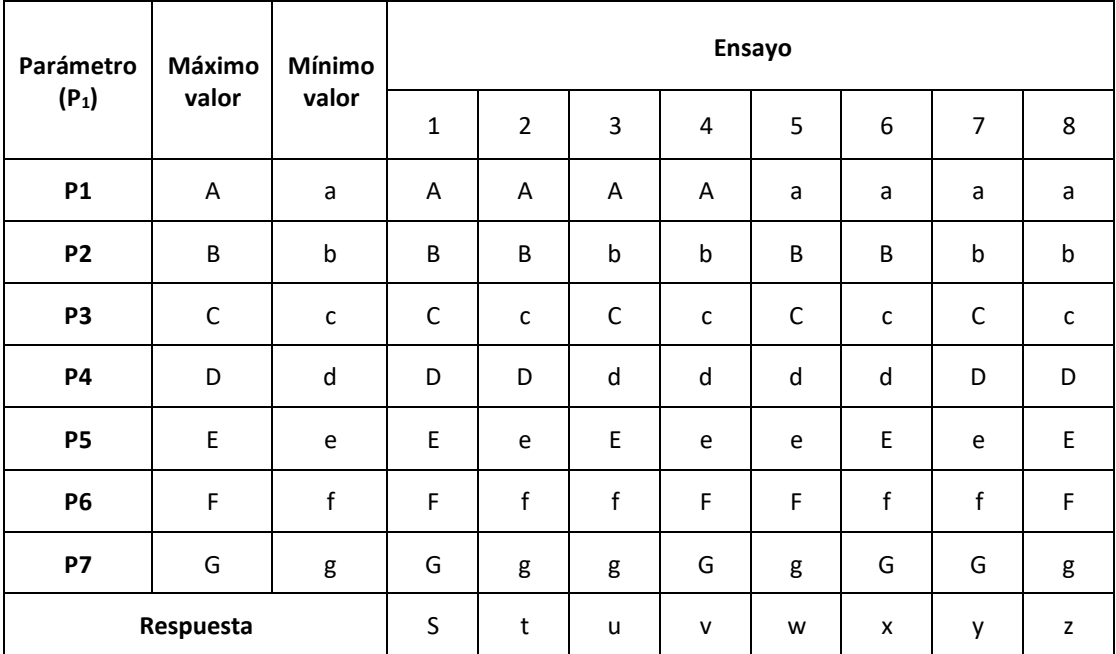

Estableciendo las siete comparaciones posibles (A-a,...G-g) puede conocerse el efecto de cada variable. Cuanto mayor sea la diferencia, mayor influencia tendrá dicha variable en el método analítico.

# III. MÉTODOS Y MATERIALES

## **3.1. Diseño de contrastación de hipótesis**

### **Figura 9**

*Diagrama de flujo para el control de proceso*

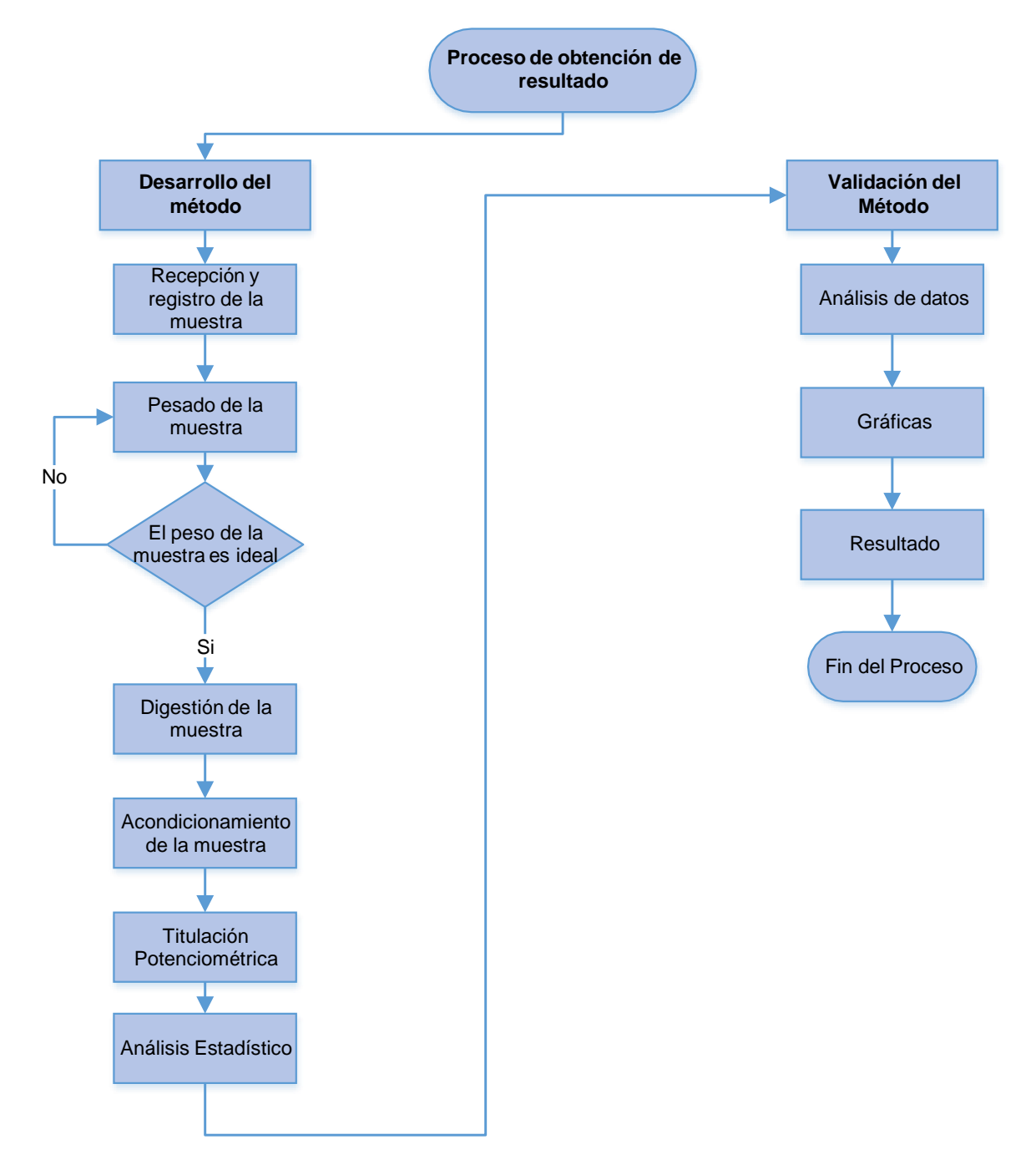

*Fuente: Elaboración propia*

## **3.2. Población y muestra**

## **3.2.1. La Población**

Concentrado de cobre provenientes de los camiones de despacho de la planta

concentradora Antapaccay ubicada en el departamento de Cusco.

# **3.2.2. La Muestra**

100 sobres de 150 a 250 gr de pulpa solida de concentrado de cobre.

# **3.3. Técnicas, instrumentos, equipos y materiales**

## **3.3.1. Técnicas**

En el presente proyecto se usará las técnicas de observación y experimentación.

# **3.3.2. Instrumento de recolección de datos**

- Libreta para apuntes.
- Cámara de fotos.
- Computadora con software Tiamo, Microsoft Excel, Programa Minitab.

# **3.3.3. Equipos**

- Titulador Potenciométrico METROHM
- Termómetro digital
- Balanza Analítica
- Sistema de extracción de gases
- Hot Block
- Computadora con software OMNIS

## **3.3.4. Materiales**

- Piseta para agua destilada
- Recipientes acoplables para dosificación
- Vasos de teflón de 120 mL
- Lunas de reloj
- Pinzas
- Gradillas para vasos
- Dispensadores de ácidos

# **3.3.5. Reactivos:**

- Ácido perclórico
- Ácido nítrico
- Solución de urea al 10%
- Hidróxido de amonio al 25 %
- Ácido acético 25%
- Solución de bifluoruro de amonio al 25%
- Solución de tiocianato de amonio al 25%
- Solución de yoduro de potasio al 30%
- Solución de tiosulfato de sodio 0.07 N

## **3.4. Variables**

## **3.4.1.** Variables Independientes

- a. Desarrollo del método:
- Tiempo de digestión
- Cantidad HNO3
- Cantidad de agua Evaporación
- Cantidad de Urea para la valoración
- Cantidad de Bifluoruro Amonio
- Cantidad de Hidróxido de Amonio
- Cantidad de Ácido Acético
- b. Programación del robot
- Programar la secuencia de inicio hasta el fin
- Velocidad de dosificación optima o lenta
- Volumen inicial de tiosulfato
- Dosificación de KI
- Tiempo de lavado del electrodo
- Solución de lavado

## **3.4.2. Variables Dependientes**

- Concentrado de cobre
- Validez de resultados de los ensayos

## IV. RESULTADOS Y DISCUSIONES

## **4.1. DESARROLLO DEL MÉTODO**

### **4.1.1. Proceso de Validación del Método**

En esta investigación se realizaron tres grupos de pruebas, en la primera parte con la finalidad de obtener los parámetros óptimos del titulador potenciométrico dentro del cual se encuéntrala preparación de soluciones, pesado de muestras, el método de digestión y acondicionamiento de la muestra a titular, así mismo la programación del software del equipo.

El segundo grupo de pruebas está orientado a validar estadísticamente los resultados utilizando los parámetros óptimos determinados en la primera parte, para este fin se utiliza el software Minitab 18.

El tercer grupo en comparar muestras de despacho (muestras de concentrado cobre).

### **4.1.1.1. Preparación de soluciones**

### **a. Preparación de reactivo tiosulfato de sodio pentahidratado**

- Disolver 390.6 gr. de tiosulfato de sodio en 20 litros de agua luego agregar 4 gr. de hidróxido de sodio agitar y factorizar la solución.

### **b. Preparación de digestión ácida**

- Con ácido perclórico HClO4
- Con ácido clorhídrico al 10% diluir 100 ml de HCl en un litro de agua.

## **c. Preparación de solución de urea**

- Disolver en 100 gr de urea en un litro de agua destilada.

# **d. Preparación de soluciones bifluoruro de amonio**

- Disolver 250 gr Bifluoruro de amonio en un litro de agua tibia para obtener una concentración al 25%.

# **e. Preparación de solución yoduro de potasio**

- Disolver 600 gr Yoduro de potasio en dos litros de agua para obtener una concentración al 30%.

## **4.1.1.2. Preparación de muestras**

- Muestra Patrón de referencia certificado de cobre: Pesar aprox. 0.5 g de muestra

patrón.

# **Figura 10**

*Material de referencia certificado de concentrado de cobre*

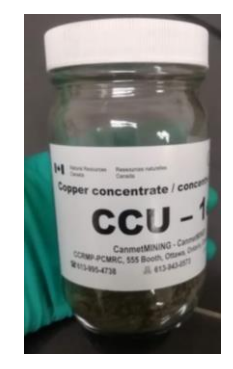

Muestra Patrón de referencia certificado cobre electrolítico: Pesar 0.1 - 0.12 gr de

muestra.

**Figura 11** *Cobre electrolítico*

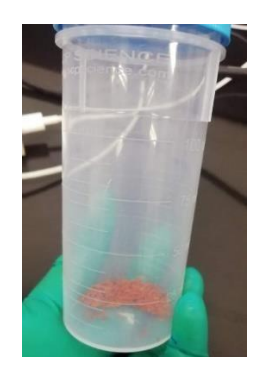

- Pesado de Muestras
- Disponer las muestras a pesar junto a la balanza analítica. Verificar que los materiales a utilizar estén completamente limpios y en buen estado (navecillas, espátulas, pinceles, vasos, etc).
- Empleando una navecilla para pesado y una espátula, pesar entre 0.1950 a 0.2050g de muestra y transferir a los vasos de 120mL. Verificar que el peso que indica la balanza.

**Figura 12** *Pesado de muestras*

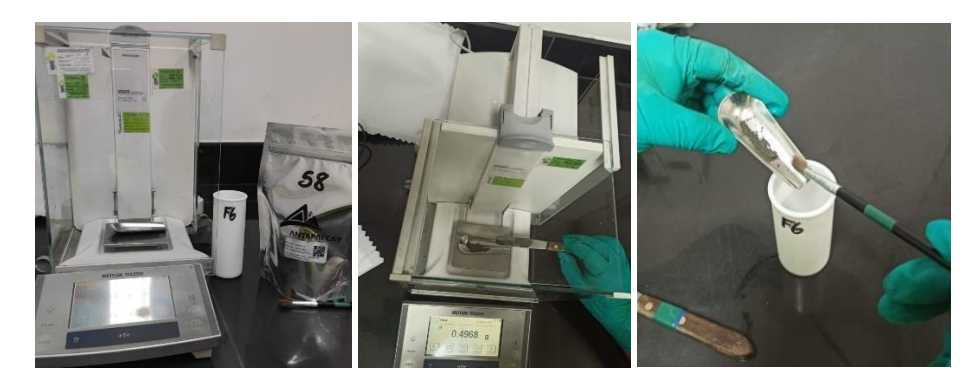

- Cerrar los Frascos y almacenarlos en un desecador.
- Trasladar las muestras pesadas al área de digestión de muestras.

# **4.1.1.3. Digestión de la muestra**

- Colocar los vasos en forma ordenada sobre la plataforma de la campana de

extracción.

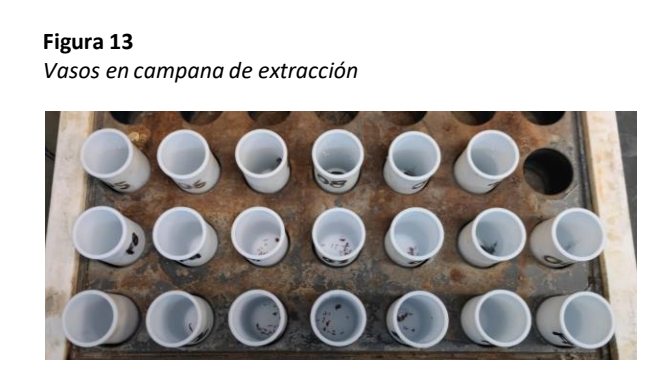

Añadir a las muestras de cobre electrolítico HNO3 y los MRI HCLO4, agitar lentamente para mezclar las muestras con los ácidos.

**Figura 14** *Muestra con ácidos*

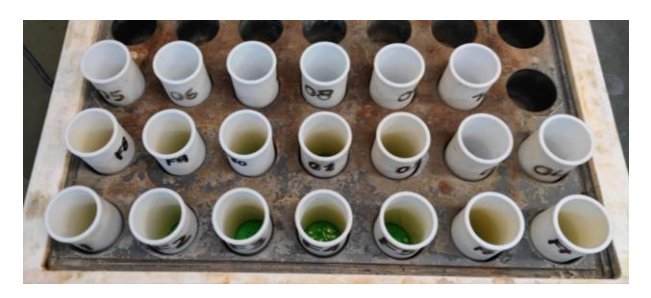

- Verificar el volumen de los dispensadores de ácido nítrico y ácido perclórico, para lo cual emplear fiolas volumétricas.
- Llevar al hot block de concentrados (programar la temperatura del hot block a 160°C) dejar digestar hasta presencia de humos blancos, dejar digestar hasta estado pastoso o casi a sequedad.
- Verificar la esfumación del perclórico que presenta humos blancos densos (verificar que la muestra no se queme) Si la muestra se quema, repetir el análisis.

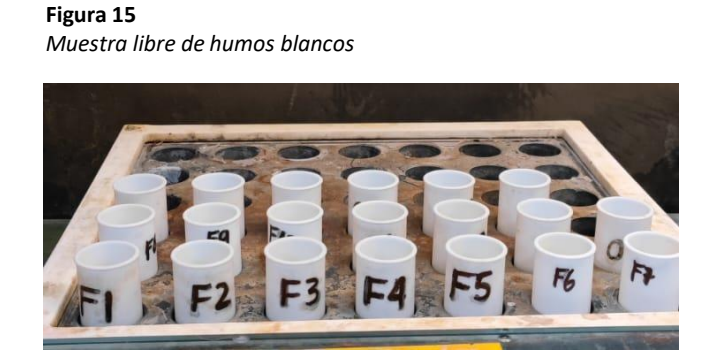

- Dejar enfriar en la plataforma de la campana.
- Colocar en el hot block y agregar 60mL de agua de osmosis (de preferencia caliente) a la muestra, dejar hervir aprox 10 minutos (verificar reducción de volumen de la muestra de un 25%).
- Retirar los vasos del hot block y dejar enfriar sobre la plataforma de la campana de extracción a temperatura ambiente.
- En este estado de disolución, las muestras pueden reservarse hasta el día siguiente, debido a que sus características químicas no son alteradas por efecto del ambiente.

### **4.1.1.4. Acondicionamiento de la muestra**

Empleando una bureta analógica, agregar gota a gota hidróxido de amonio hasta total precipitación del hierro (precipitado de hidróxido férrico - café pardo), lo cual se confirma con una leve coloración azul en la solución (primer cambio de coloración), debido a la formación del complejo amoniacal de cobre.

La coloración azul en la solución no debe ser muy intensa, evitar agregar el Hidróxido de Amonio en exceso a fin de no afectar la detección del punto final en la etapa de valoración de la muestra, el exceso de amoniaco genera resultados altos (sesgo positivo).

Adicionar aproximadamente 8mL de Ácido Acético Glacial para disolución del hidróxido férrico, la solución toma una coloración café pardo.

Agregar de 8mL de solución de Bifluoruro de Amonio al 25% para la formación del complejo de hierro (incoloro), la solución pierde la coloración café pardo y se observa una coloración celeste cuya intensidad es proporcional a la cantidad de cobre presente en la muestra.

### **4.1.1.5. Titulación de la muestra**

#### **4.1.1.5.1. Ingreso al Software Omnis**

- a. Encender la computadora y los módulos de titulación y el brazo del equipo Omnis Sample Robot del interruptor de encendido/apagado del OMNIS Sample Robot, esperar a que todas la luces de los componentes (buretas, bombas peristálticas, electrodo) se tornen de un color verde.
- b. Ingresar al software OMNIS hacienda doble clic en el icono del Omnis Sample ubicado en el escritorio.
- c. Una vez abierto, el software comenzara a reconocer todos los componentes conectados, por seguridad se recomienda reiniciar el brazo y torre de titulación.
- d. Seleccionar el icono "Configuración" y verificar en la ventana "dispositivos", el estado "ok" de los procesadores de muestras conectados. Caso contrario, verificar y liberar cualquier tensión existente en las mangueras y/o cables de conexión a los dosificadores.
- e. Si se agregaron nuevas soluciones se debe cebar las buretas.
- f. Verificar el potencial del electrodo con una solución redox de 250 mV.
- g. Crear una hoja de trabajo con el método correspondiente al análisis, programar un lavado del electrodo cada 6 muestras con solución de tiosulfato al 5%.
- h. Proceder a titular las muestras ubicadas en la gradilla.
- i. Para visualizar los resultados de los análisis realizados posicionarse sobre una muestra analizada, para visualizar el detalle de los resultados del análisis.

## **4.1.2. Evaluación de parámetros del titulador potenciométrico**

Para la primera parte de esta investigación se proponen las siguientes pruebas:

- Determinar la velocidad de dosificación del tiosulfato de sodio en el equipo Omni simple Robot óptima / lenta.
- Determinar el efecto del uso de la solución de urea en el proceso de digestión del cobre electrolítico (con urea y sin urea).
- Evaluar influencia de área de contacto en la digestión de la muestra empleando vasos de teflón 120ml y matraces de vidrio 250 ml.
- Evaluar la cantidad de bifluoruro de amonio a utilizar y su efecto en el pH en la etapa de acondicionamiento de la muestra.
- Evaluar el efecto del bifluoruro de amonio en la etapa de acondicionamiento del electrolito (Con/sin).
- Evaluar el efecto del uso de la solución de tiocianato de amonio en la valoración (Con/sin).
- Determinar la cantidad óptima de ácido acético para fijar un rango de pH final entre 4.2 a 4.4, a fin de evitar medir el pH en cada muestra.
- Evaluar el efecto del volumen inicial de tiosulfato de sodio en la titulación potenciométrica (15mL y 20mL) con la finalidad de optimizar el tiempo que se emplea en el proceso de titulación de la muestra (de 4min bajar a 3 min por muestra).
- Determinar la cantidad optima de yoduro de potasio en la etapa de valoración.

### **4.1.3. Desarrollo de pruebas de Validación**

### **4.1.3.1. Prueba A:**

Se procesan 10 electrolitos, 10 MRI y 10MRC empleando tubos de teflón de 120ml y matraces de 250ml de acuerdo al método establecido, con la finalidad de evaluar la influencia del área de contacto en la digestión de la muestra, luego, se evalúan los resultados y se discrimina la prueba que no cumpla con los criterios:

- Estandarización del tiosulfato de sodio (Max- Min ≤ 0.001)
- Desviación estándar (%RSDCAL ≤ 0.05)
- Parámetro estadístico p-value > 0.05

#### **Tabla 10**

*Prueba A Influencia del área de contacto*

|                      |                   | Digestión en Tubos de teflón 120 ml |        | Digestión en Matraces de 250 ml |         |               |  |
|----------------------|-------------------|-------------------------------------|--------|---------------------------------|---------|---------------|--|
| Electrolito de cobre | Gasto de          | Peso de                             |        | Gasto de                        | Peso de |               |  |
|                      | tiosulfato        | muestra                             | Factor | tiosulfato                      | muestra | <b>Factor</b> |  |
|                      | (m <sub>l</sub> ) | (gr)                                |        | (m <sub>l</sub> )               | (gr)    |               |  |
| Muestra N° 1         | 20.55             | 0.1027                              | 0.4998 | 20.49                           | 0.1033  | 0.5028        |  |
| Muestra N° 2         | 22.85             | 0.1142                              | 0.4998 | 22.76                           | 0.1135  | 0.4998        |  |
| Muestra N° 3         | 22.29             | 0.1113                              | 0.4993 | 22.26                           | 0.1119  | 0.5027        |  |
| Muestra N° 4         | 20.90             | 0.1044                              | 0.4995 | 20.75                           | 0.1040  | 0.5012        |  |
| Muestra N° 5         | 24.01             | 0.1200                              | 0.4998 | 23.85                           | 0.1188  | 0.4991        |  |
| Muestra N° 6         | 21.32             | 0.1065                              | 0.4995 | 21.02                           | 0.1050  | 0.4996        |  |
| Muestra N° 7         | 22.88             | 0.1143                              | 0.4996 | 22.80                           | 0.1145  | 0.5023        |  |
| Muestra N° 8         | 22.81             | 0.1139                              | 0.4993 | 22.79                           | 0.1141  | 0.5008        |  |
| Muestra N° 9         | 20.87             | 0.1042                              | 0.4993 | 20.85                           | 0.1045  | 0.5013        |  |
| Muestra N° 10        | 21.37             | 0.1068                              | 0.4998 | 21.36                           | 0.1075  | 0.5024        |  |
| Promedio             |                   | 0.4996                              |        |                                 | 0.5012  |               |  |
| <b>Diferencia</b>    |                   | 0.0005                              |        |                                 | 0.0037  |               |  |
| (Max-Min)            |                   |                                     |        |                                 |         |               |  |
| %RSDCAL              |                   | 0.04                                |        | 0.26                            |         |               |  |
| p - value            |                   |                                     | 0.004  |                                 |         |               |  |

Los valores en rojo están fuera del criterio de aceptación.

Resultado: Los resultados obtenidos en la Tabla 10 muestran que existen diferencias significativas (pvalue < 0.05) entre la digestión del electrolito en vasos de 120 y matraces 250 ml, sin embargo, solo se aceptan la digestión en vaso de 120ml por la diferencia entre máx. - min. Y la desviación estándar que están dentro del criterio de aceptación.

**Tabla 11** *Prueba A Influencia del área de contacto - MRI*

|                |                     | Digestión en tubos de | Digestión en |
|----------------|---------------------|-----------------------|--------------|
|                |                     | teflón                | matraz de    |
|                |                     | 120 ml                | 250 ml       |
| Nombre de      | Número de           | Ley (%)               | Ley (%)      |
| muestra        | muestra             |                       |              |
|                | Muestra N° 1        | 25.83                 | 25.71        |
|                | Muestra N° 2        | 25.80                 | 25.78        |
|                | Muestra N° 3        | 25.80                 | 25.70        |
| <b>MRI</b>     | Muestra N° 4        | 25.82                 | 25.79        |
| IN-C298-49     | Muestra N° 5        | 25.81                 | 25.71        |
| $(VV = 25.81)$ | Muestra N° 6        | 25.81                 | 25.78        |
|                | Muestra N° 7        | 25.83                 | 25.80        |
|                | Muestra N° 8        | 25.82                 | 25.79        |
|                | Muestra N° 9        | 25.82                 | 25.77        |
|                | Muestra N° 10       | 25.83                 | 25.80        |
|                | Promedio            | 25.82                 | 25.76        |
|                | %RSD <sub>CAL</sub> | 0.04                  | 0.15         |
|                | p - value           | 0.002                 |              |

Los resultados obtenidos en la Tabla 11 para MRI muestran que existen diferencias significativas entre ambos métodos de digestión. Al usar matraces de 250 ml y al trasvasar la muestra a los vasos de 120 ml para poder ser titulados por el Robot se pueden producir errores por derrame o mal trasvase por parte de los analistas.

## **Tabla 12**

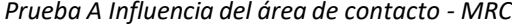

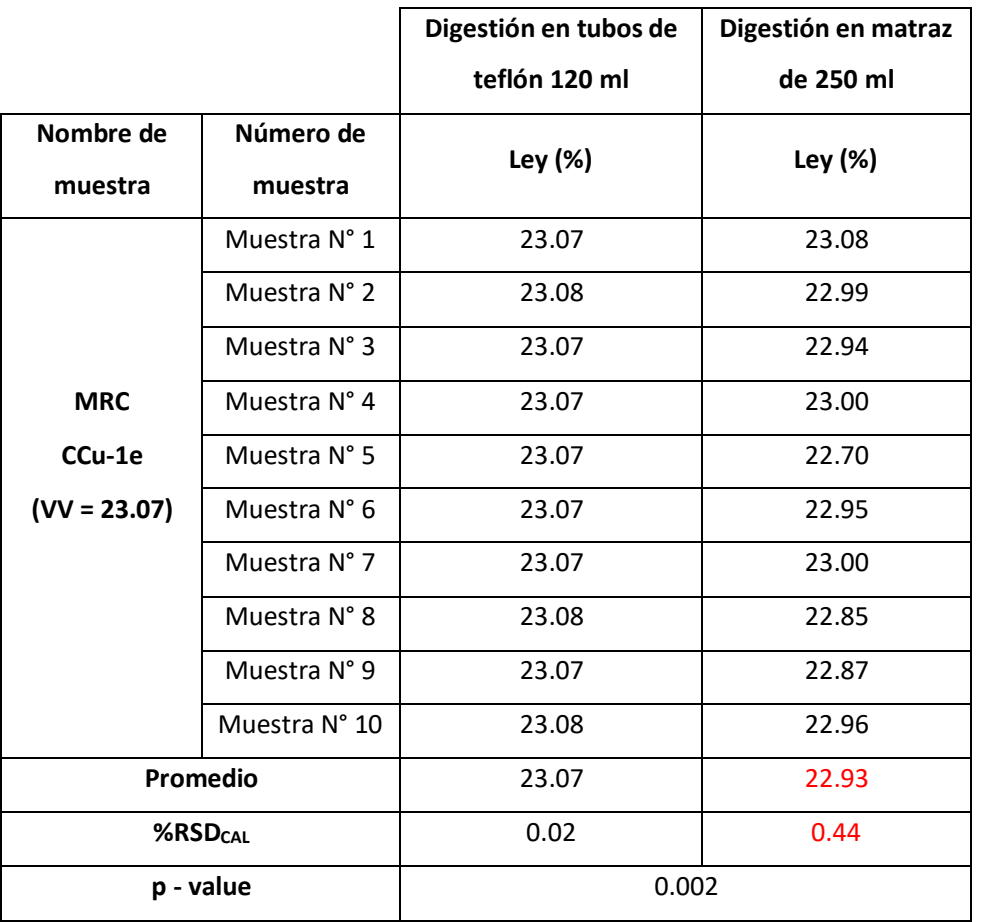

Losresultados obtenidos en la Tabla 12 para MRC muestran que existen diferencias significativas entre ambos métodos de digestión. Al usar matraces de 250 ml y al trasvasar la muestra a los vasos de 120 ml para poder ser titulados por el Robot se pueden producir errores por derrame o mal trasvase por parte de los analistas.

## **4.1.3.2. Prueba B:**

Se procesan 10 electrolitos empleando urea y 10 electrolitos sin urea, el propósito es definir el uso de la urea para la estandarización de la solución del Tiosulfato de Sodio, se evalúan los resultados y se discrimina la prueba que no cumpla con los criterios:

- Estandarización del tiosulfato de sodio (Max- Min ≤ 0.001)
- Desviación estándar (%RSDCAL ≤ 0.05)
- Parámetro estadístico p-value > 0.05

#### **Tabla 13**

*Prueba B uso de la urea para la estandarización del Tiosulfato de Sodio*

|                      |                   | Con urea |        | Sin urea          |         |               |  |
|----------------------|-------------------|----------|--------|-------------------|---------|---------------|--|
| Electrolito de cobre | Gasto de          | Peso de  |        | Gasto de          | Peso de |               |  |
|                      | tiosulfato        | muestra  | Factor | tiosulfato        | muestra | <b>Factor</b> |  |
|                      | (m <sub>l</sub> ) | (gr)     |        | (m <sub>l</sub> ) | (gr)    |               |  |
| Muestra N° 1         | 20.50             | 0.1024   | 0.4995 | 22.65             | 0.1129  | 0.4985        |  |
| Muestra N° 2         | 22.31             | 0.1115   | 0.4998 | 22.82             | 0.1133  | 0.4965        |  |
| Muestra N° 3         | 22.60             | 0.1129   | 0.4996 | 23.02             | 0.1155  | 0.5017        |  |
| Muestra N° 4         | 23.00             | 0.1150   | 0.5000 | 23.58             | 0.1179  | 0.5000        |  |
| Muestra N° 5         | 23.31             | 0.1165   | 0.4998 | 24.00             | 0.1193  | 0.4971        |  |
| Muestra N° 6         | 24.02             | 0.1200   | 0.4996 | 23.69             | 0.1179  | 0.4977        |  |
| Muestra N° 7         | 21.31             | 0.1065   | 0.4998 | 22.52             | 0.1125  | 0.4996        |  |
| Muestra N° 8         | 23.97             | 0.1198   | 0.4998 | 22.83             | 0.1139  | 0.4989        |  |
| Muestra N° 9         | 22.69             | 0.1134   | 0.4998 | 23.90             | 0.1187  | 0.4967        |  |
| Muestra N° 10        | 20.49             | 0.1024   | 0.4998 | 22.78             | 0.1130  | 0.4960        |  |
| <b>Media</b>         |                   | 0.4997   |        |                   | 0.4983  |               |  |
| Diferencia (Max-Min) |                   | 0.0005   |        |                   | 0.0057  |               |  |
| %RSD <sub>CAL</sub>  |                   | 0.03     |        | 0.35              |         |               |  |
| p - value            |                   |          | 0.032  |                   |         |               |  |

Resultado: Tal cual se muestra en la Tabla 13, los resultados obtenidos para la digestión del electrolito de cobre con urea cumplen con los criterios de aceptación establecidos tanto en estandarización como en precisión. La urea es un reactivo determinante en el método, elimina los residuos de nitrito y nitratos provenientes del ácido nítrico que son interferentes en la valoración, necesariamente se debe utilizar ya que la dispersión es muy alta. Si hacemos el análisis con t de dos muestras el p value < 0.05 esto nos indica que hay diferencia significativa para el método con el uso de urea y sin urea.

## **4.1.3.3. Prueba C:**

Se procesan 5 electrolitos empleando 6mL, 8mL y 10mL. de ácido acético en la etapa de acondicionamiento. De la misma manera se digestan 5 MRI y 5 MRC, y se acondicionan con las mismas proporciones de ácido acético. La finalidad de esta prueba es determinar la cantidad óptima de ácido acético para fijar un rango de pH final entre 4.2 a 4.4 y así evitar medir el pH en cada muestra. Se evalúan los resultados y se discrimina la prueba que no cumpla con los criterios:

- Estandarización del tiosulfato de sodio (Rango ≤ 0.001)
- Control de precisión -Repetibilidad (Rango≤ 0.05%)
- Exactitud ( $|\bar{x} y|$  ≤ 2σ)

**Tabla 14** *Prueba C Cantidad óptima de Ácido Acético*

| Número<br>de<br>electrolito | Vol.<br>de Ác.<br><b>Acético</b><br>(m <sub>l</sub> ) | Vol.<br>de bifluoruro<br>al 25%<br>(m <sub>l</sub> ) | Gasto de<br>tiosulfato<br>(m <sub>l</sub> ) | Peso de<br>muestra<br>(gr) | Factor<br>(%) |          |      |         |
|-----------------------------|-------------------------------------------------------|------------------------------------------------------|---------------------------------------------|----------------------------|---------------|----------|------|---------|
| $N^{\circ}$ 1               | 6                                                     | 8                                                    | 22.96                                       | 0.1150                     | 0.5009        |          |      |         |
| $N^{\circ}$ 2               | 6                                                     | 8                                                    | 22.76                                       | 0.1145                     | 0.5031        |          |      |         |
| $N^{\circ}$ 3               | 6                                                     | 8                                                    | 22.93                                       | 0.1150                     | 0.5016        |          |      |         |
| $N^{\circ}$ 4               | 6                                                     | 8                                                    | 22.85                                       | 0.1149                     | 0.5028        | Promedio | %RSD | Max-Min |
| $N^{\circ}$ 5               | 6                                                     | 8                                                    | 23.08                                       | 0.1155                     | 0.5004        | 0.5018   | 0.21 | 0.003   |
| $N^{\circ}$ 6               | 8                                                     | 8                                                    | 23.38                                       | 0.1169                     | 0.5000        |          |      |         |
| $N^{\circ}$ 7               | 8                                                     | 8                                                    | 23.22                                       | 0.1161                     | 0.5000        |          |      |         |
| $N^{\circ}$ 8               | 8                                                     | 8                                                    | 22.99                                       | 0.1149                     | 0.4998        |          |      |         |
| $N^{\circ}$ 9               | 8                                                     | 8                                                    | 23.16                                       | 0.1158                     | 0.5000        | Promedio | %RSD | Max-Min |
| $N^{\circ}$ 10              | 8                                                     | 8                                                    | 23.00                                       | 0.1150                     | 0.5000        | 0.5000   | 0.02 | 0.0002  |
| $N^{\circ}$ 11              | 10                                                    | 8                                                    | 23.96                                       | 0.1198                     | 0.5001        |          |      |         |
| $N^{\circ}$ 12              | 10                                                    | 8                                                    | 23.71                                       | 0.1185                     | 0.4999        |          |      |         |
| $N^{\circ}$ 13              | 10                                                    | 8                                                    | 23.84                                       | 0.1192                     | 0.5000        |          |      |         |
| $N^{\circ}$ 14              | 10                                                    | 8                                                    | 23.86                                       | 0.1193                     | 0.5000        | Promedio | %RSD | Max-Min |
| $N^{\circ}$ 15              | 10                                                    | 8                                                    | 23.76                                       | 0.1188                     | 0.5001        | 0.5000   | 0.02 | 0.0002  |

| Número<br>de<br>muestra | Volumen<br>de Ác.<br><b>Acético</b><br>(m <sub>l</sub> ) | Volumen<br>de<br>bifluoruro<br>al 25%<br>(m <sub>l</sub> ) | Gasto de<br>tiosulfato<br>(m <sub>l</sub> ) | Peso de<br>muestra<br>(gr) | Ley<br>$(\%)$ |          |      |                            |        |      |
|-------------------------|----------------------------------------------------------|------------------------------------------------------------|---------------------------------------------|----------------------------|---------------|----------|------|----------------------------|--------|------|
| MRI1                    | 6                                                        | 8                                                          | 25.70                                       | 0.5                        | 25.68         |          |      |                            |        |      |
| MRI <sub>2</sub>        | 6                                                        | 8                                                          | 25.71                                       | 0.5                        | 25.69         |          |      |                            |        |      |
| MRI <sub>3</sub>        | 6                                                        | 8                                                          | 25.67                                       | 0.5                        | 25.65         |          |      |                            |        |      |
| MRI4                    | 6                                                        | 8                                                          | 25.67                                       | 0.5                        | 25.65         | Promedio | %RSD | $ \bar{x}-Y  \leq 2\sigma$ |        |      |
| MRI <sub>5</sub>        | 6                                                        | 8                                                          | 25.65                                       | 0.5                        | 25.63         | 25.66    | 0.09 | 0.145                      | $\leq$ | 0.11 |
| MRI6                    | 8                                                        | 8                                                          | 25.83                                       | 0.5                        | 25.81         |          |      |                            |        |      |
| MRI <sub>7</sub>        | 8                                                        | 8                                                          | 25.82                                       | 0.5                        | 25.80         |          |      |                            |        |      |
| MRI8                    | 8                                                        | 8                                                          | 25.83                                       | 0.5                        | 25.81         |          |      |                            |        |      |
| MRI9                    | 8                                                        | 8                                                          | 25.83                                       | 0.5                        | 24.81         | Promedio | %RSD | $ \bar{x}-Y  \leq 2\sigma$ |        |      |
| <b>MRI 10</b>           | 8                                                        | 8                                                          | 25.82                                       | 0.5                        | 25.80         | 25.81    | 0.02 | 0.0005                     | $\leq$ | 0.11 |
| <b>MRI 11</b>           | 10                                                       | 8                                                          | 25.82                                       | 0.5                        | 25.80         |          |      |                            |        |      |
| <b>MRI 12</b>           | 10                                                       | 8                                                          | 25.82                                       | 0.5                        | 25.80         |          |      |                            |        |      |
| <b>MRI 13</b>           | 10                                                       | 8                                                          | 25.81                                       | 0.5                        | 25.79         |          |      |                            |        |      |
| <b>MRI 14</b>           | 10                                                       | 8                                                          | 25.81                                       | 0.5                        | 25.79         | Promedio | %RSD | $ \bar{x}-Y  \leq 2\sigma$ |        |      |
| <b>MRI 15</b>           | $10\,$                                                   | 8                                                          | 25.81                                       | 0.5                        | 25.79         | 25.80    | 0.02 | 0.011                      | $\leq$ | 0.11 |

**Tabla 15** *Prueba C Cantidad óptima de Ácido Acético - MRI*

| Número<br>de<br>muestra | Volumen<br>de Ác.<br>Acético<br>(m <sub>l</sub> ) | Volumen<br>de<br>bifluoruro<br>al 25%<br>(m <sub>l</sub> ) | Gasto de<br>tiosulfato<br>(m <sub>l</sub> ) | Peso de<br>muestra<br>(gr) | Ley<br>(%) |          |      |                            |        |       |
|-------------------------|---------------------------------------------------|------------------------------------------------------------|---------------------------------------------|----------------------------|------------|----------|------|----------------------------|--------|-------|
| MRC <sub>1</sub>        | 6                                                 | 8                                                          | 23.04                                       | 0.5                        | 23.03      |          |      |                            |        |       |
| MRC <sub>2</sub>        | $\boldsymbol{6}$                                  | 8                                                          | 22.94                                       | 0.5                        | 22.93      |          |      |                            |        |       |
| MRC <sub>3</sub>        | 6                                                 | 8                                                          | 22.80                                       | 0.5                        | 22.79      |          |      |                            |        |       |
| MRC4                    | 6                                                 | 8                                                          | 23.03                                       | 0.5                        | 23.02      | Promedio | %RSD | $ \bar{x}-Y  \leq 2\sigma$ |        |       |
| MRC <sub>5</sub>        | 6                                                 | 8                                                          | 22.98                                       | 0.5                        | 22.97      | 22.94    | 0.38 | 0.126                      | $\leq$ | 0.117 |
| MRC <sub>6</sub>        | 8                                                 | 8                                                          | 23.07                                       | 0.5                        | 23.06      |          |      |                            |        |       |
| MRC <sub>7</sub>        | 8                                                 | 8                                                          | 23.08                                       | 0.5                        | 23.07      |          |      |                            |        |       |
| MRC8                    | 8                                                 | 8                                                          | 23.09                                       | 0.5                        | 23.08      |          |      |                            |        |       |
| MRC <sub>9</sub>        | 8                                                 | 8                                                          | 23.08                                       | 0.5                        | 23.07      | Promedio | %RSD | $ \bar{x}-Y  \leq 2\sigma$ |        |       |
| <b>MRC 10</b>           | 8                                                 | 8                                                          | 23.08                                       | 0.5                        | 23.07      | 23.07    | 0.03 | 0.004                      | $\leq$ | 0.117 |
| <b>MRC 11</b>           | 10                                                | 8                                                          | 23.05                                       | 0.5                        | 23.04      |          |      |                            |        |       |
| <b>MRC 12</b>           | 10                                                | 8                                                          | 23.05                                       | 0.5                        | 23.04      |          |      |                            |        |       |
| <b>MRC 13</b>           | 10                                                | 8                                                          | 23.04                                       | 0.5                        | 23.03      |          |      |                            |        |       |
| <b>MRC 14</b>           | 10                                                | 8                                                          | 23.05                                       | 0.5                        | 23.04      | Promedio | %RSD | $ \bar{x}-Y  \leq 2\sigma$ |        |       |
| <b>MRC 15</b>           | 10                                                | 8                                                          | 23.03                                       | 0.5                        | 23.02      | 23.03    | 0.03 | 0.04                       | $\leq$ | 0.117 |

**Tabla 16** *Prueba C Cantidad óptima de Ácido Acético – MRC*

Resultado: Tal cual se muestra en la tabla N°14, los resultados obtenidos para el acondicionamiento del electrolito de cobre con 6mL. de ácido acético no cumplen los criterios de estandarización y precisión, a diferencia de los volúmenes de 8 y 10mL.

Asimismo, los resultados obtenidos en la tabla N°15 y 16, muestran mejor precisión y exactitud empleando 8mL de ácido acético. Por lo tanto, se establece que la cantidad optima de ácido acético es de 8mL (pH de 4.3). El ácido acético solubiliza el fierro y ayuda a tamponear el pH alrededor de 4.3.

#### **4.1.3.4. Prueba D:**

Se procesan 15 electrolitos y 15 MRC variando la dosificación del bifluoruro de amonio (6 ml, 8 ml y 10ml) en la etapa de acondicionamiento, se mide el pH luego de la adición de los reactivos (Hidróxido de amonio, ácido acético, bifluoruro de amonio), el propósito es evaluar la cantidad de bifluoruro de amonio a utilizar y su efecto en el pH en la etapa de acondicionamiento de la muestra. Luego, se evalúan los resultados y se discrimina la prueba que no cumpla con los criterios:

- Correlación entre el pH obtenido después de la dosificación de cada reactivo y los resultados finales.
- Estandarización del tiosulfato de sodio (Rango ≤ 0.0009)
- Control de precisión -Repetibilidad (Rango≤ 0.05%)
- Exactitud ( $|\bar{x} y|$  ≤ 2σ)

#### **Tabla 17**

*Prueba D Cantidad de Bifluoruro de Amonio al 25%*

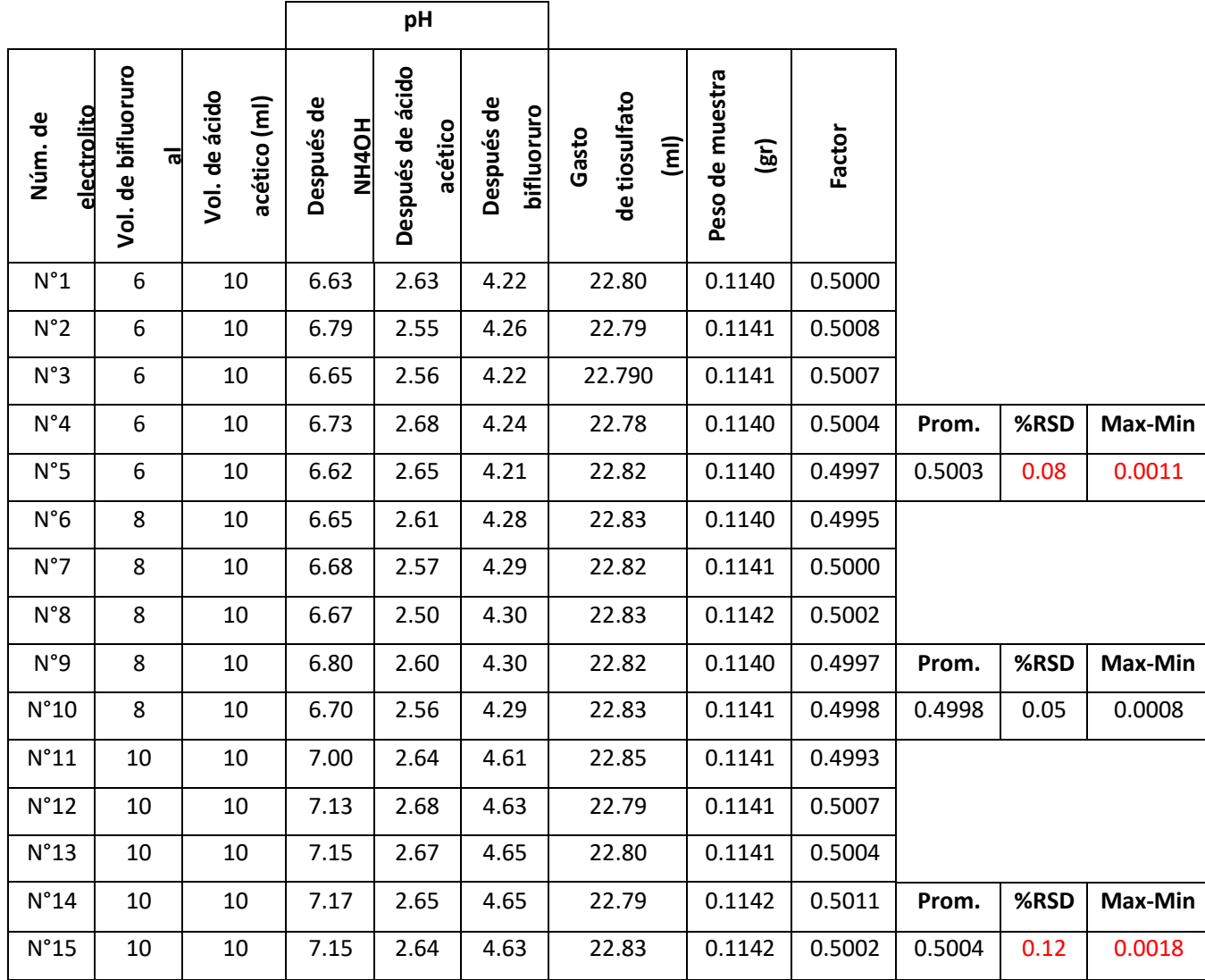

**Tabla 18** *Prueba D Cantidad de Bifluoruro de Amonio al 25% - MRC*

 $\overline{\phantom{0}}$ 

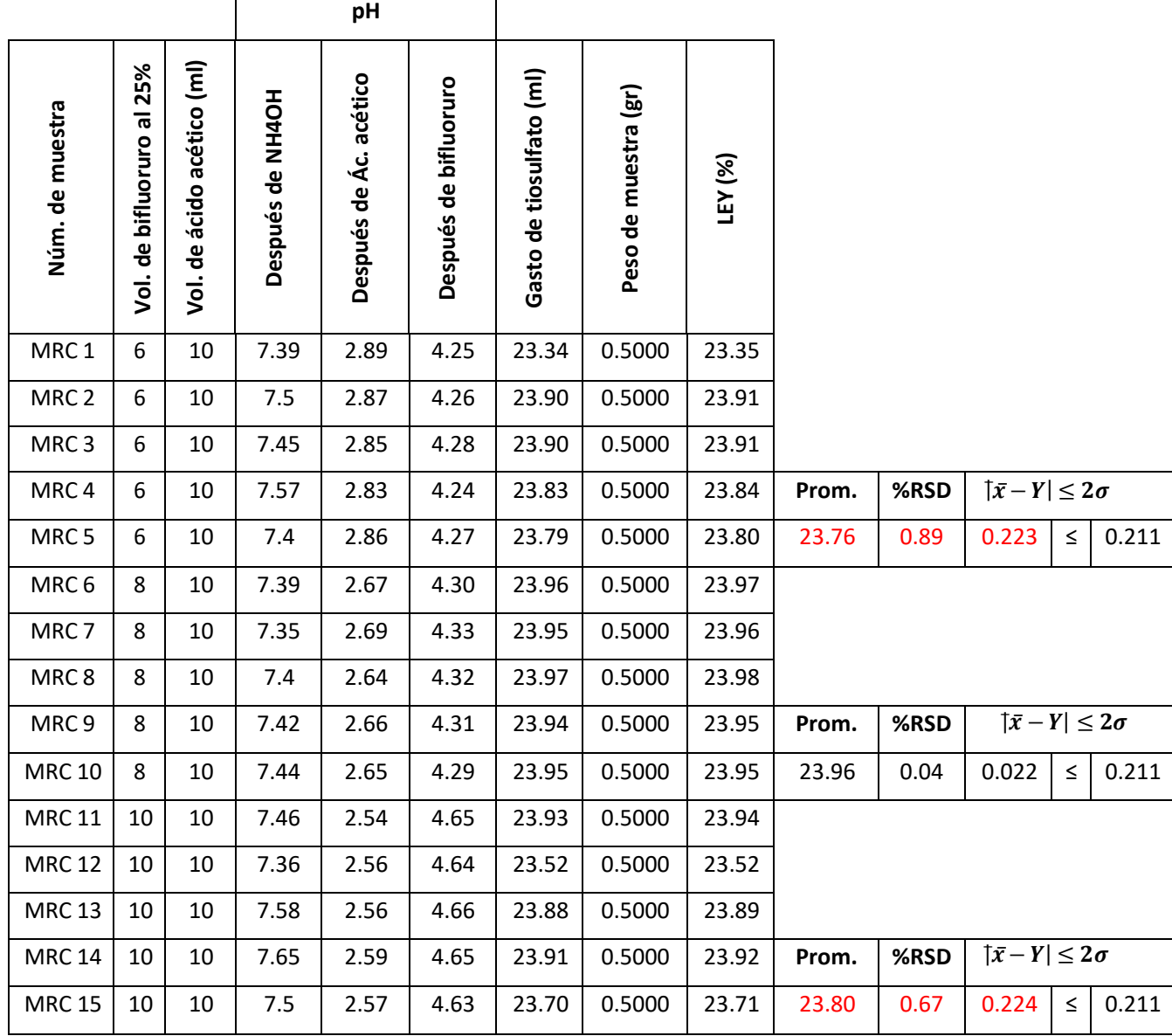

Resultado: Los resultados obtenidos en la Tabla N° 17 muestran que la prueba con 6 y 8 ml de bifluoruro de amonio se encuentran dentro de los criterios de aceptación establecidos. Para confirmar los resultados en la Tabla N° 18 se vuelve a realizar la prueba bajo las mismas condiciones empleando ahora MRC – 1d se obtiene mejor respuesta en la adición de 8 ml de bifluoruro de amonio. Se define como prueba optima la dosificación de 8 ml de la solución de bifluoruro de amonio al 25%.

Para determinar la exactitud se utiliza la siguiente formula ( $|\bar{x} - y| \leq 2\sigma$ ) donde:

x̅∶ es el valor verdadero del MRC

y ∶ es elmpromedio de la ley % del MRC

2σ: es la desviación estandar del MRC

Concentración de Cu MRC 1d:

Desviación inter laboratorio = 0.039

Desviación entre laboratorios =0.098

desviación estandar =  $\sqrt{d}$ esv.inter $^2+d$ esv.entre $^2$ 

desviación estandar =  $\sqrt{0.039^2 + 0.098^2}$ 

 $desviación estandar = 0.10547$ 

## **4.1.3.5. Prueba E:**

Se procesan 5 electrolitos y 5 MRC empleando 6mL, 8mL y 10mL de la solución de yoduro de potasio al 30% en la etapa de valoración, se busca determinar la cantidad optima de IK, luego, se evalúan los resultados y se discrimina la prueba que no cumpla con los criterios:

- Estandarización del tiosulfato de sodio (Rango ≤ 0.0009)
- Control de precisión -Repetibilidad (Rango≤ 0.05%)
- Exactitud ( $|\bar{x} y|$  ≤ 2σ)

## **Tabla 19**

*Prueba E Cantidad optima de Ioduro de Potasio*

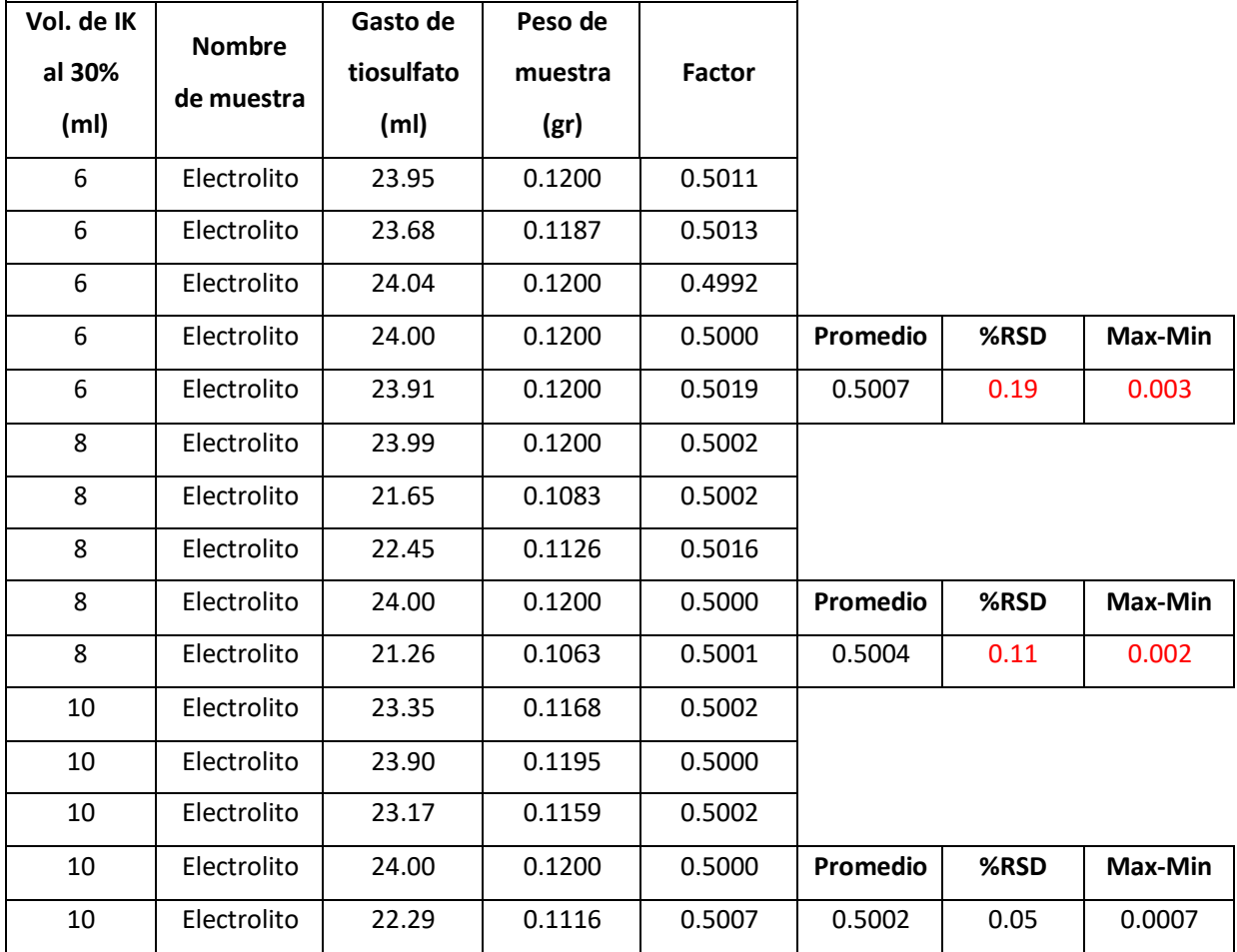

| Vol. de IK        |               | Gasto de          | Peso de |       |          |      |       |        |                            |
|-------------------|---------------|-------------------|---------|-------|----------|------|-------|--------|----------------------------|
| al 30%            | <b>Nombre</b> | tiosulfato        | muestra | Ley   |          |      |       |        |                            |
| (m <sub>l</sub> ) | muestra       | (m <sub>l</sub> ) | (gr)    | (%)   |          |      |       |        |                            |
| 6                 | <b>MRC</b>    | 23.91             | 0.5     | 23.90 |          |      |       |        |                            |
| 6                 | <b>MRC</b>    | 23.85             | 0.5     | 23.58 |          |      |       |        |                            |
| 6                 | <b>MRC</b>    | 23.86             | 0.5     | 23.62 |          |      |       |        |                            |
| 6                 | <b>MRC</b>    | 23.96             | 0.5     | 23.96 | Promedio | %RSD |       |        | $ \bar{x}-Y  \leq 2\sigma$ |
| 6                 | <b>MRC</b>    | 23.93             | 0.5     | 23.73 | 23.76    | 0.63 | 0.227 | $\leq$ | 0.211                      |
| 8                 | <b>MRC</b>    | 23.80             | 0.5     | 23.80 |          |      |       |        |                            |
| 8                 | <b>MRC</b>    | 23.69             | 0.5     | 23.69 |          |      |       |        |                            |
| 8                 | <b>MRC</b>    | 23.81             | 0.5     | 23.81 |          |      |       |        |                            |
| 8                 | <b>MRC</b>    | 23.70             | 0.5     | 23.70 | Promedio | %RSD |       |        | $ \bar{x}-Y  \leq 2\sigma$ |
| 8                 | <b>MRC</b>    | 23.81             | 0.5     | 23.81 | 23.76    | 0.23 | 0.223 | $\leq$ | 0.211                      |
| 10                | <b>MRC</b>    | 23.96             | 0.5     | 23.96 |          |      |       |        |                            |
| 10                | <b>MRC</b>    | 23.97             | 0.5     | 23.97 |          |      |       |        |                            |
| 10                | <b>MRC</b>    | 23.95             | 0.5     | 23.95 |          |      |       |        |                            |
| 10                | <b>MRC</b>    | 23.98             | 0.5     | 23.98 | Promedio | %RSD |       |        | $ \bar{x}-Y  \leq 2\sigma$ |
| 10                | <b>MRC</b>    | 23.98             | 0.5     | 23.98 | 23.97    | 0.05 | 0.019 | $\leq$ | 0.211                      |
|                   |               |                   |         |       |          |      |       |        |                            |

**Tabla 20** *Prueba E Cantidad optima de Ioduro de Potasio - MRC*

Resultado: Los resultados obtenidos en la Tabla N° 19 muestran que la prueba con 10 ml de Yoduro de Potasio se encuentra dentro de los criterios de aceptación establecidos. Para confirmar los resultados en la Tabla N° 20 se vuelve a realizar la prueba bajo las mismas condiciones empleando MRC – 1d se obtiene nuevamente que con 10 ml de Yoduro de Potasio se encuentra dentro de los criterios de aceptación. Se define como prueba optima la dosificación de 10 ml de la solución de Yoduro de Potasio al 30%.

### **4.1.3.6. Prueba F:**

Se procesan 5 electrolitos, 5 MRI y 5 MRC con y sin tiocianato de amonio, se fija el pH final a 4.3 (pH teórico) regulando con solución de bifluoruro de amonio, con la finalidad de evaluar si es necesario utilizar la solución de tiocianato de amonio en la etapa de valoración, luego, se evalúan los resultados y se discrimina la prueba que no cumpla con los criterios:

- Estandarización del tiosulfato de sodio (Rango ≤ 0.001)
- Control de precisión -Repetibilidad (Rango≤ 0.05%)

## **Tabla 21**

*Prueba F Uso de Tiocianato de Amonio*

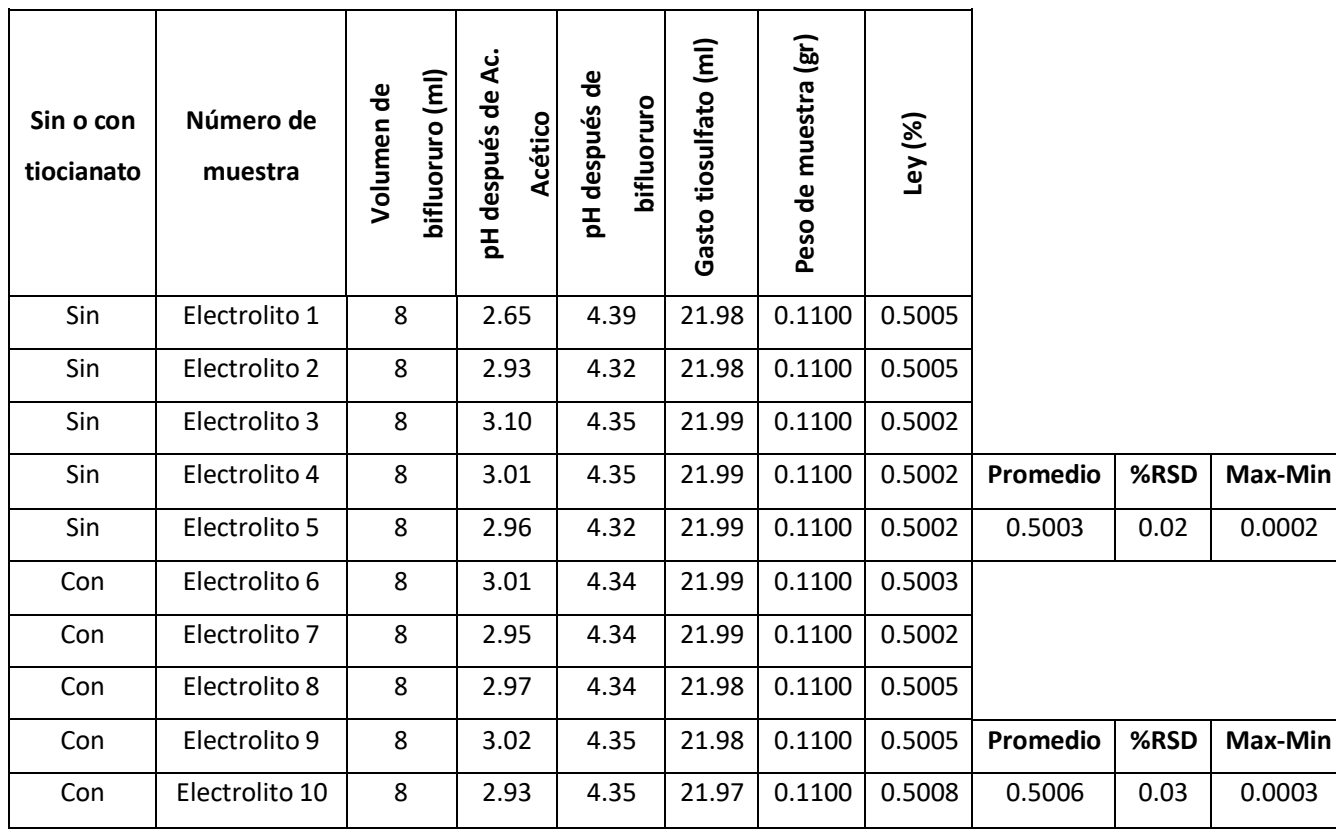

| Sin tiocianato | Numero de muestra | Vol. de bifluoruro (ml) | pH después de Ac. Acético | pH después de bifluoruro | Gasto de tiosulfato (ml) | Peso de muestra (gr) | Ley (%) |          |      |                            |        |       |
|----------------|-------------------|-------------------------|---------------------------|--------------------------|--------------------------|----------------------|---------|----------|------|----------------------------|--------|-------|
| Sin            | MRI1              | 8                       | 3.13                      | 4.30                     | 25.82                    | 0.5000               | 25.79   |          |      |                            |        |       |
| Sin            | MRI <sub>2</sub>  | 8                       | 2.90                      | 4.25                     | 25.83                    | 0.5000               | 25.80   |          |      |                            |        |       |
| Sin            | MRI3              | 8                       | 2.53                      | 4.23                     | 25.82                    | 0.5000               | 25.79   |          |      |                            |        |       |
| Sin            | MRI4              | 8                       | 2.58                      | 4.28                     | 25.83                    | 0.5000               | 25.80   | Promedio | %RSD | $ \bar{x}-Y  \leq 2\sigma$ |        |       |
| Sin            | MRI <sub>5</sub>  | 8                       | 2.63                      | 4.26                     | 23.84                    | 0.5000               | 25.81   | 25.80    | 0.03 | 0.01                       | $\leq$ | 0.11  |
| Sin            | MRC 1             | 8                       | 2.67                      | 4.25                     | 24.00                    | 0.5000               | 23.98   |          |      |                            |        |       |
| Sin            | MRC <sub>2</sub>  | 8                       | 2.73                      | 4.26                     | 23.98                    | 0.5000               | 23.96   |          |      |                            |        |       |
| Sin            | MRC <sub>3</sub>  | 8                       | 2.81                      | 4.24                     | 23.97                    | 0.5000               | 23.95   |          |      |                            |        |       |
| Sin            | MRC4              | 8                       | 2.81                      | 4.30                     | 23.99                    | 0.5000               | 23.97   | Promedio | %RSD | $ \bar{x}-Y  \leq 2\sigma$ |        |       |
| Sin            | MRC <sub>5</sub>  | 8                       | 2.69                      | 4.27                     | 23.98                    | 0.5000               | 23.96   | 23.96    | 0.04 | 0.02                       | $\leq$ | 0.211 |

**Tabla 22** *Prueba F Sin el uso de Tiocianato de Amonio MRI - MRC*

| Sin tiocianato | Numero de muestra | Vol. de bifluoruro (ml) | pH después de Ac. Acético | pH después de bifluoruro | Gasto de tiosulfato (ml) | Peso de muestra (gr) | Ley (%) |          |      |                              |        |       |
|----------------|-------------------|-------------------------|---------------------------|--------------------------|--------------------------|----------------------|---------|----------|------|------------------------------|--------|-------|
| Con            | MRI1              | 8                       | 2.54                      | 4.25                     | 25.77                    | 0.5000               | 25.74   |          |      |                              |        |       |
| Con            | MRI <sub>2</sub>  | 8                       | 2.77                      | 4.26                     | 25.78                    | 0.5000               | 25.75   |          |      |                              |        |       |
| Con            | MRI <sub>3</sub>  | 8                       | 2.66                      | 4.30                     | 25.80                    | 0.5000               | 25.77   |          |      |                              |        |       |
| Con            | MRI4              | 8                       | 2.69                      | 4.29                     | 25.78                    | 0.5000               | 25.75   | Promedio | %RSD | $ \bar{x} - Y  \leq 2\sigma$ |        |       |
| Con            | MRI <sub>5</sub>  | 8                       | 2.57                      | 4.25                     | 25.79                    | 0.5000               | 25.76   | 25.76    | 0.04 | 0.05                         | $\leq$ | 0.11  |
| Con            | MRC1              | 8                       | 2.58                      | 4.25                     | 23.98                    | 0.5000               | 23.96   |          |      |                              |        |       |
| Con            | MRC <sub>2</sub>  | 8                       | 2.74                      | 4.38                     | 23.99                    | 0.5000               | 23.97   |          |      |                              |        |       |
| Con            | MRC <sub>3</sub>  | 8                       | 2.68                      | 4.30                     | 23.99                    | 0.5000               | 23.97   |          |      |                              |        |       |
| Con            | MRC4              | 8                       | 2.77                      | 4.25                     | 23.98                    | 0.5000               | 23.96   | Promedio | %RSD | $ \bar{x}-Y \leq 2\sigma$    |        |       |
| Con            | MRC <sub>5</sub>  | 8                       | 2.85                      | 4.25                     | 23.98                    | 0.5000               | 23.96   | 23.96    | 0.02 | 0.02                         | $\leq$ | 0.211 |

**Tabla 23** *Prueba F Con el uso de Tiocianato de Amonio MRI - MRC*

Resultado: En el Tabla N° 21 se obtiene que utilizando y no el Tiocianato de amonio se obtienen los mismos resultados y no existe diferencia significativa.

Se concluye que este método potenciométrico no sufre variación al añadir el tiocianato de amonio.

Por lo tanto, se retira de la titulación.

## **4.1.3.7. Prueba G:**

Se procesan 5 electrolitos de acuerdo al método establecido y se titulan con diferentes velocidades de dosificación 10, 25 y 50 ml/min con la finalidad de definir la velocidad de dosificación adecuada del Tiosulfato de Sodio. Se evalúan los resultados y se discrimina la prueba que no cumpla con los criterios:

- Estandarización del tiosulfato de sodio (Rango ≤ 0.001)
- Control de precisión -Repetibilidad (Rango≤ 0.05%)

### **Tabla 24**

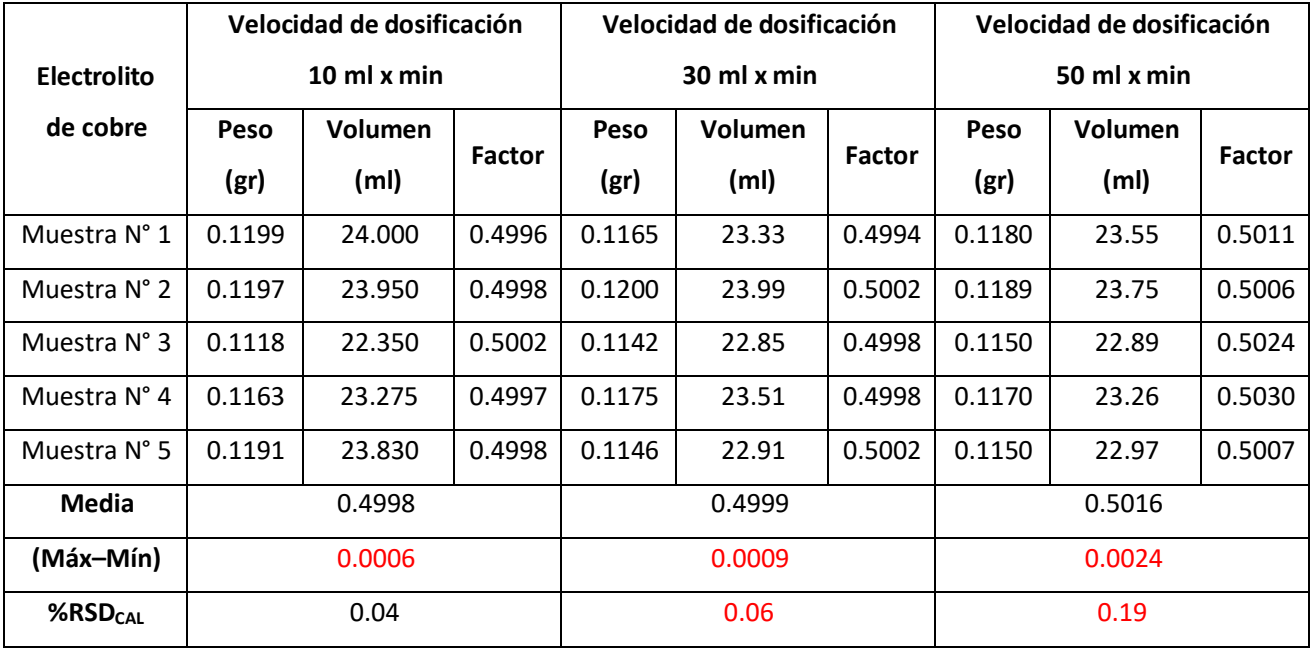

*Prueba G Definir velocidad de dosificación del Tiosulfato de Sodio*

|                      |           | Velocidad de dosificación 20 ml x min |               |  |  |  |  |
|----------------------|-----------|---------------------------------------|---------------|--|--|--|--|
| Electrolito de cobre | Peso (gr) | Volumen (ml)                          | <b>Factor</b> |  |  |  |  |
| Muestra N° 1         | 0.1195    | 23.91                                 | 0.4998        |  |  |  |  |
| Muestra N° 2         | 0.1197    | 23.95                                 | 0.4998        |  |  |  |  |
| Muestra N° 3         | 0.1188    | 23.76                                 | 0.5000        |  |  |  |  |
| Muestra N° 4         | 0.1189    | 23.78                                 | 0.5000        |  |  |  |  |
| Muestra N° 5         | 0.1191    | 23.83                                 | 0.4998        |  |  |  |  |
| <b>Media</b>         |           | 0.4999                                |               |  |  |  |  |
| Diferencia (Máx-Mín) | 0.0002    |                                       |               |  |  |  |  |
| $%$ RSD $_{CAL}$     | 0.02      |                                       |               |  |  |  |  |

**Tabla 25** *Prueba G Velocidad de dosificación del Tiosulfato de Sodio*

Resultado: En la Tabla N° 24 se obtiene la velocidad optima a 10 ml por min aceptándose todos los criterios sin embargo con velocidad superior a 30 ml por min aumenta la desviación estándar.

En la tabla N° 25 para determinar la velocidad optima de dosificación del tiosulfato de amonio se realiza otra prueba con una velocidad de 20 ml por min cumpliendo todos los criterios de aceptación en menor tiempo para poder completar todas lasreacciones en el proceso de titulación.

### **4.1.3.8. Prueba H:**

Se varían la dosificación inicial del tiosulfato de sodio Na2S2O3 de 10mL (establecido en el método) a 15mL y 20mL con la finalidad de optimizar el tiempo que se utiliza en el proceso de titulación de la muestra (de 4min bajar a 3 min por muestra). Para realizar esta prueba se analizaron 3 electrolitos, 3 MRI, 3MRC. Las muestras se acondicionan con 10mL de ácido acético y 8mL de bifluoruro de amonio al 25%. Se evalúan los resultados y se discrimina la prueba que no cumpla con los criterios:

- Estandarización del tiosulfato de sodio (Rango ≤ 0.001)
- Control de precisión -Repetibilidad (Rango≤ 0.05%)
- Exactitud ( $|\bar{x} y|$  ≤ 2σ)

**Tabla 26** *Prueba H Dosificación inicial del Tiosulfato de Sodio*

| Volumen<br>inicial de<br>$Na2S2O3$<br>Con 20 ml | Nombre de<br>muestra<br>electrolito | Peso de<br>muestra<br>(gr)<br>0.1185 | Gasto de<br>tiosulfato<br>(m)<br>23.655 | <b>Factor</b><br>0.5010 |          |      |         |
|-------------------------------------------------|-------------------------------------|--------------------------------------|-----------------------------------------|-------------------------|----------|------|---------|
| Con 20 ml                                       | electrolito                         | 0.1190                               | 23.765                                  | 0.5007                  | Promedio | %RSD | Max-Min |
| Con 20 ml                                       | electrolito                         | 0.1191                               | 23.875                                  | 0.4988                  | 0.5002   | 0.19 | 0.002   |
| Con 15 ml                                       | electrolito                         | 0.1200                               | 23.95                                   | 0.5010                  |          |      |         |
| Con 15 ml                                       | electrolito                         | 0.1178                               | 23.59                                   | 0.4994                  | Promedio | %RSD | Max-Min |
| Con 15 ml                                       | electrolito                         | 0.1185                               | 23.62                                   | 0.5017                  | 0.5007   | 0.20 | 0.002   |
| Con 10 ml                                       | electrolito                         | 0.1183                               | 23.64                                   | 0.5004                  |          |      |         |
| Con 10 ml                                       | electrolito                         | 0.1200                               | 23.99                                   | 0.5002                  | Promedio | %RSD | Max-Min |
| Con 10 ml                                       | electrolito                         | 0.1197                               | 23.95                                   | 0.4998                  | 0.5001   | 0.05 | 0.001   |

| Prueba H Dosificación inicial del Tiosulfato de Sodio - MRT |                     |                    |                        |            |          |      |                            |         |      |
|-------------------------------------------------------------|---------------------|--------------------|------------------------|------------|----------|------|----------------------------|---------|------|
| Volumen<br>inicial de                                       | <b>Nombre</b><br>de | Peso de<br>muestra | Gasto de<br>tiosulfato | Ley<br>(%) |          |      |                            |         |      |
| $Na2S2O3$                                                   | muestra             | (gr)               | (ml)                   |            |          |      |                            |         |      |
| Con 20 ml                                                   | <b>MRI</b>          | 0.5                | 25.06                  | 25.15      |          |      |                            |         |      |
| Con 20 ml                                                   | <b>MRI</b>          | 0.5                | 25.10                  | 25.20      | Promedio | %RSD | $ \bar{x}-Y  \leq 2\sigma$ |         |      |
| Con 20 ml                                                   | <b>MRI</b>          | 0.5                | 25.98                  | 26.08      | 25.47    | 1.68 | 0.335                      | $\prec$ | 0.11 |
| Con 15 ml                                                   | <b>MRI</b>          | 0.5                | 25.50                  | 25.60      |          |      |                            |         |      |
| Con 15 ml                                                   | <b>MRI</b>          | 0.5                | 25.62                  | 25.72      | Promedio | %RSD | $ \bar{x}-Y  \leq 2\sigma$ |         |      |
| Con 15 ml                                                   | <b>MRI</b>          | 0.5                | 25.58                  | 25.68      | 25.66    | 0.20 | 0.146                      | ≤       | 0.11 |

**Tabla 27** *Prueba H Dosificación inicial del Tiosulfato de Sodio - MRI*

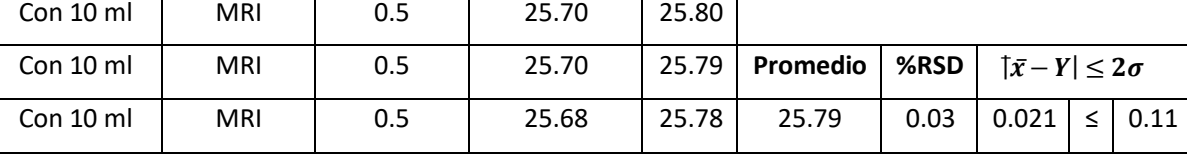

## **Tabla 28**

*Prueba H Dosificación inicial del Tiosulfato de Sodio - MRC*

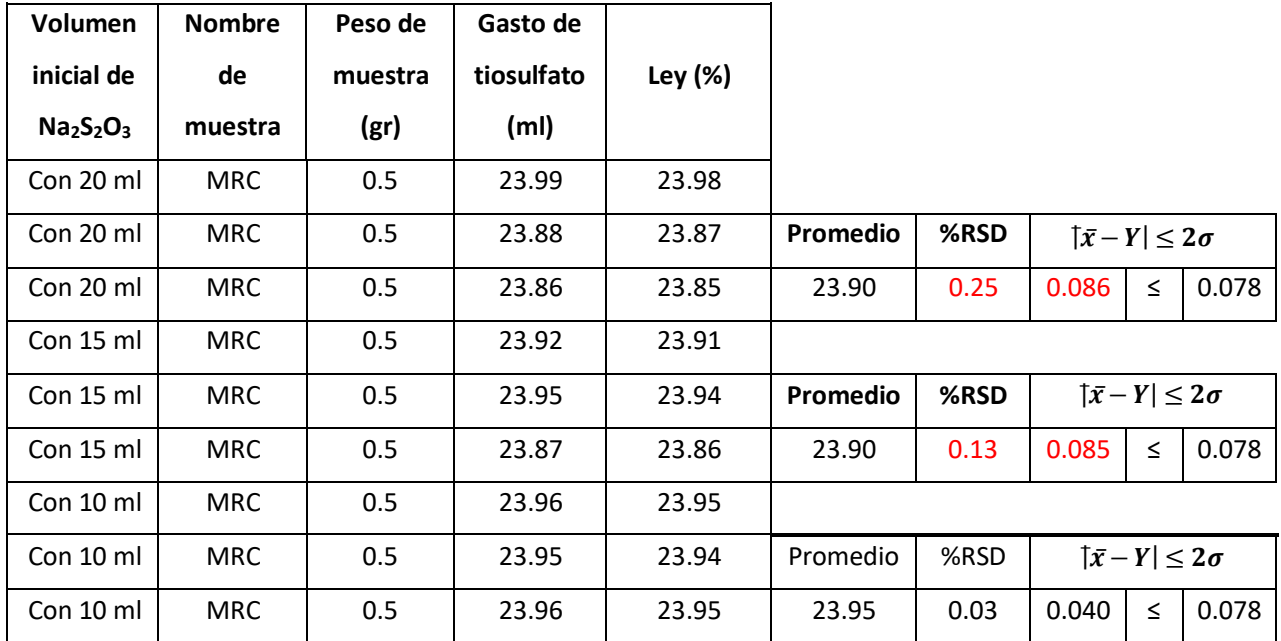

Resultado: En la tabla N° 26, 27 y 28 se obtienen mejores resultados con 10 ml de dosificación inicial ya que la dosificación con 15 y 20 ml no cumplen los criterios de aceptación.

## **4.1.3.9. Prueba I:**

Se comparan 100 muestras de despacho de concentrado de cobre por el método volumétrico vs. el método potenciométrico con la finalidad de determinar la desviación estándar entre ambos métodos para determinar si existen diferencias significativas entre ambos métodos.

#### **Tabla 29**

*Prueba I Comparación de métodos volumétrico y potenciométrico - Calculo Factor*

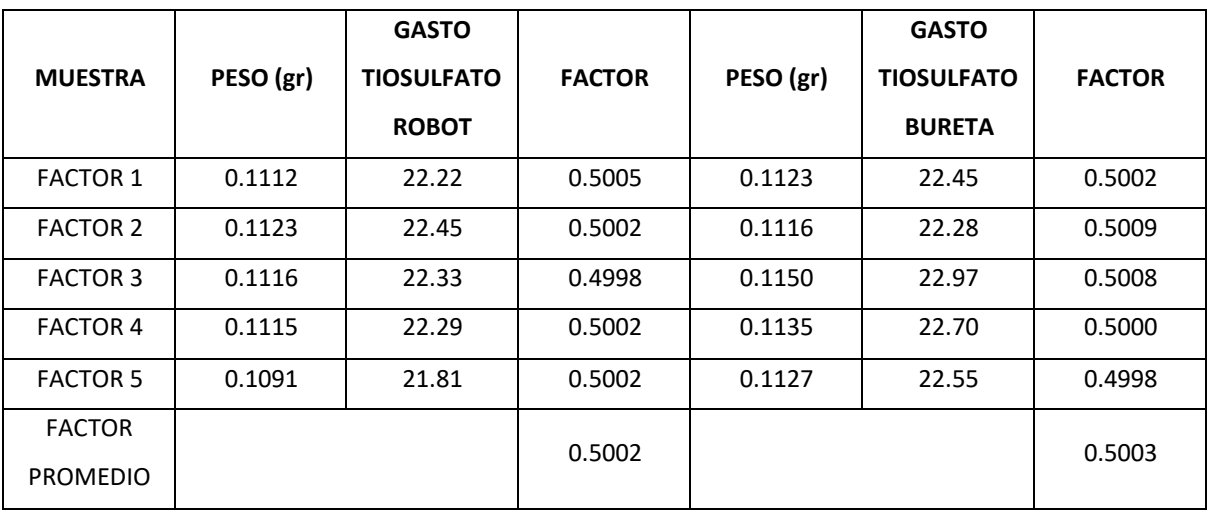

### **Tabla 30**

*Prueba I Comparación de métodos volumétrico y potenciométrico*

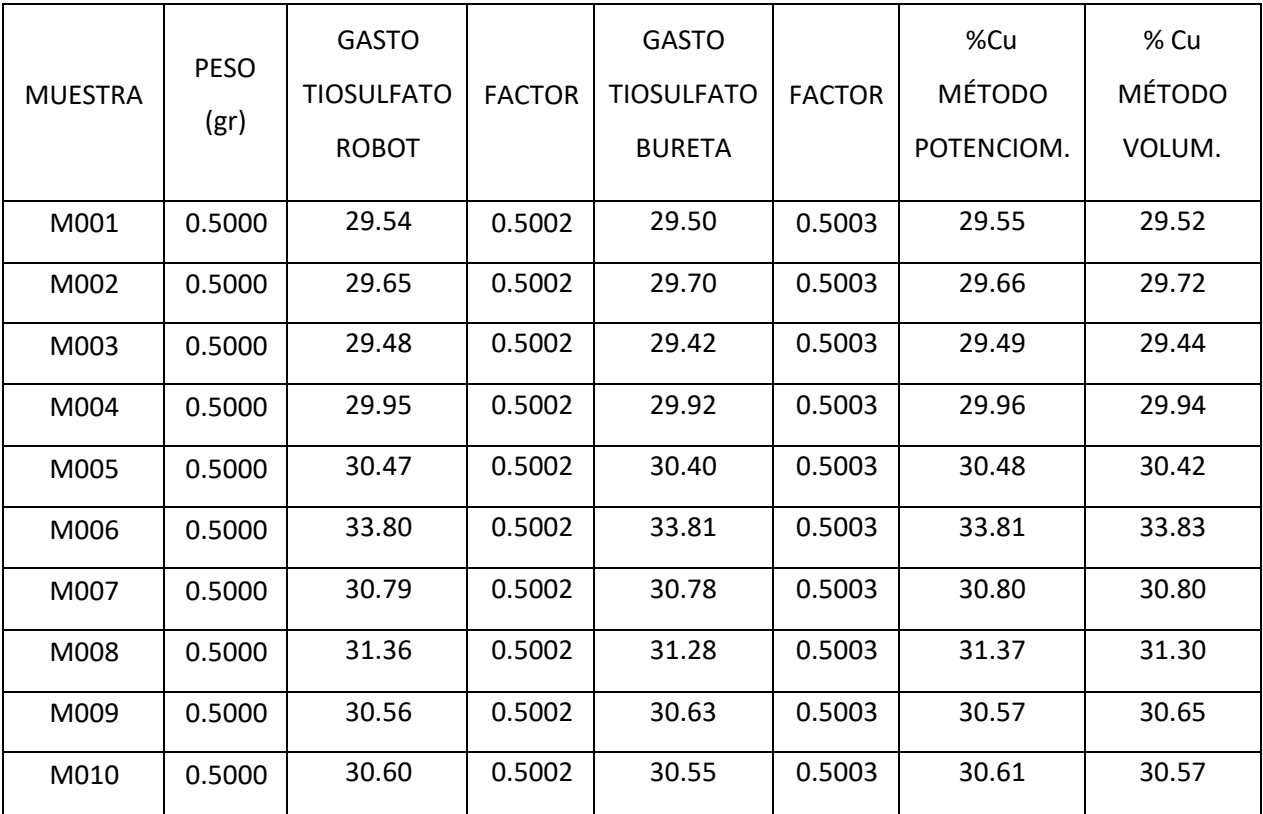
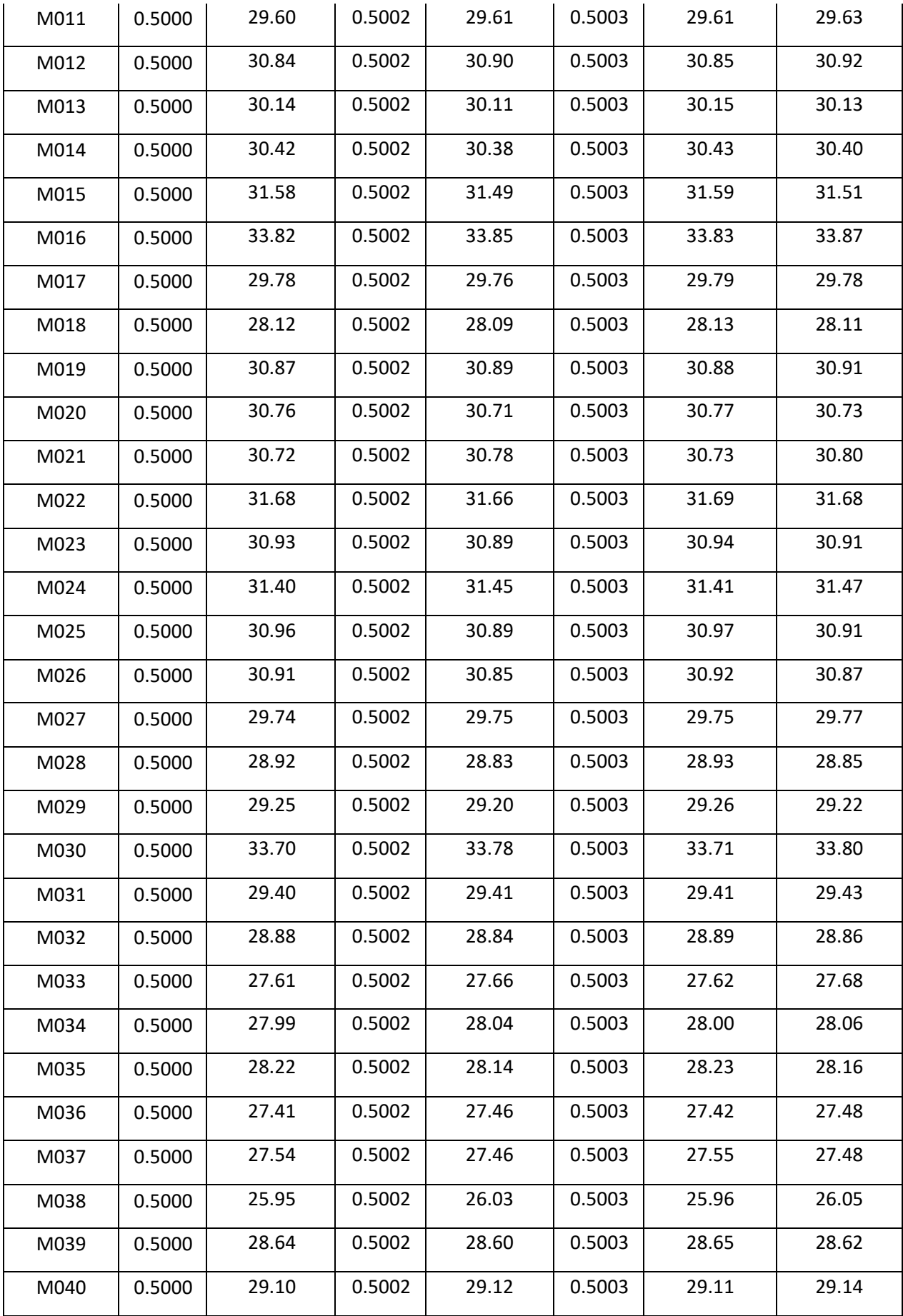

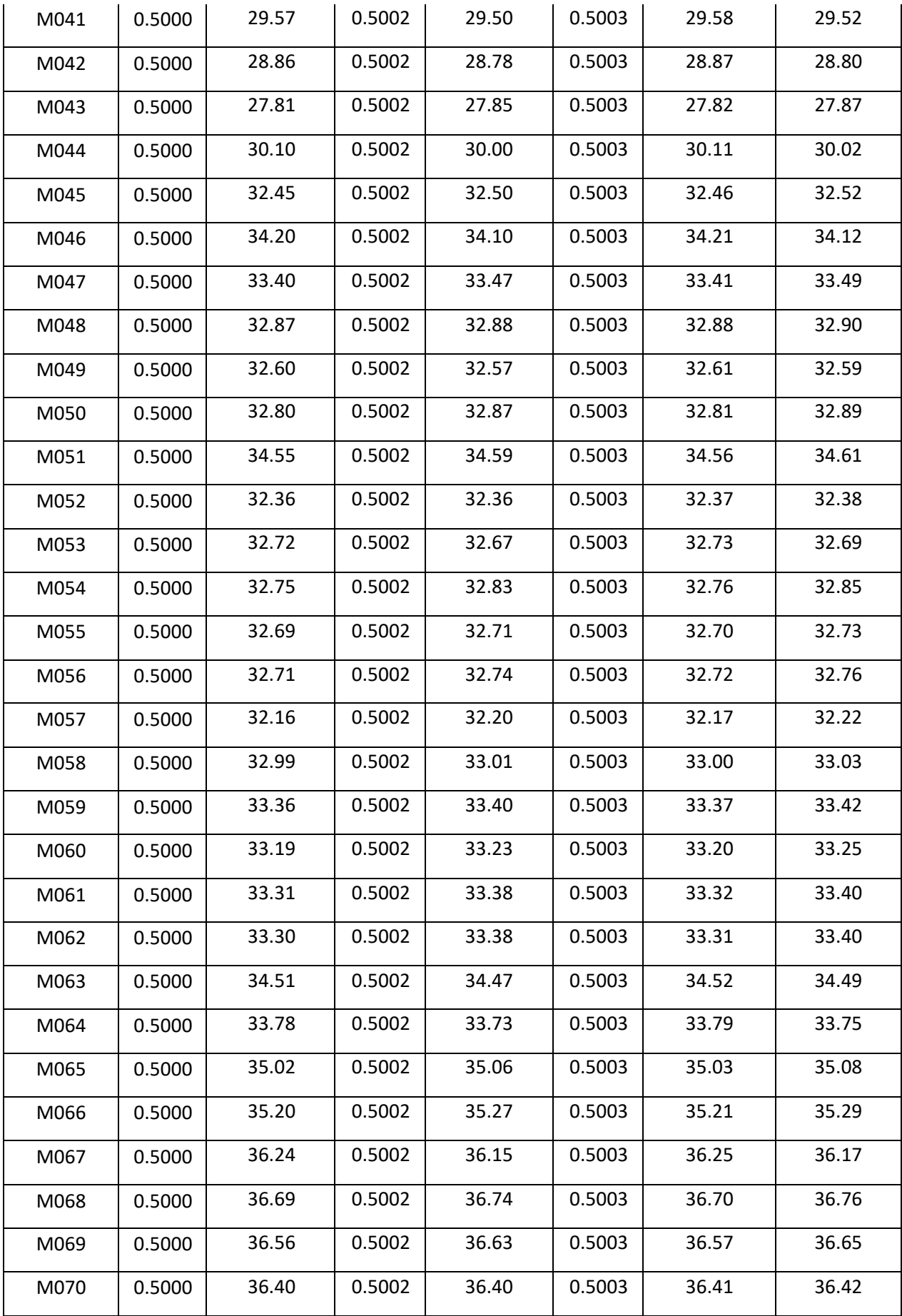

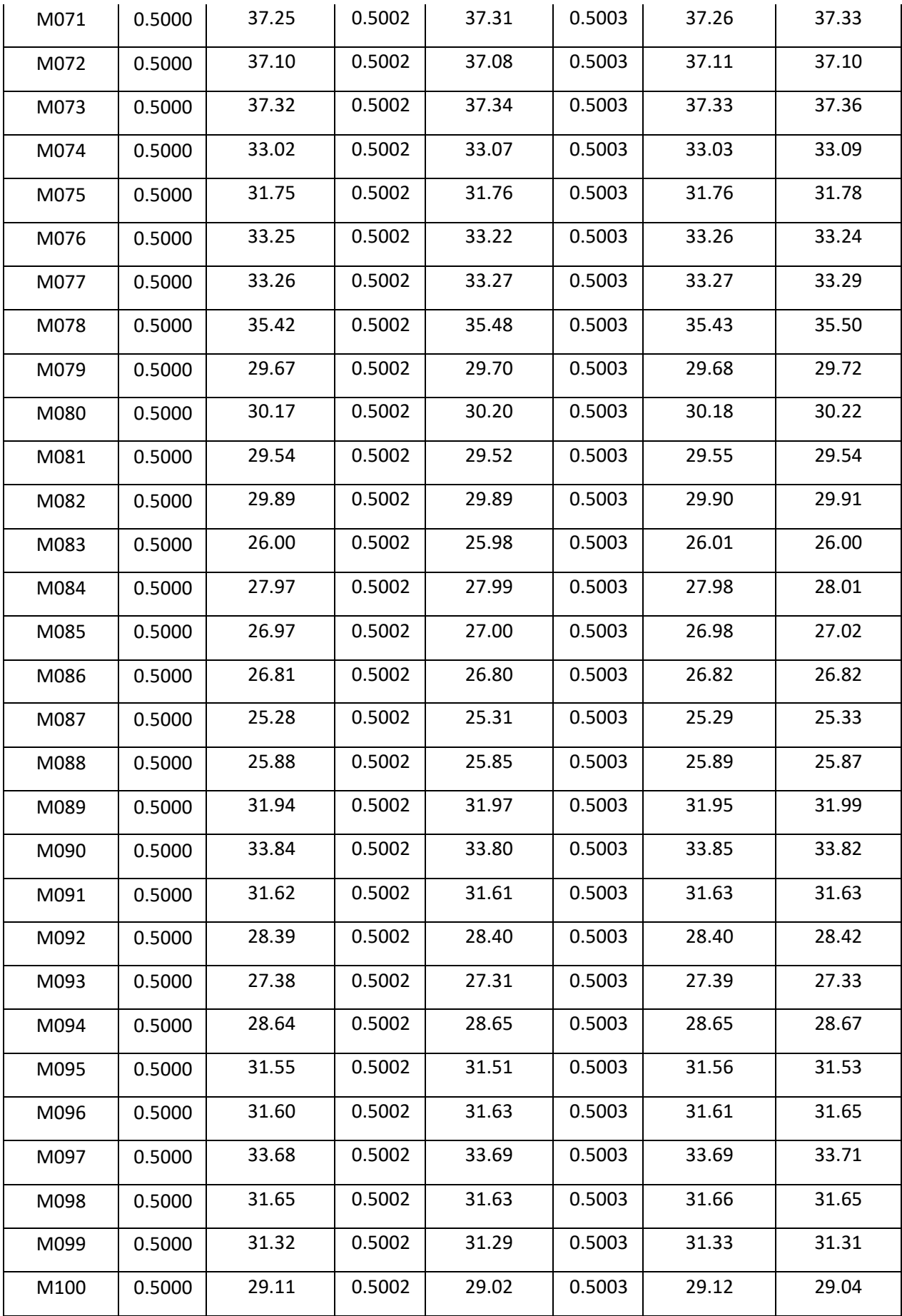

Resultado: En la Tabla N° 30 en la comparación de ambos métodos se probó la normalidad de los resultados, no existe valores atípicos, los resultados obtenidos por la bureta son coincidentes con los resultados obtenidos por el titulador potenciométricos; no existe diferencias significativas entre ambos métodos (p-valor=0.983). Se realizó la gráfica de CUSUM para determinar que no existe de sesgo.

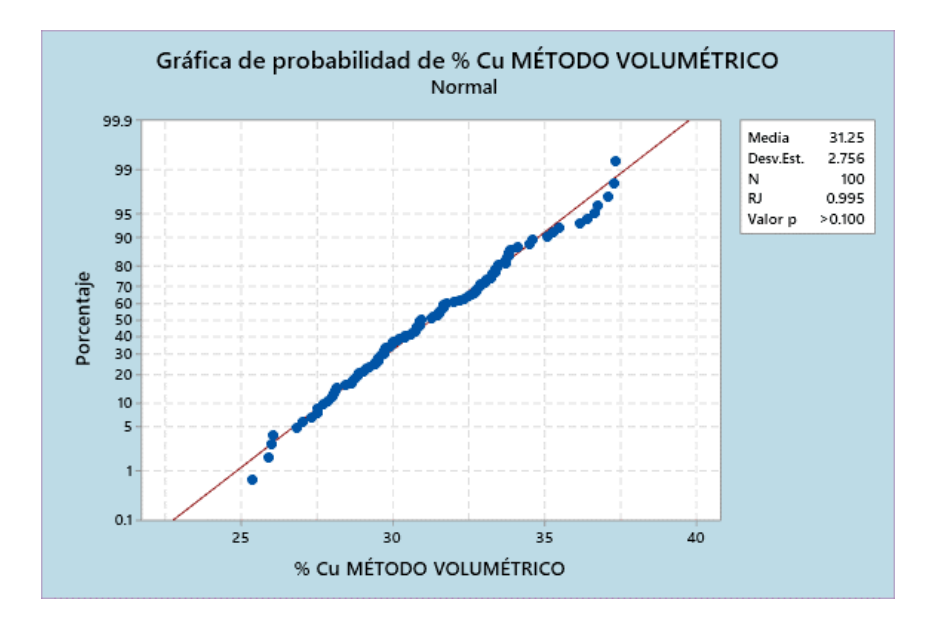

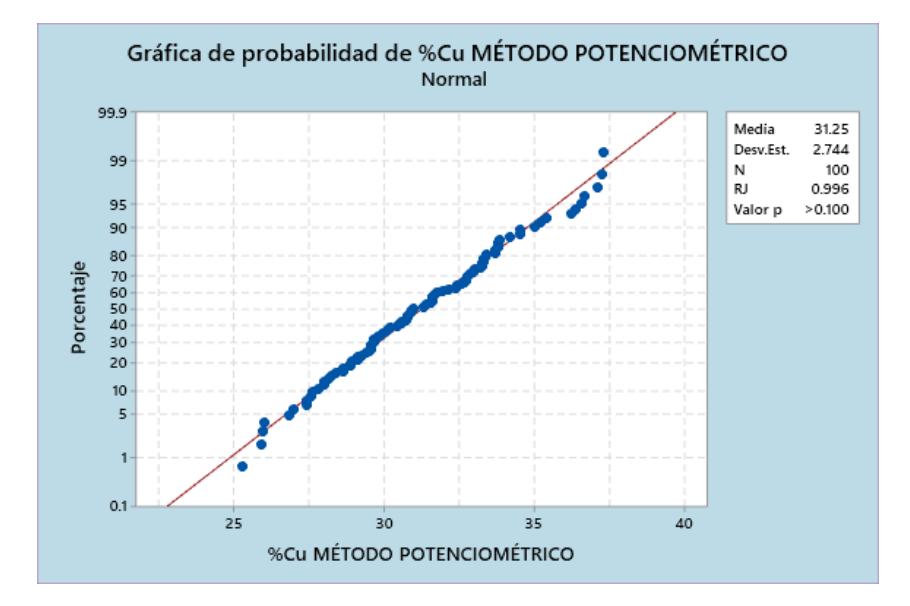

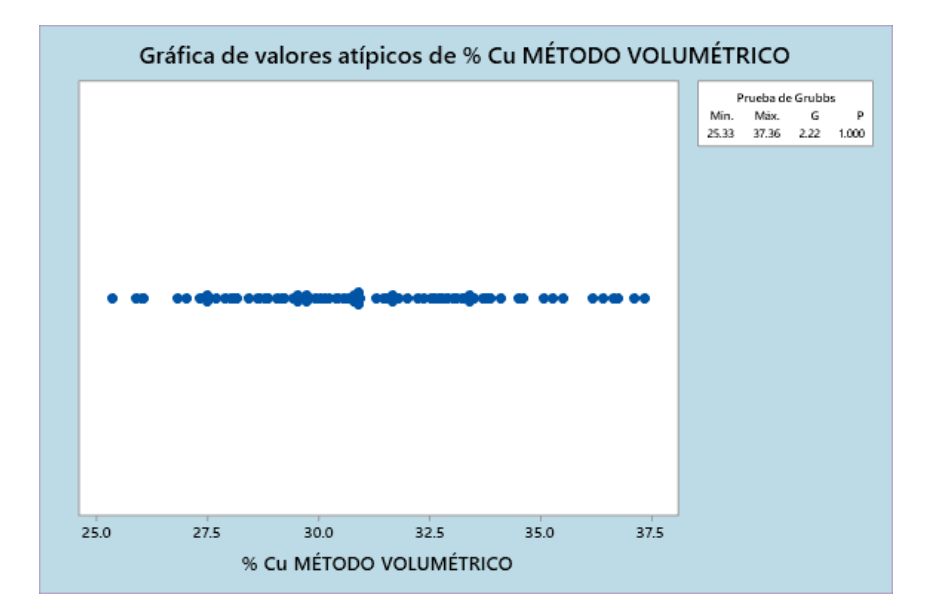

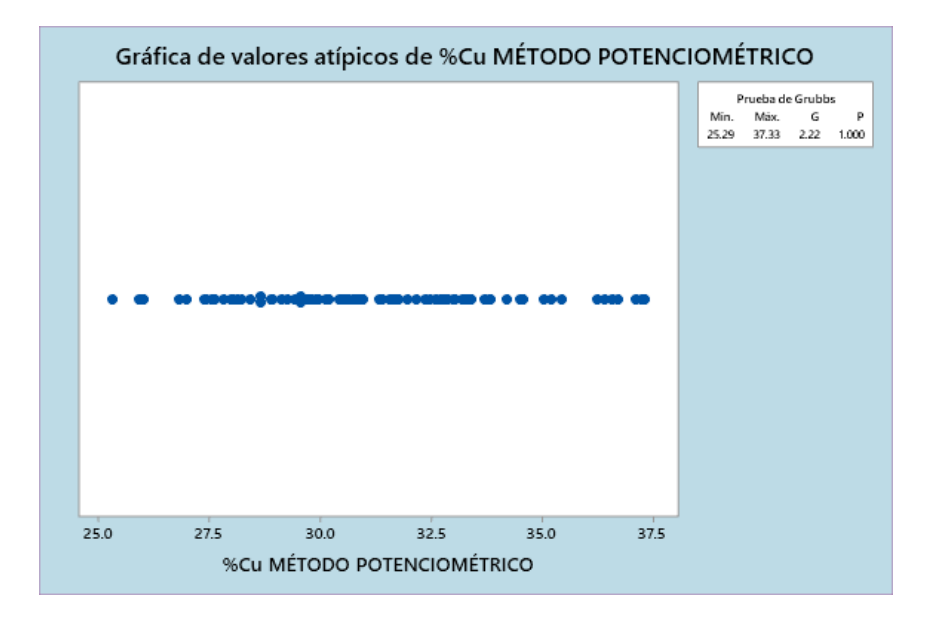

## Prueba de Grubbs

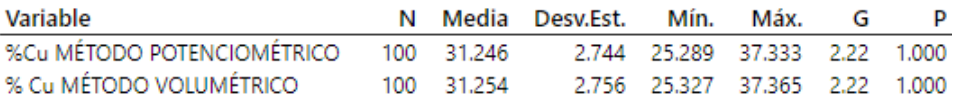

\* NOTA \* No hay valor atípico en el nivel de significancia de 5%

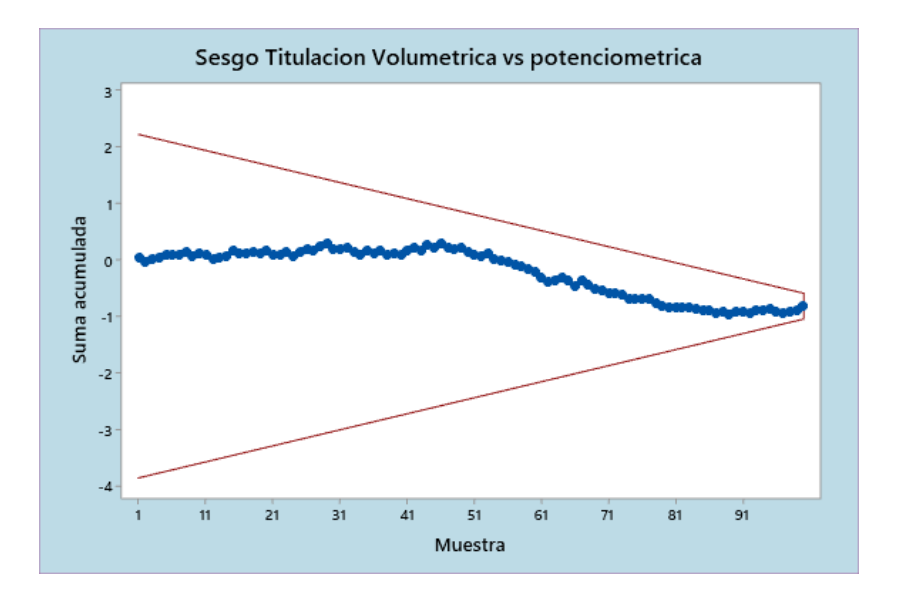

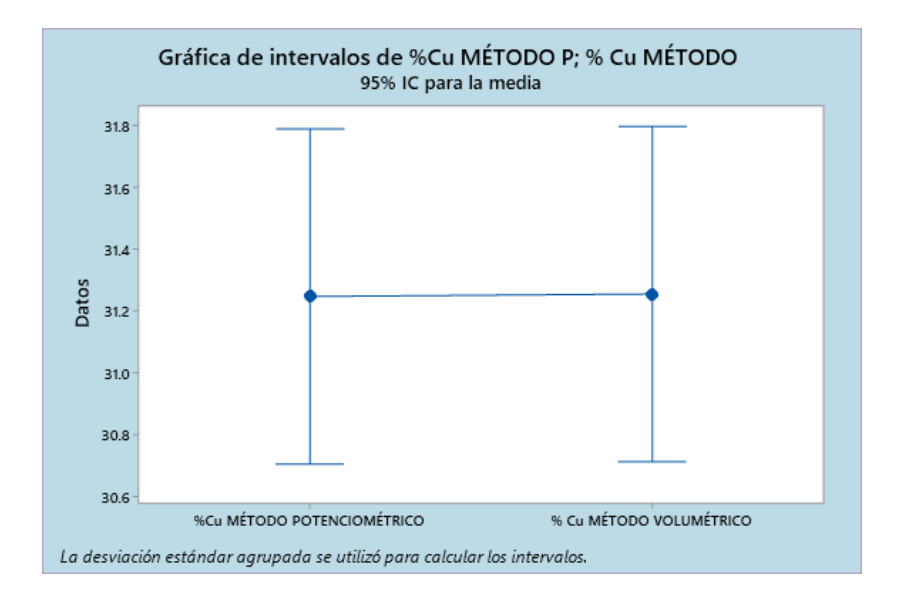

## **4.1.4. Validación los resultados obtenidos estadísticamente MINITAB 19**

## **4.1.4.1. Caracterización de la medición**

- Objetivo: demostrar que el método de ensayo es válido para el propósito requerido.
- Alcance: muestras de pulpas solidas de concentrado de cobre (muestras de despacho).
- Mensurando: % Cu en muestras de mineral
- Método de medición: directo
- Principio de medición: consiste en medir la variación del potencial de un electrodo indicador de plata en función del volumen valorante.
- Tipo de medición: cuantitativo
- Función de medición:

$$
\%Cu = \frac{volume \, n \, de \, tiosulf \, ato \, de \, sodio \times factor \, promedio}{\, peso \, de \, la \, muestra}
$$

Donde:

Factor promedio: es la titulación promedio de los 4 cobres electrolíticos

titulación = 
$$
\frac{peso \ del \ cobre \ electrolítico}{volume \ ne\ tiosulfato\ de \ sodio}
$$

## **4.1.4.2. Procedimiento de medida**

- Título: determinación de concentrado de cobre por titulación potenciométrica.
- Matriz: minerales.
- Disciplina: fisicoquímica.
- Sub disciplina: titulación potenciométrica.

#### **4.1.4.3. Plan de implementación**

Tipo de implementación: validación

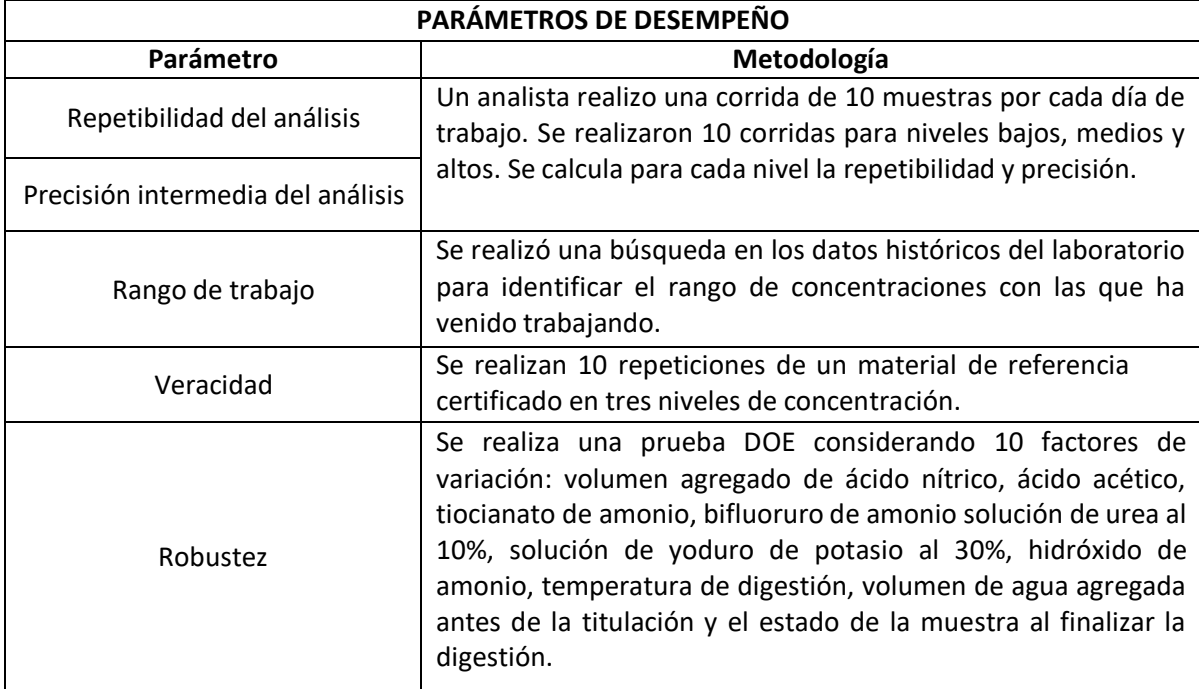

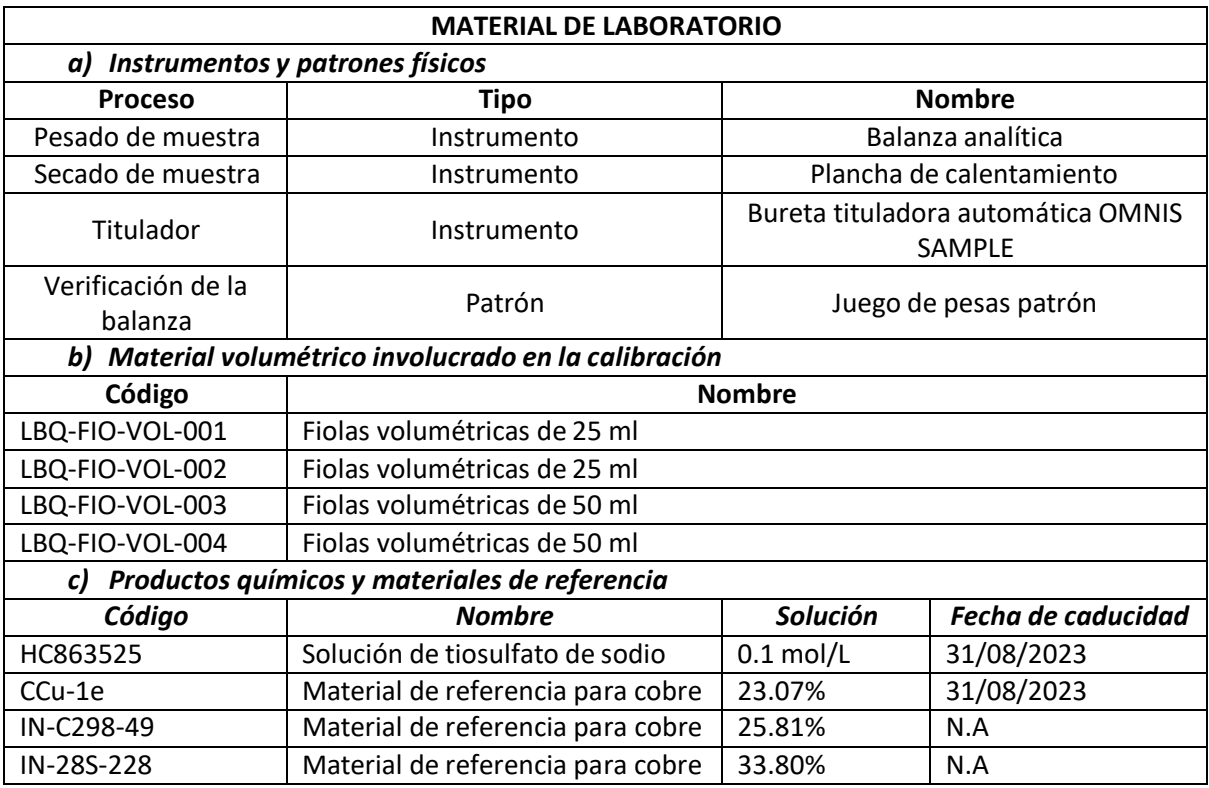

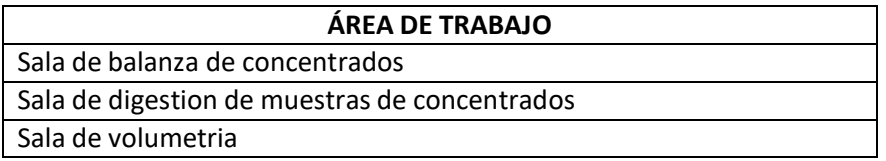

#### **4.1.4.4. Resultados**

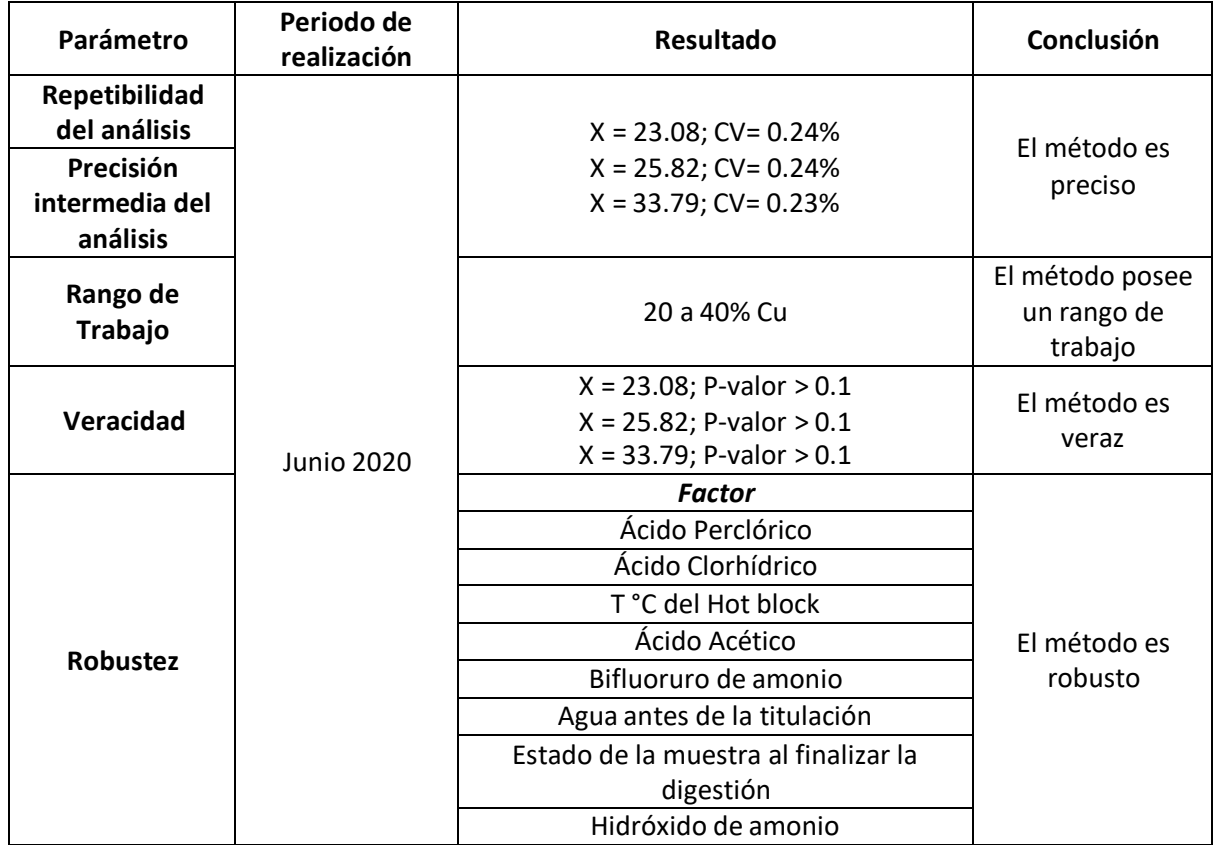

### **4.1.4.5. Protocolo de Implementación de Métodos de Ensayo - Precisión**

## **4.1.4.5.1. Modelo matemático**

Cada resultado de medición "Y" obtenido con el método de ensayo es la suma de tres componentes

 $Y = m + B + e$  donde:

m = Promedio total de los resultados de ensayo, considerada como el Nivel de ensayo

B = Desviación de la media debida a los factores de variabilidad de la precisión intermedia

e = Error aleatorio que tiene lugar en cada medición bajo condiciones de repetibilidad.

#### *a. Componente [m]*

El nivel m usualmente no es igual al verdadero  $(\mu)$  del nivel de ensayo en estudio, la diferencia (m- $\mu$ ) es denominado el Sesgo del método de medición (δ) produce  $\delta = m - \mu \rightarrow - - - \rightarrow m = \delta + \mu$ 

En los ensayos de precisión intermedia el sesgo del método de medición es constante por lo que no contribuye a la variabilidad, por lo que su varianza será cero.

$$
Var(m) = Var(\delta) = 0
$$

#### *b. Componente [B]*

El componente B es un término que representa la desviación del nivel m del laboratorio por la presencia de factores distintos a los factores aleatorios. En condiciones de precisión intermedia, la componente B se considera compuesta por los cuatro (4) factores que contribuyen a la variabilidad de los resultados durante los análisis de rutina:

- Operador: Diferentes analistas
- Tiempo: Diferentes días con diferentes condiciones ambientales

La varianza de B esllamada varianza entre corridas, ya que se considera que durante una corrida varían al menos uno de los factores mencionados anteriormente.

$$
Var(B) = \sigma^2(corrida)
$$

#### *c. Componente [e]*

Este término agrupa las variaciones producto de los factores aleatorio que ocurre en cada resultado. Su variancia es denominada variancia de repetibilidad y se expresa como:

$$
Var(e) = \sigma^2 (rep)
$$

#### **4.1.4.5.2. Varianza de la precisión intermedia**

De lo anterior, el modelo se convierte en:

 $Y = \mu + \delta + B(\text{operator} + \text{tiempo}) + e$ 

Por lo tanto, la Varianza de la precisión intermedia será la suma de la varianza poblacional de los componentes:  $Var(I) = Var(\delta) + Var(B) + Var(e)$ 

$$
Var(I) = Var(\delta) + Var(B) + Var(e)
$$

$$
\sigma^{2}(I) = \sigma^{2}(corrida) + \sigma^{2}(rep)
$$

Experimentalmente las varianzas poblacionales son estimadas a través de las varianzas muéstrales,

por lo que el estimador de la precisión intermedia estará dado por:

$$
S^2(I) = S^2(corrida) + S^2(rep)
$$

#### **4.1.4.5.3. Alcance de la Medición**

Se llevará a cabo el análisis teniendo en cuenta la matriz y el rango de medición:

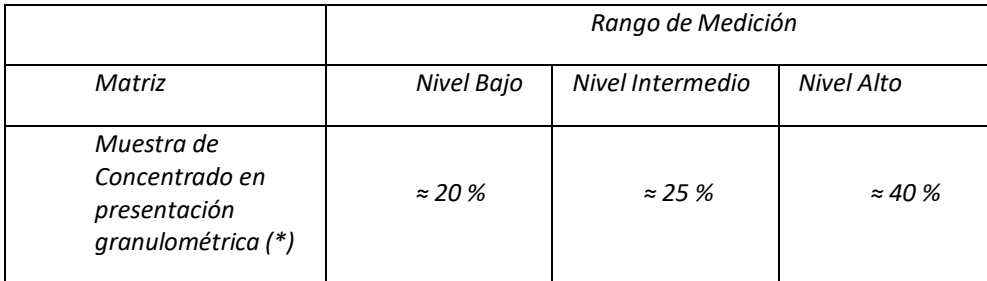

(\*) Para los estudios de precisión no es relevante la distinción de concentrado de despacho y de recepción

#### **4.1.4.6. Diseño Experimental**

La estimación de la precisión intermedia se realizó a través de un diseño anidado de 2 factores:

Corridas y Replicas.

- Factor 1: Corrida. En cada corrida (se realizaron 10) se varía al menos uno de los factores de

variabilidad (operador, tiempo, equipamiento y calibración).

- Factor 2: Replicas. Se realizaron diez (10) Replicas de la misma muestra.

**Figura 16** *Diseño de Corridas y Replicas*

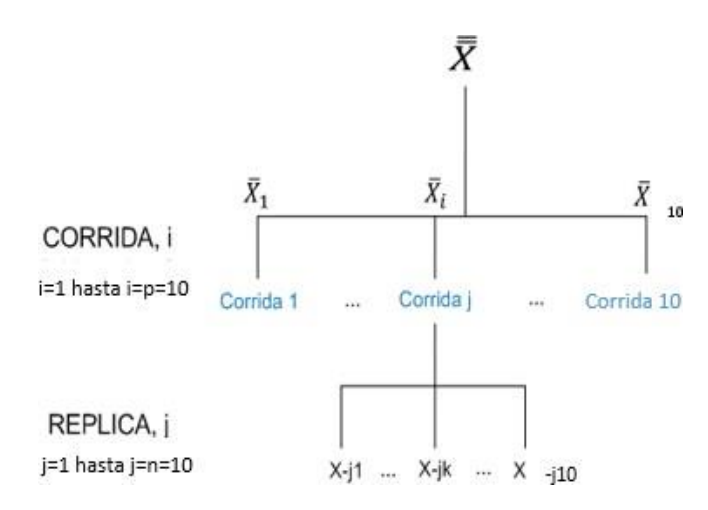

## **4.1.4.7. Resultados Experimentales**

Muestras concentrado Nivel Bajo: Se emplea un MRC de Certificado número: CCU - 1e

Muestras concentrado Nivel Medio: Se emplea un MRI de Certificado número: IN - C298 – 49

Muestras concentrado Nivel Alto: Se emplea un MRI de Certificado número: IN - 28S - 228

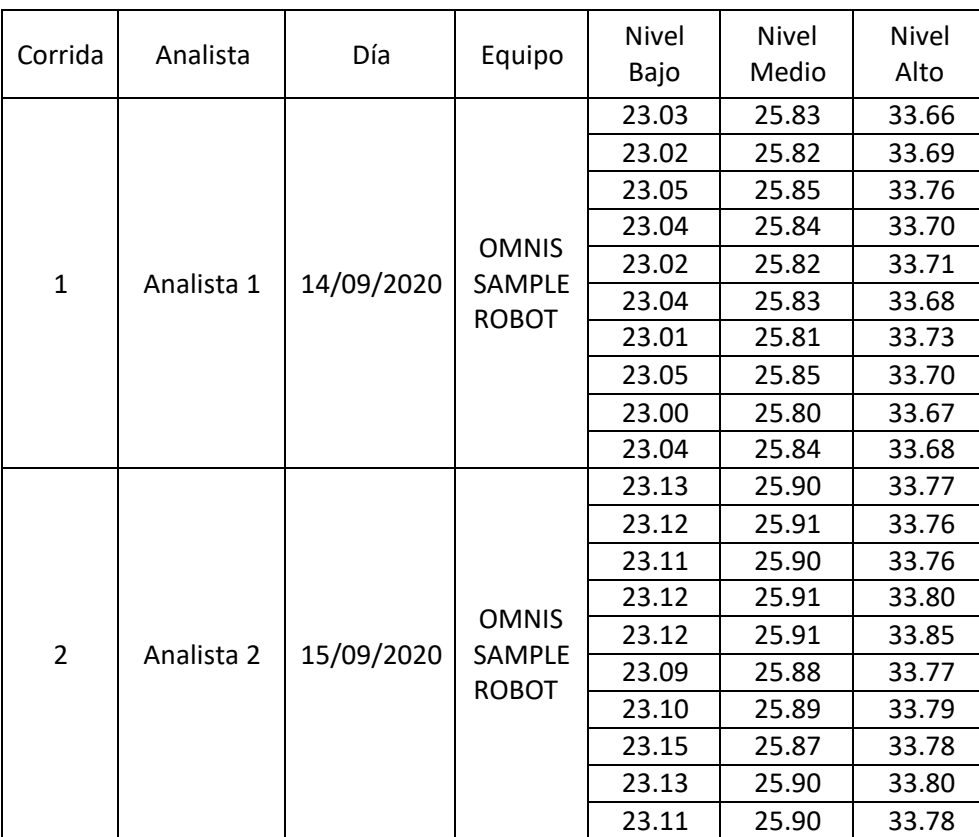

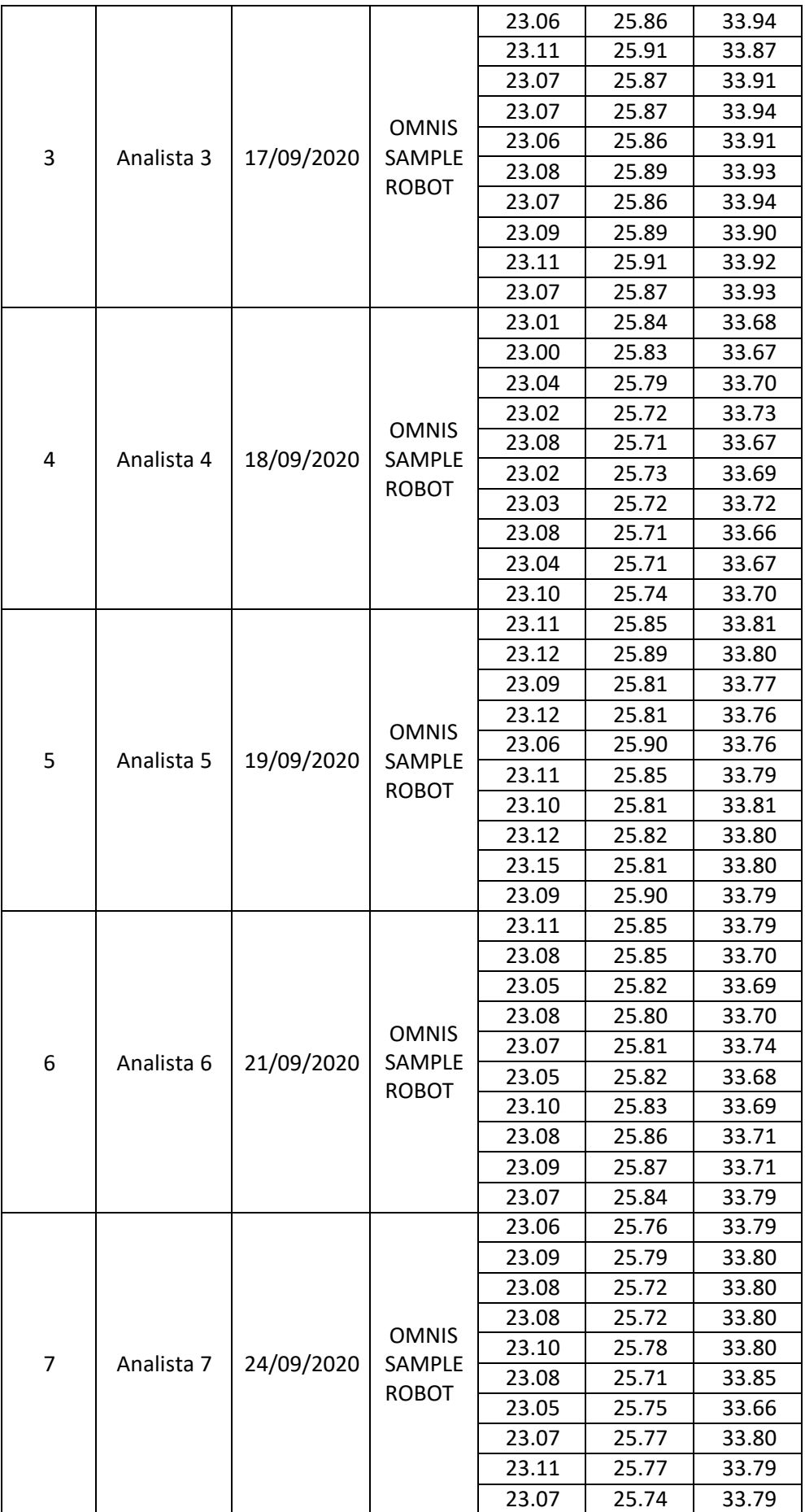

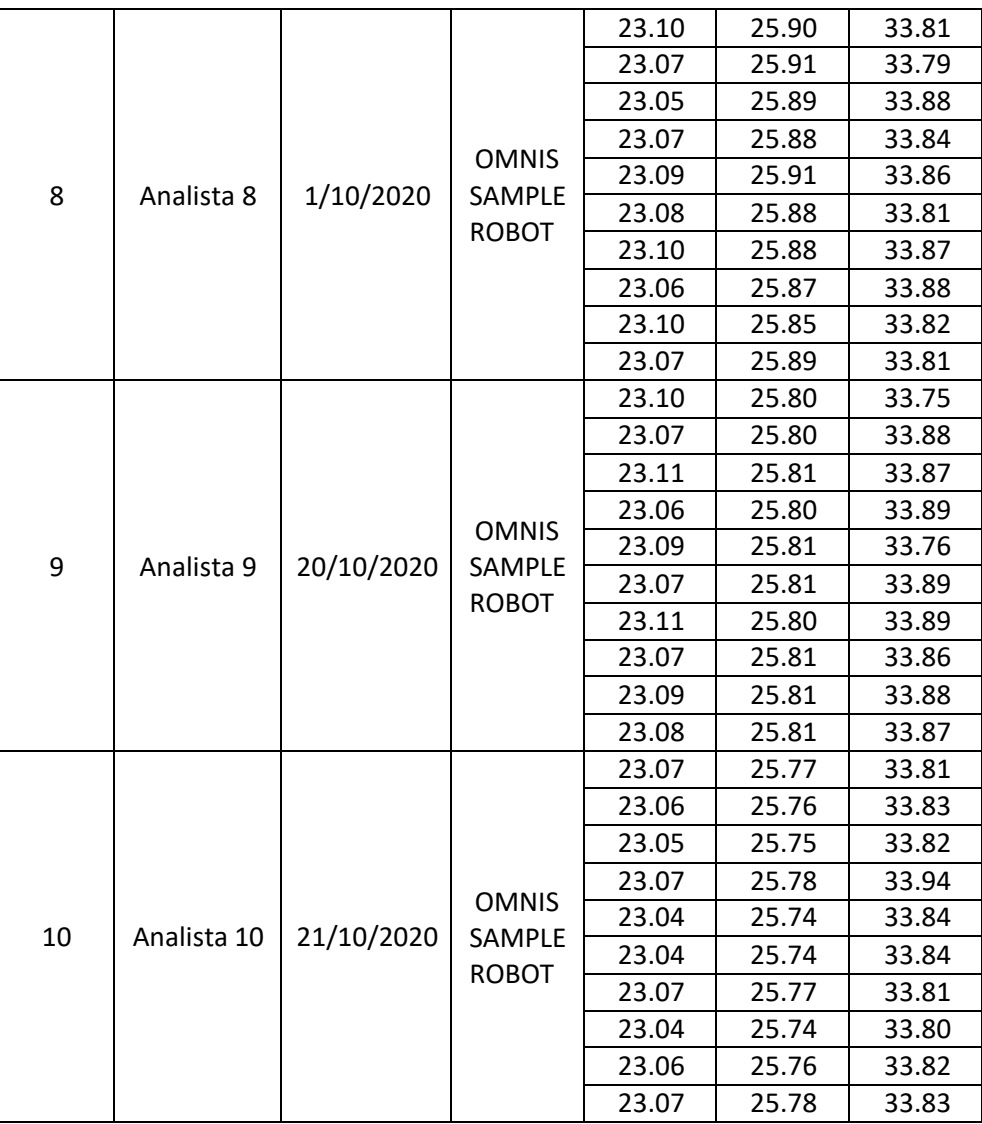

## **4.1.4.8. Tratamiento de Datos**

#### a. Normalidad de Datos

Prueba: El estadístico RJ de Ryan-Joiner mide la fuerza del ajuste con una recta. Si el coeficiente de correlación es cercano a 1, es probable que la población sea normal.

Ho: Los datos siguen una distribución normal.

H1: Los datos no siguen una distribución normal.

Nivel Significancia, α= 0.05.

Criterio de aceptación: p > α

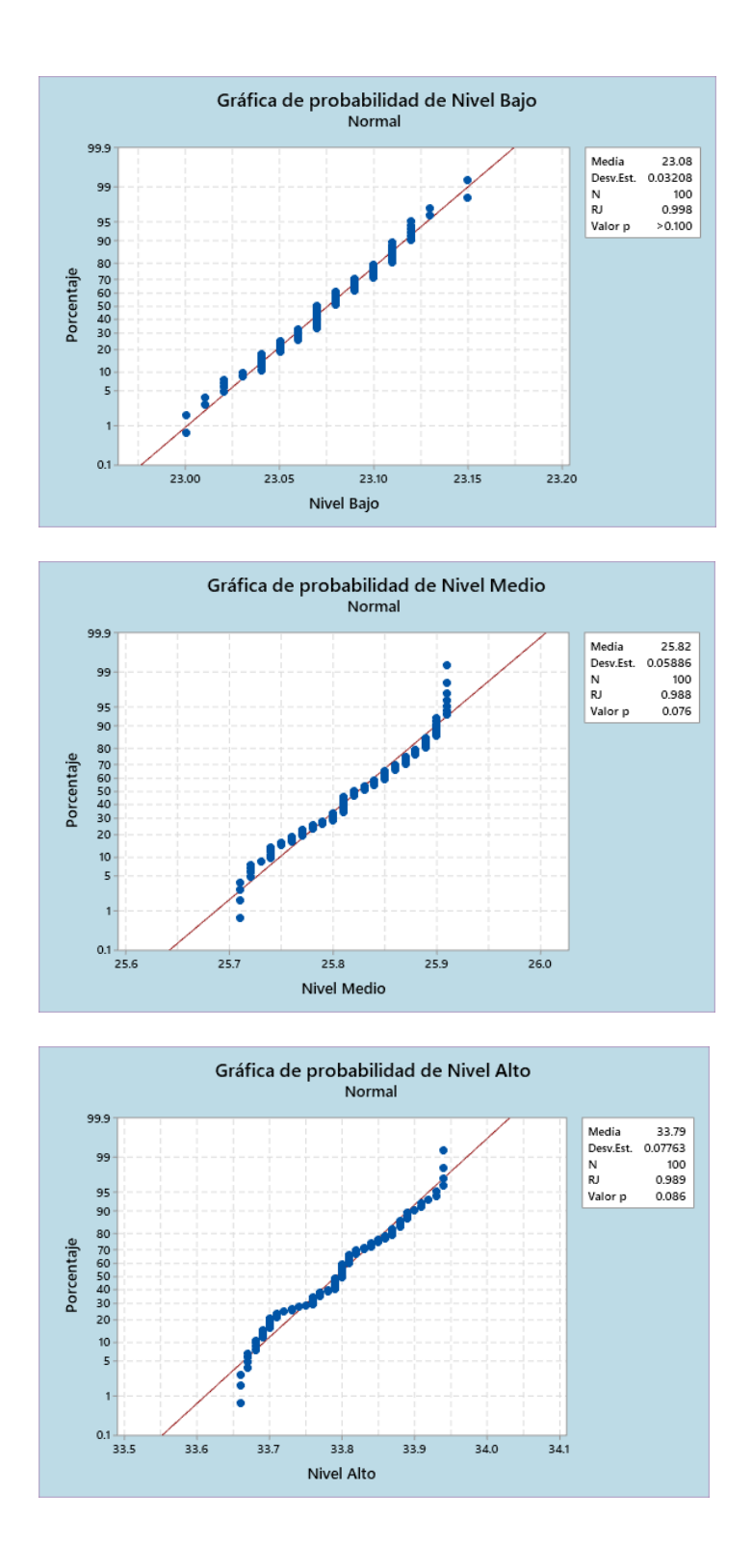

## **Conclusión**

Las poblaciones de las muestras para el nivel bajo, nivel medio y nivel alto siguen una distribución normal.

#### b. Datos Atípicos

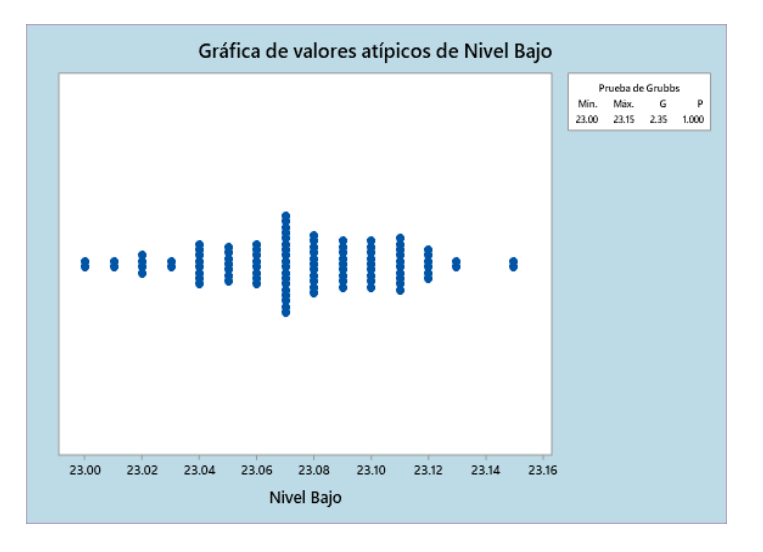

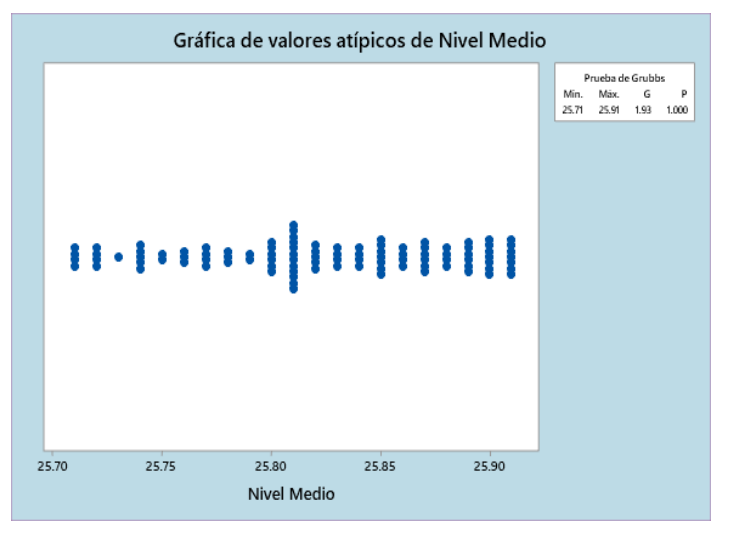

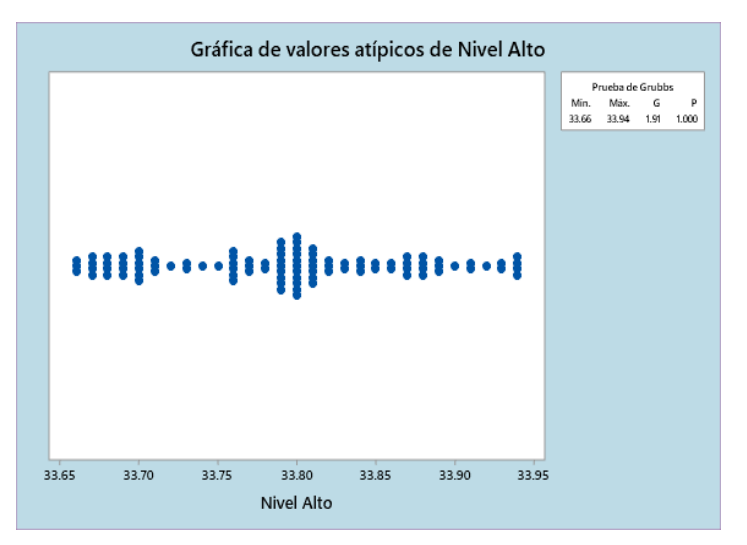

#### **Conclusión**

Las muestras no presentan datos atipicos para el nivel bajo, nivel medio y nivel alto.

c. Homogeneidad de Varianzas

Prueba: Prueba de Comparaciones múltiples

- Ho: Todas las varianzas son iguales
- H1: Al menos una de las varianzas es significativamente diferente al resto.

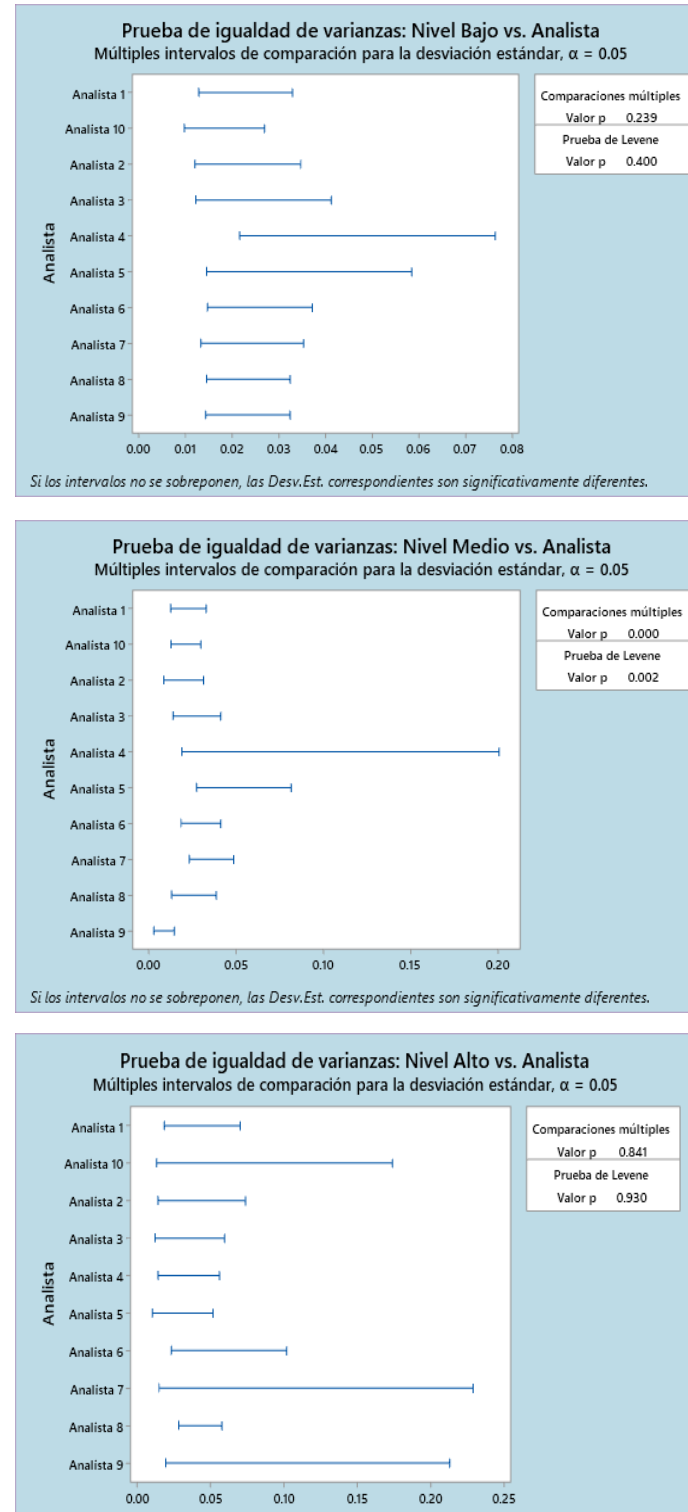

Si los intervalos no se sobreponen, las Desv.Est. correspondientes son significativamente diferentes.

#### **Conclusión**

El factor Corridas presenta homocedasticidad, las desviaciones estándar correspondientes no son significativamente diferentes.

d. Calculo de la Precisión: diseño anidado de dos factores

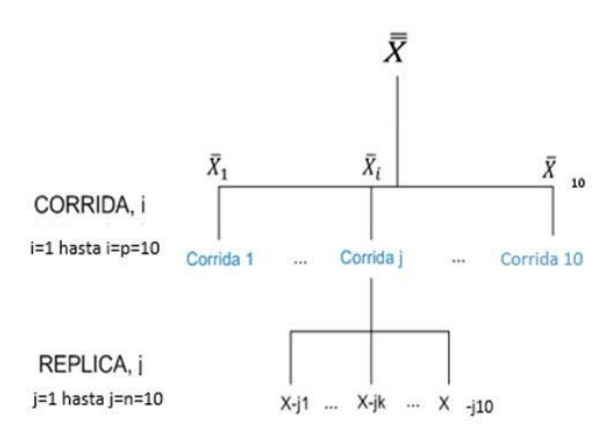

La tabla ANOVA asociada al diseño anidado de dos factores es el siguiente:

## $\bar{X}$  Gran media  $\bar{\textbf{\textit{X}}} =$  Promedio de cada matriz  $\bar{\c X}_j$  = Promedio de la corrida j de la matriz i

 $\bar{\c{X}}_{jk} =$  Promedio de la replica k de la corrida j de la matriz i

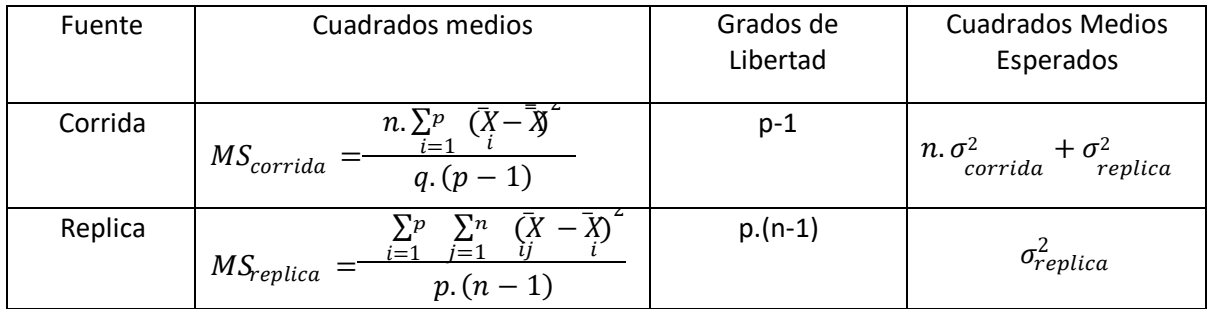

A partir de ellas se calcula las varianzas de repetibilidad, entre corridas y entre matrices, según las siguientes formulas:

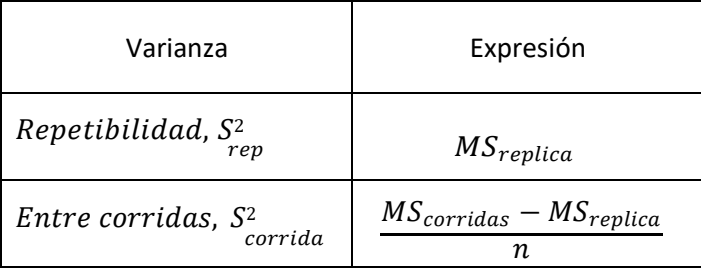

## *Nivel bajo*

Promedio: 23.08

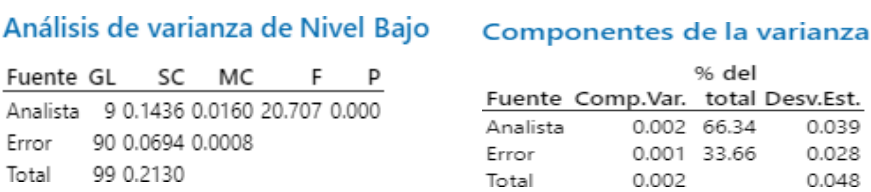

Dado que el p-valor es menor a 0.05, se concluye que el factor corrida efecto sobre el resultado de la medición.

 $S_{rep}^2 = 0.001$  $S_{corrida}^2 = 0.002$  $S^2 = S^2 + S^2 = 3.0 \text{ E} - 03$ <br>  $I$  rep corrida

CV nivel bajo = 0.24

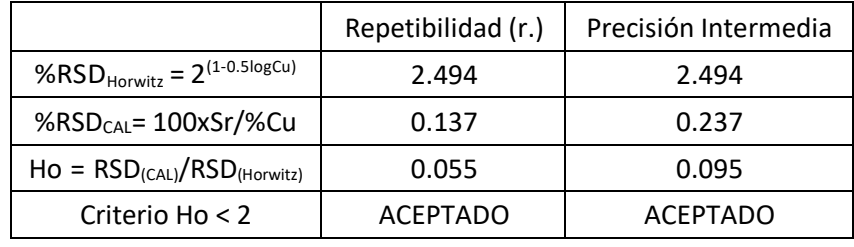

#### *Nivel medio*

Promedio: 25.82

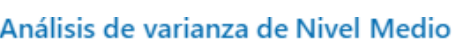

#### a de Nivel Medio Componentes de la varianza

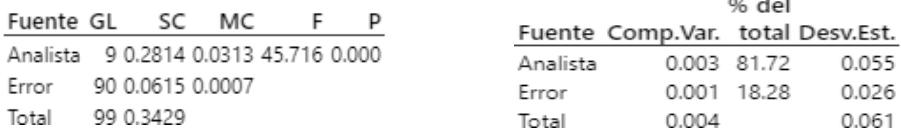

Dado que el p-valor es menor a 0.05, se concluye que el factor corrida efecto sobre el resultado de la medición.

 $S_{rep}^2 = 0.001$  $S_{corrida}^2 = 0.003$  $S^2 = S^2 + S^2 = 4.0 \, \text{E} - 03$ <br>  $I = rep$  corrida

CV nivel medio = 0.24

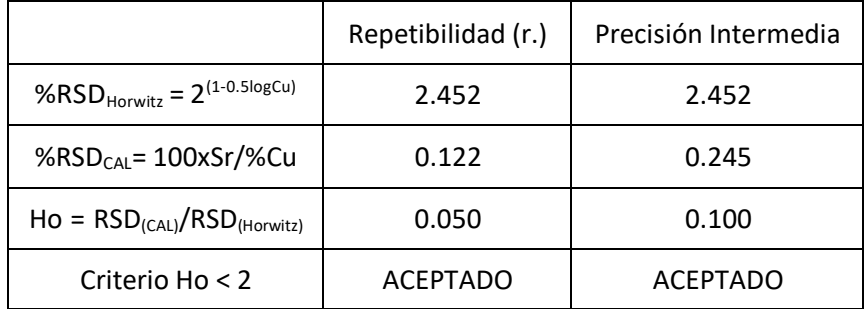

## *Nivel alto*

Promedio: 33.79

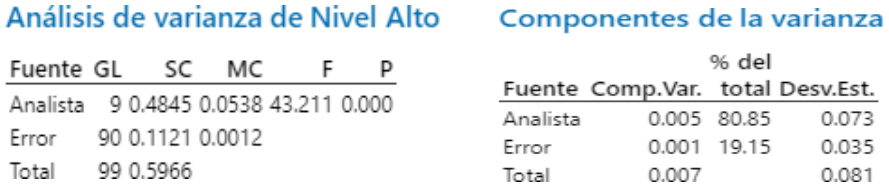

Dado que el p-valor es menor a 0.05, se concluye que el factor corrida efecto sobre el

resultado de la medición.

$$
S_{rep}^{2} = 0.001
$$
  
\n
$$
S_{corrida}^{2} = 0.005
$$
  
\n
$$
S_{I}^{2} = S_{rep}^{2} + S_{corrida}^{2} = 6.0 \text{ E} - 03
$$

CV nivel alto = 0.23

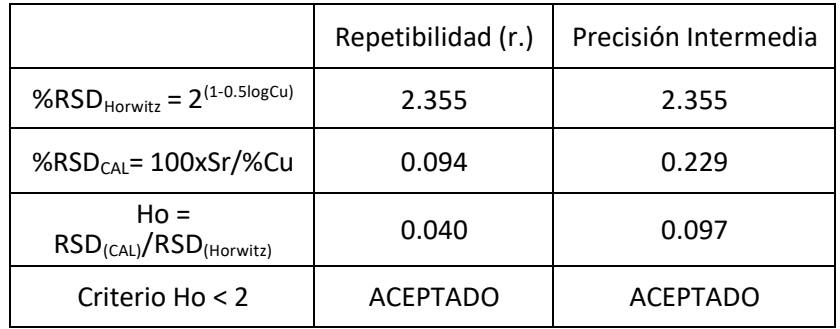

Dado que el criterio de aceptación es menor a 2, se concluye que hay condiciones de repetibilidad y precisión intermedia.

#### **4.1.4.9. Protocolo de Implementación de Métodos de Ensayo – Veracidad**

#### **4.1.4.9.1. Componentes de la Veracidad**

Cada resultado de medición "Y" obtenido con el método de ensayo es la suma de tres componentes  $Y = m + B + e$  donde:

m = Promedio total de los resultados de ensayo, considerada como el Nivel de ensayo

B = Desviación de la media debida a los factores de variabilidad de la precisión intermedia

e= Error aleatorio que tiene lugar en cada medición bajo condiciones de repetibilidad

#### *Componente [m]*

El nivel m usualmente no es igual al verdadero  $(\mu)$  del nivel de ensayo en estudio, la diferencia (m- $\mu$ ) es denominado el Sesgo del método de medición (δ), ya que representa la contribución al sesgo provenientes del propio método de ensayo independiente de las operaciones del laboratorio.

$$
\delta = m - \mu \xrightarrow{\text{produce}} m = \mu + \delta
$$

Cuando se compara los resultados del ensayo con un valor especificado, la especificación se refiere al valor verdadero (μ) y no al "nivel del ensayo " (m), por ello se le considera aportante al sesgo del laboratorio.

#### *Componente [B]*

El componente B es un término que representa la desviación del nivel m del laboratorio por la presencia de factores distintos a los factores aleatorios. Se considera constante durante cualquier serie de ensayos idénticos realizados en condiciones de repetibilidad por lo que se le reconoce como aportante al sesgo del laboratorio bajo el nombre de "Componente del sesgo del laboratorio", o "Sesgo sistemático interno" ya que representa la contribución al sesgo producto de los factores sistemáticos producto de las operaciones del laboratorio.

#### *Componente [e]*

Este término agrupa las variaciones producto de los factores aleatorio que ocurre en cada resultado. Su variancia es denominada variancia de repetibilidad y se expresa como:

$$
Var(e) = \sigma^2(repetibilidad)
$$

## *Sesgo del laboratorio [***Δ***]*

De lo anterior, el modelo se convierte en:

$$
Y = \mu + \delta + B + e
$$

A la suma de las contribuciones de δ y B se le denomina Sesgo del laboratorio (Δ)

$$
\Delta = \delta + B
$$

Por lo que la expresión final del modelo es:

$$
Y = \mu + \Delta + e
$$

De donde, el Sesgo del laboratorio estará expresado por:

$$
\Delta = Y - \mu + e
$$

Cuando experimentalmente realizamos una estimación del sesgo la expresión anterior toma la

forma de:

```
\varDelta = \ |\mu - \bar{\gamma}| \qquad \qquad / \ \bar{e} = 0
```
#### **4.1.4.9.2. Alcance de la Medición**

Se llevará a cabo el análisis teniendo en cuenta la matriz y el rango de medición:

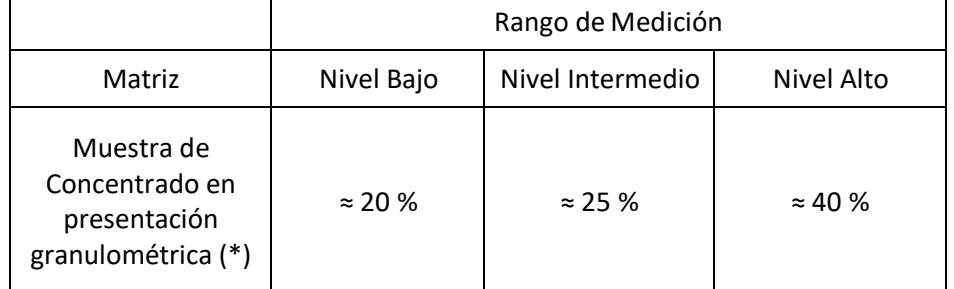

(\*) Para los estudios de veracidad no es relevante la distinción de concentrado de despacho y de recepción.

#### **4.1.4.10. Diseño Experimental**

Para cada Nivel y tipo de matriz se realizan 10 réplicas del Material de Referencia Certificado, según lo indicado en la tabla siguiente:

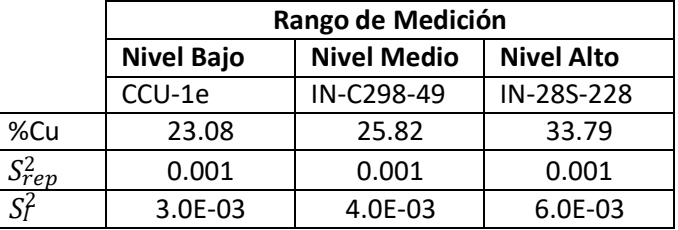

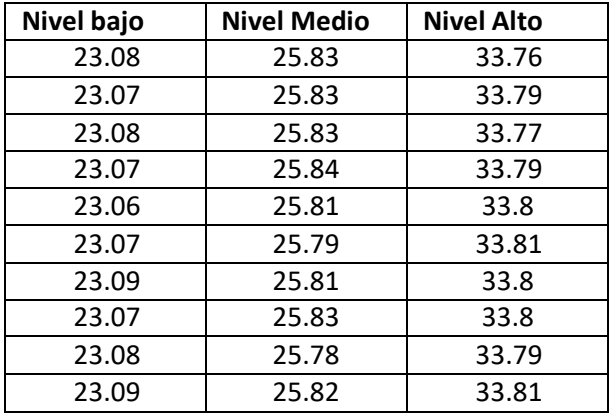

## **4.1.4.11. Estadísticos Básicos**

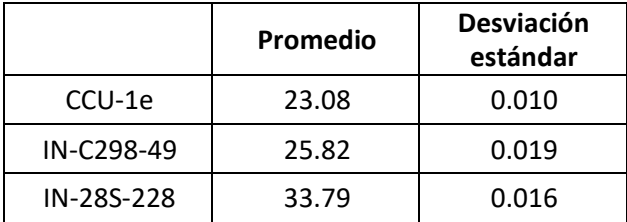

## **4.1.4.12. Tratamiento de Datos**

## a. Normalidad de Datos

Prueba: El estadístico RJ de Ryan-Joiner mide la fuerza del ajuste con una recta. Si el

coeficiente de correlación es cercano a 1, es probable que la población sea normal.

Ho: Los datos siguen una distribución normal.

H1: Los datos no siguen una distribución normal.

Nivel Significancia, α= 0.05.

Criterio de aceptación: p > α

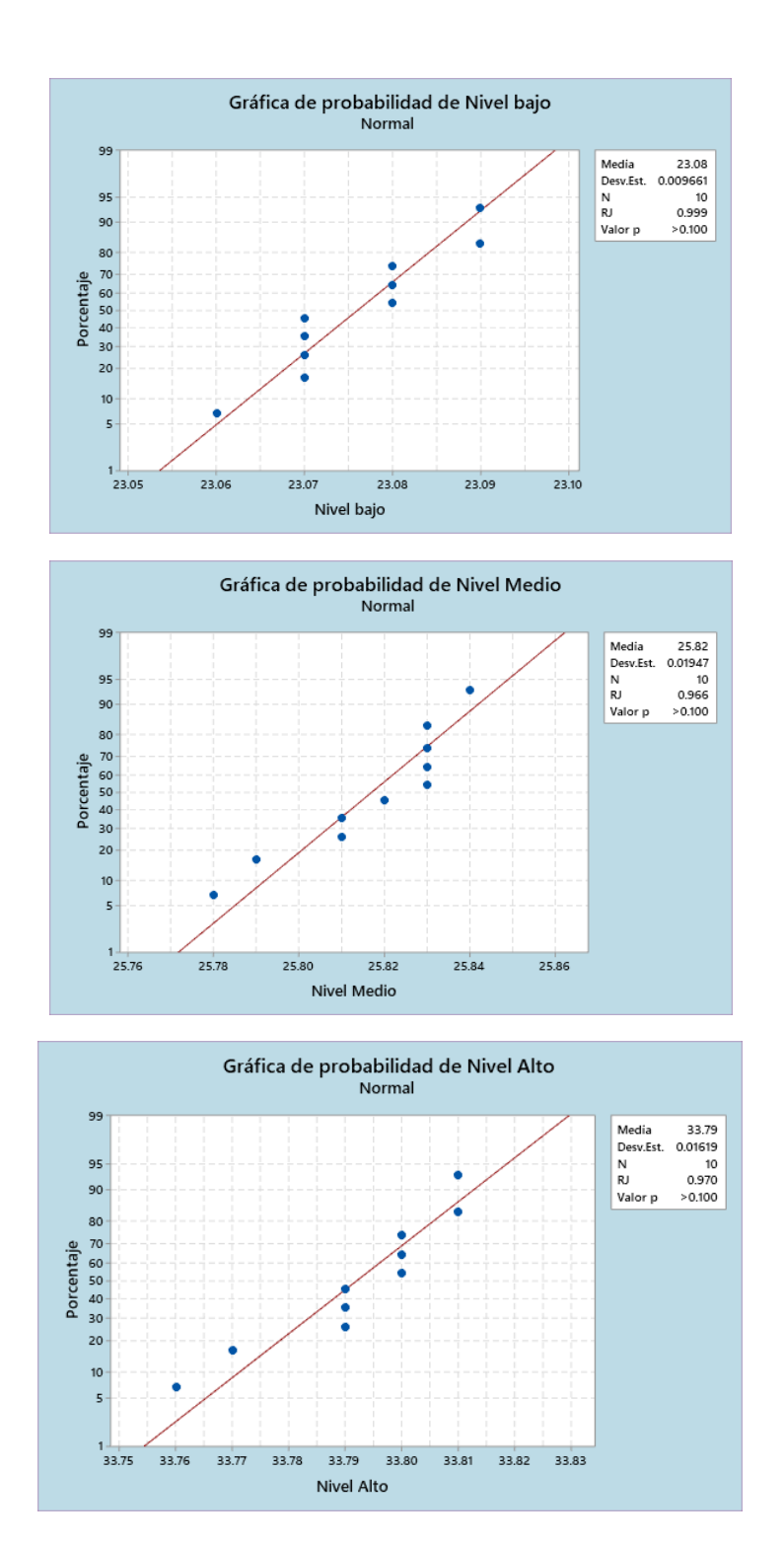

## *Conclusión*

Las poblaciones de las muestras siguen una distribución normal.

## b. Datos Atípicos

## Prueba de Grubbs

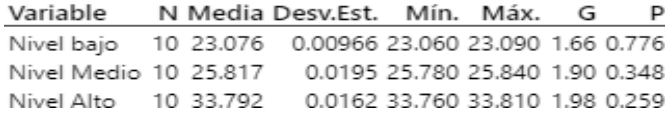

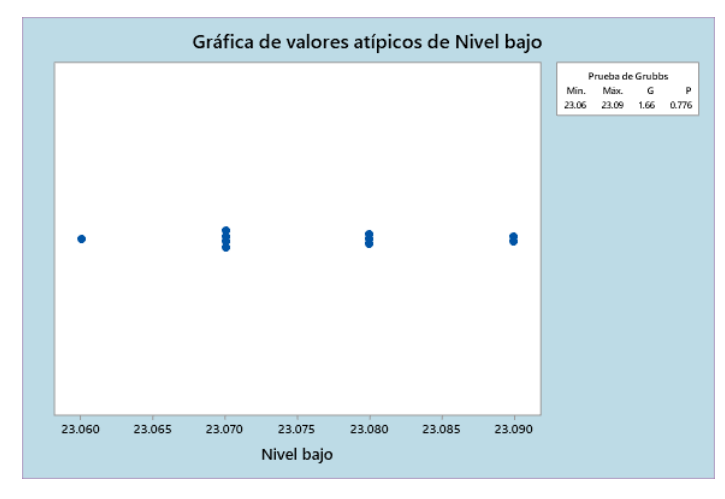

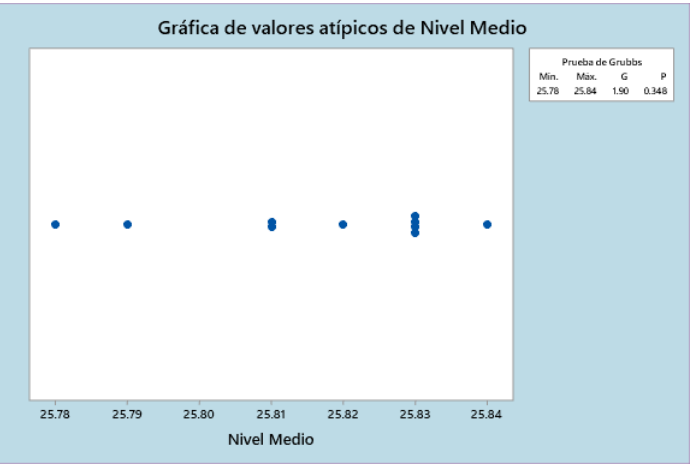

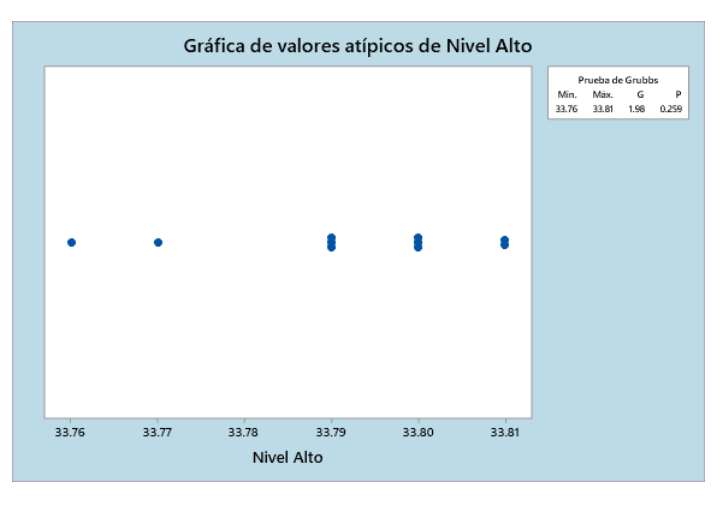

## *Conclusión*

Las muestras no presentan datos atípicos

#### **4.1.4.12.1.1. Prueba de Significancia**

#### *LIMITE DE DETECCIÓN DEL SESGO (LDS) - ISO 5725-4, ISO 13292*

El límite de detección de sesgo es el sesgo mínimo que se puede detectar utilizando el número de datos disponibles, para ello:

a) Especificar la magnitud del mínimo sesgo del laboratorio que desea detectar a partir de los resultados del experimento

b) Calcular el Límite de detección del sesgo (LDS) de una muestra utilizando la siguiente ecuación:

$$
LDS = 3.605 \frac{S_r}{\sqrt{n}}
$$

Donde:

**Sr** es la desviación estándar de repetibilidad del método de ensayo

**n** es el número de medidas

- d) Si LDS ≤ δ, el número de conjuntos de datos es suficiente y se puede aplicar la prueba Z respecto al MRC.
- e) d) Si LDS > δ, el número de conjuntos de datos no es suficiente y se requiere colectar más datos

Experimentalmente tenemos:

- δ = 0.11%Cu (Consideramos la incertidumbre del análisis para el MRC más pequeño en matriz muestras de recepción)
- Sr=0.025 (Se considera el caso más extremo y se toma la mayor desviación estándar de repetibilidad indicada en la sección Diseño Experimental)

n= 10

Entonces:

LDS: 0.028

Conclusión: LDS < δ El número de datos es suficiente

La desviación estándar de las medidas del MRC deben cumplir:

$$
\left(\frac{S_{MRC}}{S_{rep}}\right)^2 \le \frac{\chi^2_{1-\alpha,u}}{\nu}
$$

Para υ grados de libertad =  $10 - 1 = 9$  y  $\alpha = 0.05$ 

$$
\frac{\chi^{2}_{(1-0.05.9)}}{9} = 1.87989
$$

## **A. NIVEL BAJO**

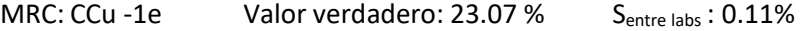

## Estadísticas descriptivas

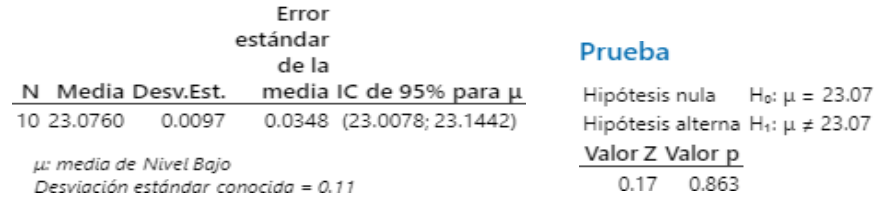

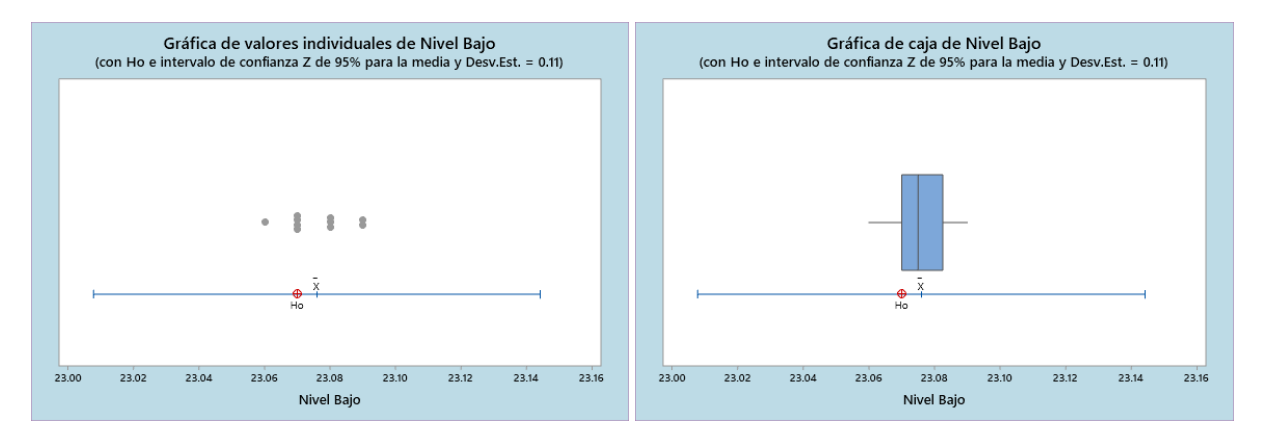

#### **Conclusión**

Dado que el p-valor es mayor a 0.05, se concluye que para el nivel bajo no existe diferencia significativa entre los resultados de medición y el valor verdadero.

*EVALUACIÓN DE LA PRECISIÓN DURANTE LA MEDICIÓN DEL MRC (ISO 5725-4)*

$$
\left(\frac{S_{MRC}}{S_{rep}}\right)^2 \le \frac{\chi^2_{(1-\alpha,u)}}{\nu}
$$
 \n
$$
Sr = 2.49E-02 \text{ Calculados en la pestaña precisión}
$$
\n
$$
S_{MRC} = 0.01
$$
 \n
$$
De \text{ la prueba Z de una muestra}
$$
\n
$$
\left(\frac{S_{MRC}}{S_{rep}}\right)^2 = 0.151 < 1.879 \text{ Cumple para este nivel}
$$

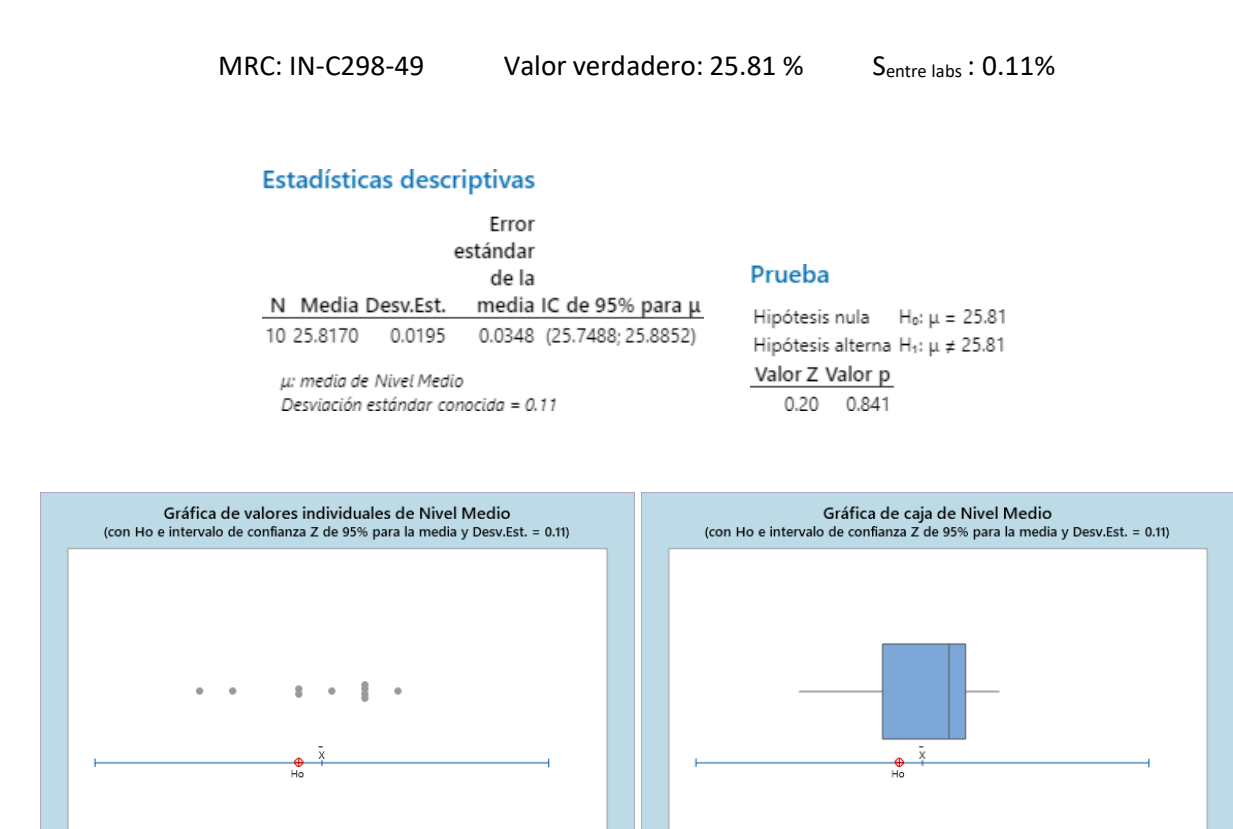

**Conclusión**

25.750

25.775

25,800

25.825

Nivel Medio

Dado que el p-valor es mayor a 0.05, se concluye que para el nivel bajo no existe diferencia

25,900

significativa entre los resultados de medición y el valor verdadero.

25.850

25,875

#### *EVALUACIÓN DE LA PRECISIÓN DURANTE LA MEDICIÓN DEL MRC (ISO 5725-4)*

<sup>2</sup>  $\chi$ 2  $\binom{S_{MRC}}{S_{rep}}$ 2  $\leq \frac{\chi_{(1-\alpha,u)}}{u}$  $\boldsymbol{\nu}$ Sr = 2.05E-02 Calculados en la pestaña precisión S<sub>MRC</sub> = 0.02 De la prueba Z de una muestra (  $\mathit{S}_{MRC}$  $) =$  $\mathcal{S}_{rep}$ 0.902 < 1.879 Cumple para este nivel

25,775

25.750

25.825

Nivel Medio

25,850

25,800

25.875

25,900

## **C. NIVEL ALTO**

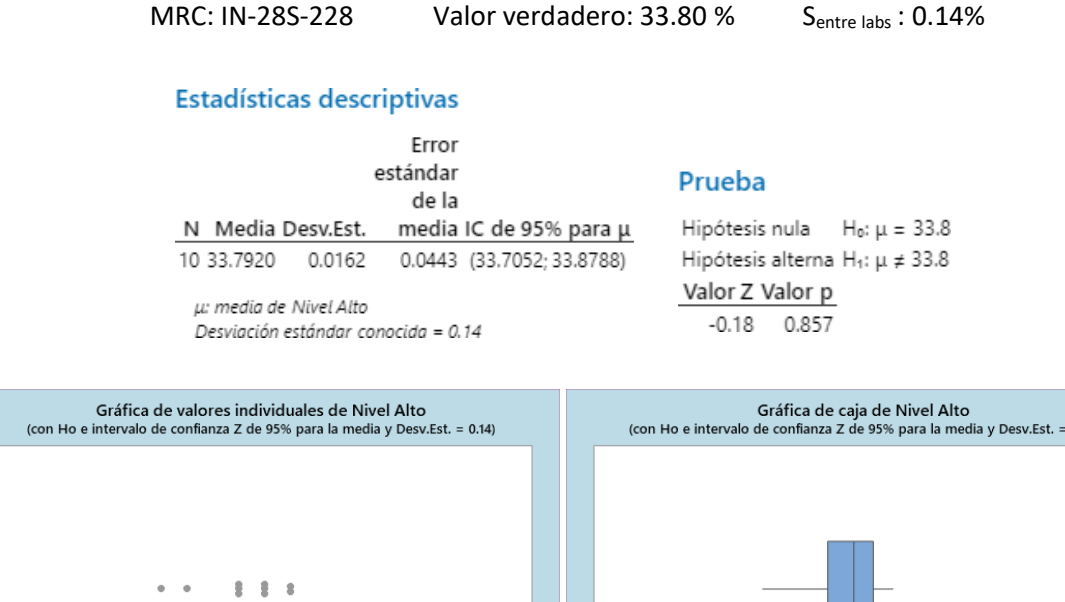

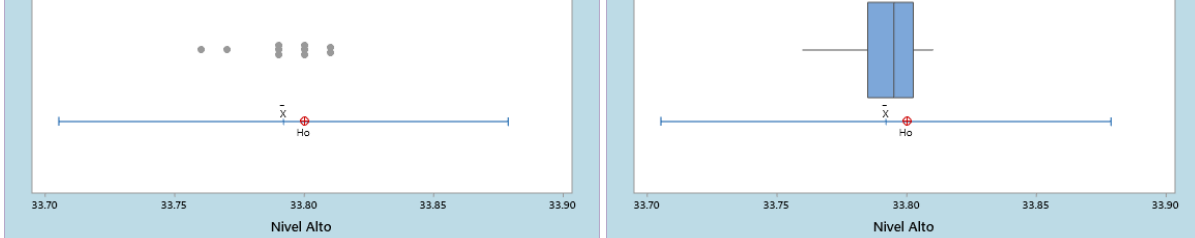

## **Conclusión**

Dado que el p-valor es mayor a 0.05, se concluye que para el nivel bajo no existe diferencia significativa entre los resultados de medición y el valor verdadero.

## *EVALUACIÓN DE LA PRECISIÓN DURANTE LA MEDICIÓN DEL MRC (ISO 5725-4)*

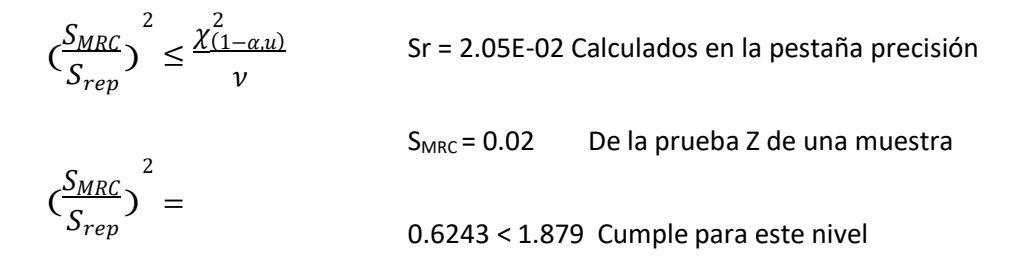

 $0.14$ 

## **4.1.4.13. Protocolo de Implementación de Métodos de Ensayo – Robustez**

#### **4.1.4.13.1. Diseño Experimental**

Para la prueba de Robustez se desarrolla el método con muestras de materiales de referencia internos a condiciones normales. Los factores considerados fueron:

- Volumen adicionado de Ácido Nítrico
- Temperatura del Hot block
- Volumen adicionado de Ácido Acético
- Volumen adicionado de agua antes de la Titulación
- Volumen adicionado de Bifluoruro de Amonio
- Volumen adicionado de Solución de Urea 10%
- Volumen adicionado de Solución de Yoduro de Potasio 30%
- Estado de la muestra tras la digestión
- Volumen adicionado de Solución de Hidróxido de Amonio

## **4.1.4.13.2. Resultados Experimentales**

Los MRC utilizados fueron:

- Nivel bajo: CCU-1e
- Nivel medio: IN-C298-49
- Nivel alto: IN-28S-228

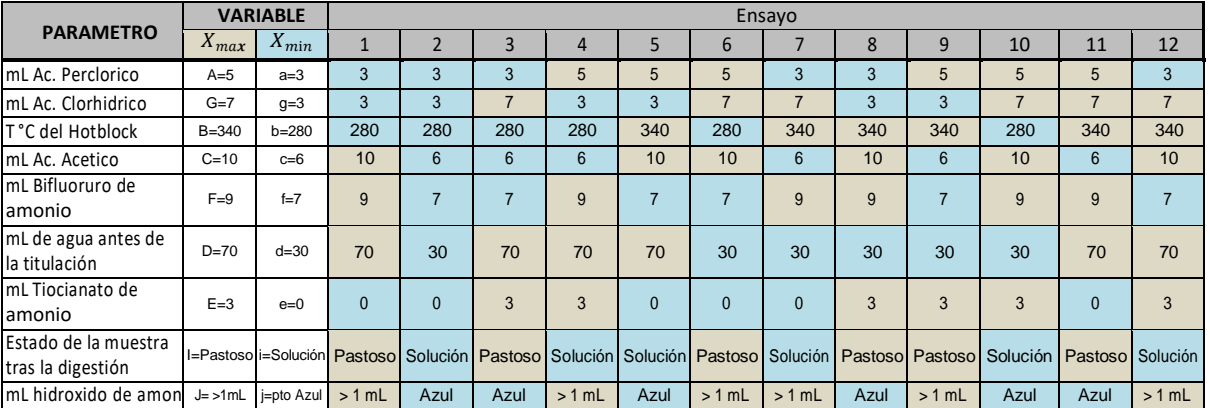

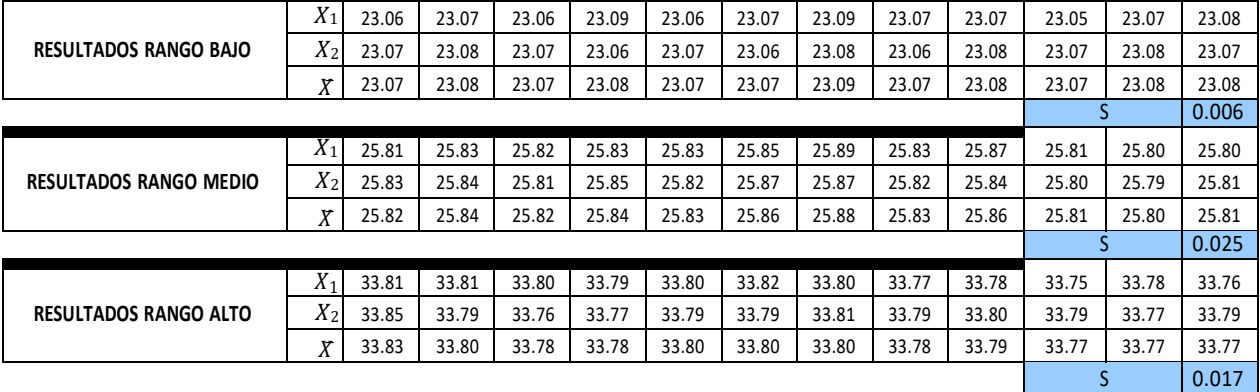

## **4.1.4.13.3. Tratamiento de Datos**

## *Análisis por Variable*

 $\sim$ 

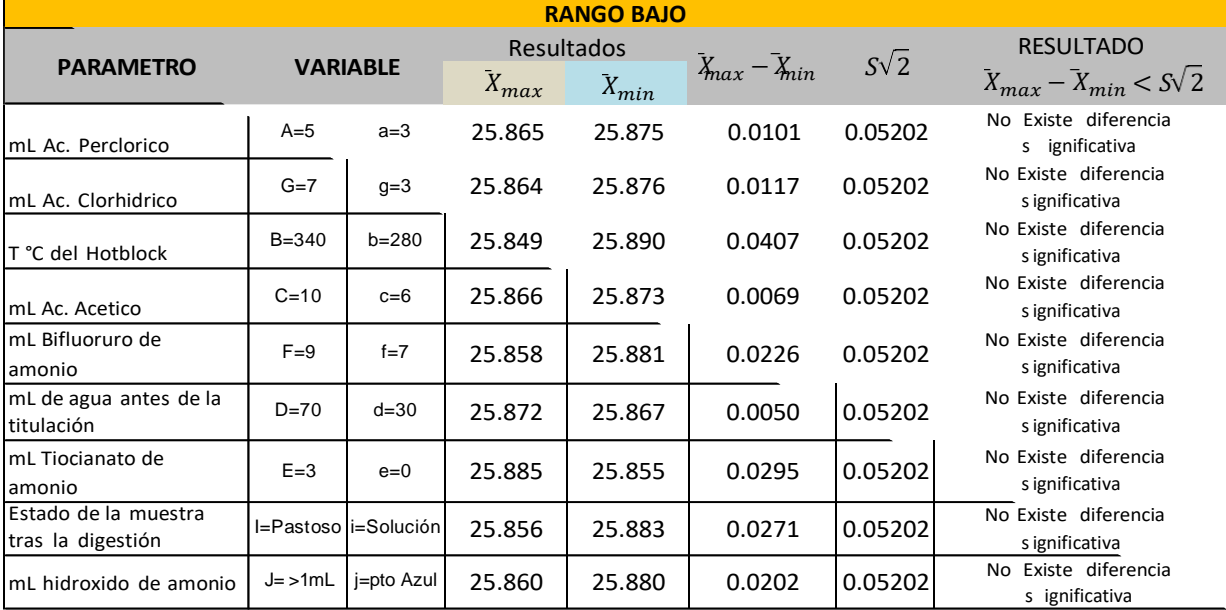

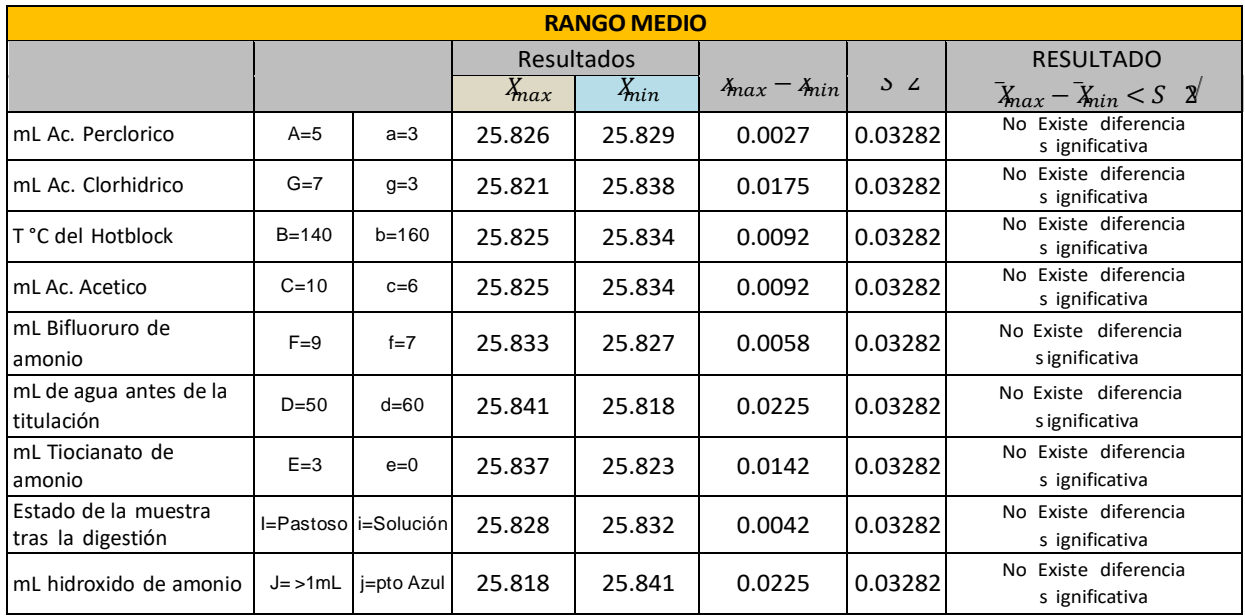

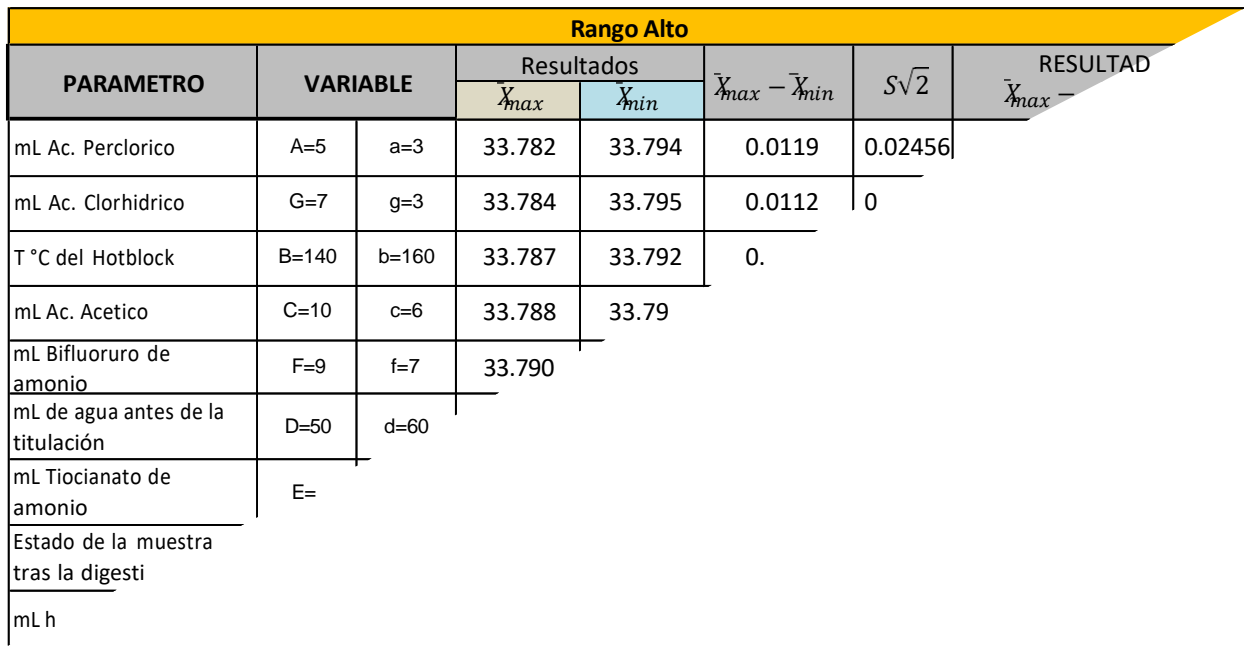

## **Conclusión**

Como  $\bar{X}_{max}-\bar{X}_{min} <$   $S\sqrt{2}$   $^-$  para todos los parámetros evaluados; se concluye que el método es robusto para la determinación de Cobre.

#### **V. CONCLUSIONES Y RECOMENDACIONES**

#### **5.1. Conclusiones**

- Se ha desarrollado y validado el método para la cuantificación de cobre en muestras de despacho mediante el método de titulación potenciométrica con equipo OMNIS SAMPLE ROBOT METROHN en el Laboratorio Químico Antapaccay, en el cual se ha definiendo los parámetros óptimos para el desarrollo del método para las etapas de digestión y acondicionamiento y que este no genere interferentes al momento de la titulación.
- Se logró programar y adecuar el ROBOT OMNIS SAMPLE METROHN con todas las pruebas para una determinación más precisa de Cu en muestras de despacho.
- Se evaluó estadísticamente con la ayuda del software MINITAB 19 los resultados obtenidos para su validación.
- Se concluye que al determinar con éxito todos los parámetros y de haber logrado correr el método de titulación potenciométrica con el robot OMNIS SAMPLE se establece aplicar el método en el laboratorio químico Antapaccay a muestras de despacho.
- Al mecanizar el proceso de titulación a través del equipo Omnis Sample Robot se mejoró el tiempo de respuesta al cliente, se redujo costos fijos de análisis y se eliminaron sesgos generados por error humano. También se eliminan peligros químicos, mecánicos y ergonómicos.
- Para las pruebas se emplearon los MRC para el Nivel Bajo (CCU-1e), Nivel Medio (IN-C298-49), Nivel Alto (IN-28S-228) así como también 100 muestras de despachos, los resultados obtenidos cumplen con los criterios de aceptación establecidos.
- En la etapa de validación se tomaron tres parámetros para determinar la precisión la veracidad y robustez del método. En las pruebas de robustez que se realizaron para determinar la influencia de volumen adicionado de Tiocianato de Amonio se concluyó que no existe diferencia significativa en el uso de dicha solución. Por lo tanto, se elimina del método.

#### **5.2. Recomendaciones**

- Realizar en cada corrida de muestras entre 3 y 4 cobres electrolíticos (de concentración conocida) para tener calibrado el equipo.
- Seguir implementando y actualizando el método para tratar de trabajar conmenossoluciones químicas, para ahorrar costos de producción.
- A la empresa se le recomienda capacitar al personal con el nuevo método para utilizar correctamente el equipo Omnis Sample Robot.
- Desarrollar un método para valorar Carbonatos y Cal Útil ya que el equipo puede ser programado para dichos análisis.
- Es importante recomendar la correcta limpieza del equipo antes de su operación.
- Se recomienda a los analistas que al momento de utilizar el equipo Omnis Sample Robot se haga con mucha concentración y precaución ya que cualquier derrame de muestra puede ocasionar problemas con el equipo (quemar partes importantes del equipo).
- Por último, a futuras empresas del sector minero se recomienda la incorporación de equipos tecnológicos con el propósito de seguir automatizando procesos, eliminar errores demedición y optimizar tiempos.

#### VI. BIBLIOGRAFÍA

- Calderón Davirán, I. F., & Aponte Huamán, M. (2014). *Validación de un Método de Análisis por Espectroscopía de Absorción Atómica para Minerales de Plomo en el Laboratorio del Grupo del Glencore Unidad Minera Santander - Trevali.* UNIVERSIDAD NACIONAL DEL CENTRO DEL PERÚ, Huancayo.
- Eurolab España, Morillas, P., & et al. (2016). Guía Eurachem: La adecuación al uso de los métodos analíticos – Una Guía de laboratorio para la validación de métodos y temas relacionados. *Eurachem, 1era edición*, 19. Recuperado el 07 de noviembre de 2020, de [www.eurachem.org](http://www.eurachem.org/)
- Goncalves, Y., Pérez, J., Dunia, E., Brito, F., & Oliveri, V. e. (2011). Titulador Potenciométrico Digital Automático para Experimentos de Equilibrios en Disolución. *Revista Ciencia e Ingeniería*, 24.
- IUPAC. (2019). *Compendium of Chemical Terminology - Gold Book.* (A. McNaught, & A. Wilkinson, Edits.) Oxford: IUPAC. Recuperado el 08 de Noviembre de 2020, de https://doi.org/10.1351/goldbook.
- Mejia Contreas, B. V., & Vasquez Gonzalez, C. E. (2011). *Aplicación de conceptos básicos de valoraciones potenciométricas utilizando hoja de cálculo (Excel).* El Salvador.
- Mejia Contreras, B. V., & Vasquez Gonzales, C. E. (2011). *Aplicación de Conceptos Básicos de Valoraciones Potenciométricas Utilizando Hoja de Cálculo (Excel).* El salvador : Universidad de El Salvador\_Facultad deQuímica y Farmacia.
- Muñoz Portero, M. J. (2015). *Método de la Primera Derivada para la Determinacion del Punto Final en Valoraciones Potenciométricas.* España: Universidad Politécnica de Valencia\_Escuela técnica Superior de Ingenieros Industriales.
- Organización Internacional de Normalización. (2006). *Vocabulary and Symbols- Part 2: Applied Statistics (ISO 3534-2).* Ginebra.
- Organización Internacional de Normalización. (2015). *Sistemas de gestión de la calidad — Fundamentos y vocabulario (ISO 9000)* (4 ed.). Ginebra, Suiza. Obtenido de https[://www.iso.org/obp/ui/#iso:std:iso:9000:ed-4:v1:es](http://www.iso.org/obp/ui/#iso%3Astd%3Aiso%3A9000%3Aed-4%3Av1%3Aes)
- Organización Internacional de Normalización. (2017). *Requisitos generales para la competencia de los laboratorios de ensayo y calibración (ISO/IEC 17025:2017)* (3 ed.). Ginebra.
- Ruiz Castillo, E. J. (2014). *Evaluación comparativa entre en método de determinación de Cobre por Yodometría y Titulación Potenciométrica con Iones Selectivos y Validación.* Arequipa-Perú: Universidad Nacional de San Agustín\_Facultad de Ingeniería de Procesos\_Escuela Profesional de Ingeniería Química.
- Ruiz Guerrero, B. (2019). *Instalación y Puesta en Marcha del Equipo de Titulación Automática en la Empresa ALS LS PERU S.A.C. Lima.* Ayacucho-Perú.

*Skoog, D. A., West, D. M., Holler, F. J., & Crouch, S. R. (2015). Fundamentos de Química Analítica (Novena edición ed.). (A. Vega Orozco, Ed.) Santa Fe, México: Cengage Learninng Editores, S.A. . Recuperado el 29 de Agosto de 2020*

Valcarcel , M., & Ríos , A. (1992). *La calidad en los laboratorios analíticos.* España: Reverte.

# ANEXOS:
### **ANEXO I: Procedimiento para la Determinación de Cobre en Muestras de Concentrado de Cobre por Volumetría.**

- 1. Pesado de Muestras
	- a) Verificar el orden de las muestras (de acuerdo al nombre, código de barras y/o al número correlativo de muestra).
	- b) Disponer las muestras a pesar junto a la balanza analítica. Verificar que los materiales a utilizar estén completamente limpios y en buen estado (navecillas, espátulas, pinceles, matraces, vasos, etc).
	- c) Realizar la verificación de la balanza al inicio de cada turno de trabajo, según instructivo "Operación de Balanzas (QC\_IT\_0021)", registrar el valor de verificación en el registro de "Verificación de Balanzas (rg\_IT\_0021\_01)". Para la verificación considerar el uso de la pesa de verificación y variabilidad establecido en el registro. En caso de observar un dato fuera de la tolerancia establecida, comunicar inmediatamente al Supervisor.
	- d) Ingresar al Software LIMS "Sample Management", de acuerdo a lo establecido en el "Instructivo "Operatividad Lims Sample Management (QC\_IT\_0026)".
	- e) Generar la Hoja de trabajo respectiva (job) según el instructivo "Operatividad Lims Sample Management (QC\_IT\_0026)".
	- f) Empleando una navecilla para pesado y una espátula, pesar entre 0.4950 a 0.5050g de muestra y transferir a los matraces de 250mL. Incluir las muestras de control de calidad definidas en la sección 5.8 del presente procedimiento. Verificar que el peso que indica la balanza sea el mismo que ha sido transferido al Lims.
	- g) Cerrar los sobres y almacenarlos ordenadamente en las cajas designadas para este fin.
	- h) Trasladar las muestras pesadas al área de digestión de muestras.

#### 2.- Digestión de la muestra

- a) Colocar los matraces en forma ordenada sobre la plataforma de la campana de extracción específica para Ácido Perclórico, operar el equipo según lo descrito en el instructivo de "Operación de Sistemas de Extracción" (QC\_IT\_0028).
- b) Añadir a cada muestra 5mL de HCl y 4mL de HCLO4, agitar lentamente para mesclar las muestras con los ácidos.

Nota2: Verificar el volumen de los dispensadores de ácido clorhídrico y ácido perclórico, para lo cual emplear fiolas volumétricas, registrar los volúmenes medidos en el registro "Verificación de dispensadores (rg\_IT\_0023\_01)"; en caso de encontrar una desviación del volumen, ajustar el volumen del dispensador de acuerdo al "Operación de Dispensadores (QC\_IT\_0023); comunicar la incidencia al responsable de turno o Supervisor.

c) Llevar a la plancha de calentamiento con cedex (programar la temperatura de la plancha a 320°C) dejar digestar hasta presencia de humos blancos, luego retirar el cedex y dejar digestar hasta estado pastoso o casi a sequedad.

Nota3: Verificar la esfumación del perclórico que presenta humos blancos densos en la boca del matraz (verificar que la muestra no se queme esto afecta el viraje de la muestra) Si la muestra se quema, repetir el análisis.

- d) Dejar enfriar en la plataforma de la campana.
- e) Colocar cedex a la plancha y agregar 60mL de agua de osmosis (de preferencia caliente) a la muestra, dejar hervir aprox. 10 minutos (verificar reducción de volumen de la muestra de un 25%).
- f) Retirar los matraces de la plancha de calentamiento y dejar enfriar sobre la plataforma de la campana de extracción a temperatura ambiente.

Nota4: En este estado de disolución, las muestras pueden reservarse hasta el día siguiente, debido a que sus características químicas no son alteradas por efecto del ambiente.

- 3.- Acondicionamiento de la muestra
	- a) Empleando una bureta analógica, agregar gota a gota hidróxido de amonio hasta total precipitación del hierro (precipitado de hidróxido férrico - café pardo), lo cual se confirma con una leve coloración azul en la solución (primer cambio de coloración), debido a la formación del complejo amoniacal de cobre.

Nota5: La coloración azul en la solución no debe ser muy intensa, evitar agregar el Hidróxido de Amonio en exceso a fin de no afectar la detección del punto final en la etapa de valoración de la muestra, el exceso de amoniaco genera resultados altos (sesgo positivo).

- b) Adicionar aproximadamente 8mL de Ácido Acético Glacial para disolución del hidróxido férrico, la solución toma una coloración café pardo.
- c) Agregar de 8mL de solución de Bifluoruro de Amonio al 25% para la formación del complejo de hierro (incoloro), la solución pierde la coloración café pardo y se observa una coloración celeste cuya intensidad es proporcional a la cantidad de cobre presente en la muestra.
- 4.- Valoración de la muestra
	- a) Verificar el volumen dispensado por la bureta digital según lo indicado en el instructivo "Operación de Bureta Digital" (QC\_IT\_0024) empleando fiolas volumétricas calibradas de 25 y 50mL. Verificar el enrase exacto del volumen y registrar la conformidad de la verificación en el registro "Verificación de Volumen Bureta Digital" (rg\_IT\_0024\_01).
	- b) Enrazar la bureta digital con 50mL de la solución de Tiosulfato de Sodio estandarizada.
	- c) Agregar al matraz que contiene la muestra, 10mL de solución de yoduro de potasio al 30 %, agitar suavemente y con la ayuda de una piseta lavar las paredes del vaso con agua de osmosis (la solución toma un color amarillo oscuro cuya intensidad es proporcional a la cantidad de yodo formado).
	- d) Colocar el matraz sobre el agitador magnético de la bureta digital y regular la agitación para evitar salpicaduras de la muestra (se gira la perilla aproximadamente a 45°).
- e) Empleando la bureta digital, valorar con la solución de Tiosulfato de Sodio estandarizada hasta que la intensidad del color amarillo baje y torne a un color amarillo tenue. Operar el equipo según lo indicado en el instructivo "Operación de Bureta Digital" (QC IT 0024).
- f) Agregar aproximadamente 5mL de indicador de almidón (la solución se torna color azul).
- g) Continuar con la valoración hasta que la coloración azul del indicador se atenúe.
- h) Adicionar aproximadamente 3mL de solución de Tiocianato de Amonio al 25 %, observar que la coloración azul de la solución se intensifica nuevamente.

Nota6: Si no se observara la coloración azul de la muestra, es un indicativo de que el punto final de la titulación ya ocurrió en el paso anterior, por lo tanto, se debe volver a repetir el ensayo.

i) Completar la valoración de la muestra con la solución de Tiosulfato de Sodio, gota a gota hasta el primer cambio de coloración de azul a blanco o crema.

Nota7: si la coloración de la muestra tornara a un color amarillento esto podría deberse a un exceso de amoniaco en la etapa de acondicionamiento de la muestra.

Nota8: Si luego de completar la valoración de la muestra, la misma retorna a la coloración azul inicial, se debe volver a repetir el ensayo.

- j) Transferir el valor del volumen dispensado por la bureta digital (gasto en mL) al sistema LIMS según lo indicado en el instructivo "Operatividad Lims Sample Management" (QC\_IT\_0026). Verificar la correcta trasmisión de resultados de la bureta digital al Lims.
- k) Desechar la solución y lavar el material de vidrio utilizado.
- 5.- Estandarización de la Solución de Tiosulfato de Sodio
	- a) Realizar la verificación de la balanza, según instructivo "Operación de Balanzas (QC\_IT\_0021)", registrar el valor de verificación en el registro del Lims "Verificación de Balanzas (rg\_IT\_0021\_01)".
- b) Pesar entre 0.1300 a 0.1600g de Cobre electrolítico por cuadriplicado, registrar los pesos en el LIMS según lo indicado en el instructivo "Operatividad Lims Sample Management" (QC\_IT\_0026). Transferir el cobre electrolítico pesado a matraz de 250mL.
- c) Trasladar los matraces a la sala de digestión y colocarlos sobre la plataforma de la campana de extracción de gases, operar el equipo según lo descrito en el instructivo de "Operación de Sistemas de Extracción" (QC IT 0028).
- d) Adicionar a cada vaso 5mL de Ácido Nítrico concentrado.
- e) Digestar en frio por aproximadamente 5 minutos.
- f) Colocar los vasos a la plancha de calentamiento a temperatura aprox. de 300°C con cedex y dejar digestar hasta estado pastoso (semiseco), la muestra no debe llegar a sequedad por riesgo de cristalización.
- g) Retirar los matraces de la plancha de calentamiento y dejar enfriar levemente.
- h) Agregar a cada vaso aproximadamente 5mL de solución de urea al 10% y con la ayuda de una piseta lavar las paredes del vaso con agua osmosis.
- i) Nuevamente colocar sobre plancha de calentamiento a "temperatura media" hasta ebullición incipiente.
- j) Agregar a cada muestra, aproximadamente 70mL de agua osmosis (de preferencia caliente) y mantener en la plancha a "temperatura media" hasta que el volumen de la solución se reduzca a 50mL aproximadamente (aprox. 15 minutos).
- k) Retirar los vasos de la plancha de calentamiento y dejar enfriar a temperatura ambiente (aproximadamente 15 minutos).
- l) Empleando una bureta analógica, agregar, gota a gota, Hidróxido de Amonio hasta que la solución se torne de color azul intenso.

Nota9: En esta etapa de acondicionamiento, no se visualizará el característico color pardo del precipitado de hidróxido férrico, sino que se apreciará una gama de colores del celeste al azul intenso, considerar el 1er cambio de coloración que permanezca al homogenizar la muestra).

- m) Adicionar aproximadamente 8mL de Ácido Acético Glacial.
- n) Agregar de 8mL de solución de Bifluoruro de Amonio al 25%, se observa una coloración azulada cuya intensidad es proporcional a la cantidad de cobre presente en la muestra.
- o) Enrazar la bureta digital con 50mL de la solución de Tiosulfato de Sodio estandarizada.
- p) Agregar al matraz que contiene la muestra, 10mL de solución de yoduro de potasio al 30 %, agitar suavemente y con la ayuda de una piseta lavar las paredes del vaso con agua de osmosis (la solución toma un color amarillo oscuro cuya intensidad es proporcional a la cantidad de yodo formado).
- q) Colocar el matraz sobre el agitador magnético de la bureta digital y regular la agitación para evitar salpicaduras de la muestra (se gira la perilla aproximadamente a 45°).
- r) Empleando la bureta digital, adicionar solución de Tiosulfato de Sodio hasta que la intensidad torne de amarillo a un color amarillo tenue.
- s) Agregar aproximadamente 5mL de indicador de almidón (la solución se torna color azul).
- t) Continuar con la valoración hasta que la coloración azul del indicador se atenúe.
- u) Adicionar aproximadamente 3mL de solución de Tiocianato de Amonio al 25 %, observar que la coloración azul de la solución se intensifica nuevamente.
- v) Completar la valoración de la muestra con la solución de Tiosulfato de Sodio, gota a gota hasta el primer cambio de coloración de azul a blanco.
- w) Transferir el valor del volumen dispensado por la bureta digital (gasto en mL) al sistema LIMS según lo indicado en el instructivo "Operatividad Lims Sample Management" (QC\_IT\_0026). Verificar la correcta trasmisión de resultados de la bureta digital al Lims.
- x) Verificar en el Lims el cálculo del título y factor de cálculo por muestra de la solución de Tiosulfato de Sodio (refiérase a la sección 6.7) Consultar el instructivo "Operatividad Lims Sample Management" (QC\_IT\_0026).

Nota: El valor del factor de la solución de tiosulfato de sodio debe encontrarse en lo posible entre 0.4950 a 0.5050. Se requiere por lo menos 3 resultados válidos con una variabilidad no mayor a 0.0010 para estimar el factor promedio de la solución.

#### ANEXO II: Material de referencia certificado IN-28S-228

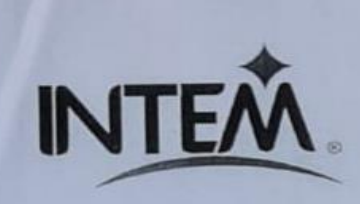

INSTITUTO NACIONAL<br>DE TECNOLOGÍA<br>ESTANDARIZACIÓN Y METROLOGÍA

Fecha de emisión: SEP. 2017

#### **INFORME DE ANÁLISIS** N° IN-180CT16-228 V2

#### MATERIAL DE REFERENCIA CERTIFICADO

IN-28S-228

TABLA 1. VALORES ASIGNADOS E INCERTIDUMBRE ASOCIADA

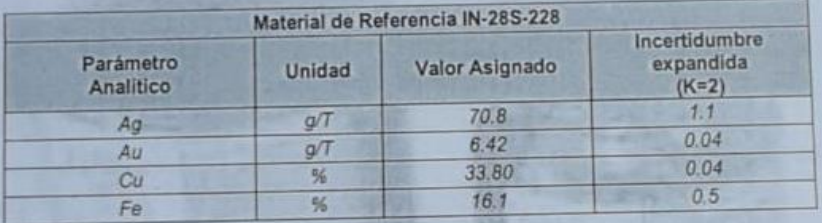

TABLA 2. VALORES ASIGNADOS ± 2 DS

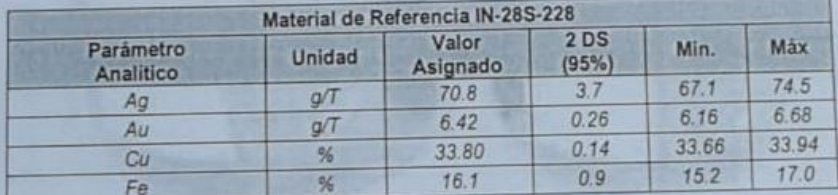

Victor Anabalón Escobedo Gerente Técnico INTEM

Attibo

Verónica Dubó Almendares Jefe Control de Procesos INTEM

INSTITUTO NACIONAL DE TECNOLOGÍA, ESTANDARIZACION Y METROLOGÍA LTDA<br>
Pedro Aguirre Cerda #8366, Antofagasta<br>
Fono: 55-2893408, correo: ventasfaintem.cl, sitio web: www.intern.cl

#### ANEXO III: Material de referencia certificado IN-C298-49

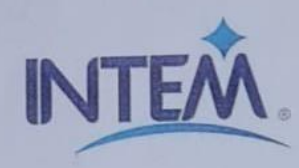

INSTITUTO NACIONAL<br>DE TECNOLOGÍA<br>ESTANDARIZACIÓN Y METROLOGÍA

Fecha de emisión: NOV. 2017

#### **INFORME DE ANÁLISIS** MATERIAL DE REFERENCIA CERTIFICADO V2

#### IN-C298-49

TABLA 1. VALORES ASIGNADOS E INCERTIDUMBRE ASOCIADA

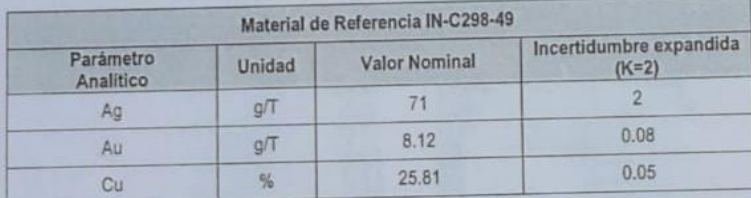

TABLA 2. VALORES ASIGNADOS ± 2 DS

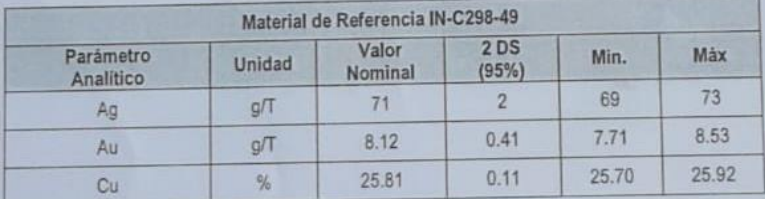

Pubo

Victor Anabalón Escobedo Gerente Técnico **INTEM** 

Verónica Dubó Almendares Jefe Control de Procesos **INTEM** 

INSTITUTO NACIONAL DE TECNOLOGÍA, ESTANDARIZACION Y METROLOGÍA LTDA. Pedro Aguirre Cerda #8366, Antolagasta<br>Pedro Aguirre Cerda #8366, Antolagasta<br>Fono: 55-2893408, correo: ventas@intem.cl, sitio web: www.intern.cl

#### ANEXO IV: Material de referencia certificado MRC CCU-1e

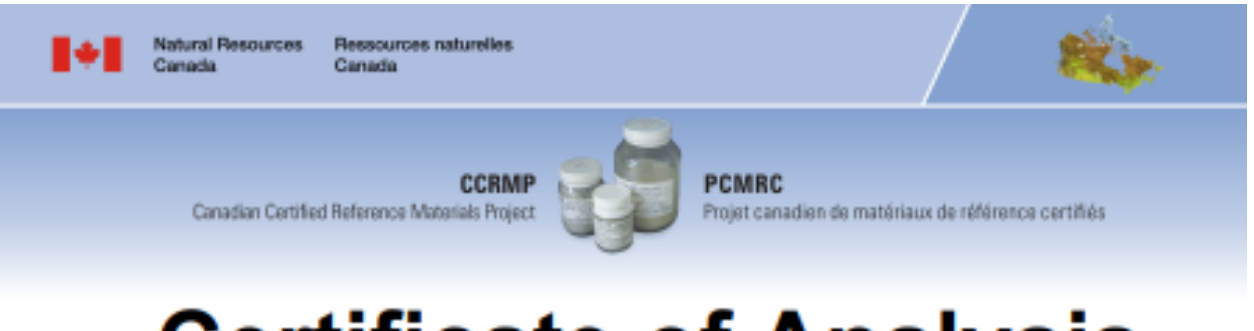

# **Certificate of Analysis**

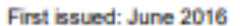

Version: June 2016

## CCU-1e

#### **Certified Reference Material for a Copper Concentrate**

#### **Table 1 - CCU-1e Certified Values**

note: The values were generally derived from digestion methods using various acids and various complete digestion techniques. The footnotes indicate further details of analytical methods used to determine certified, provisional or indicative values. For more detailed information, please refer to the

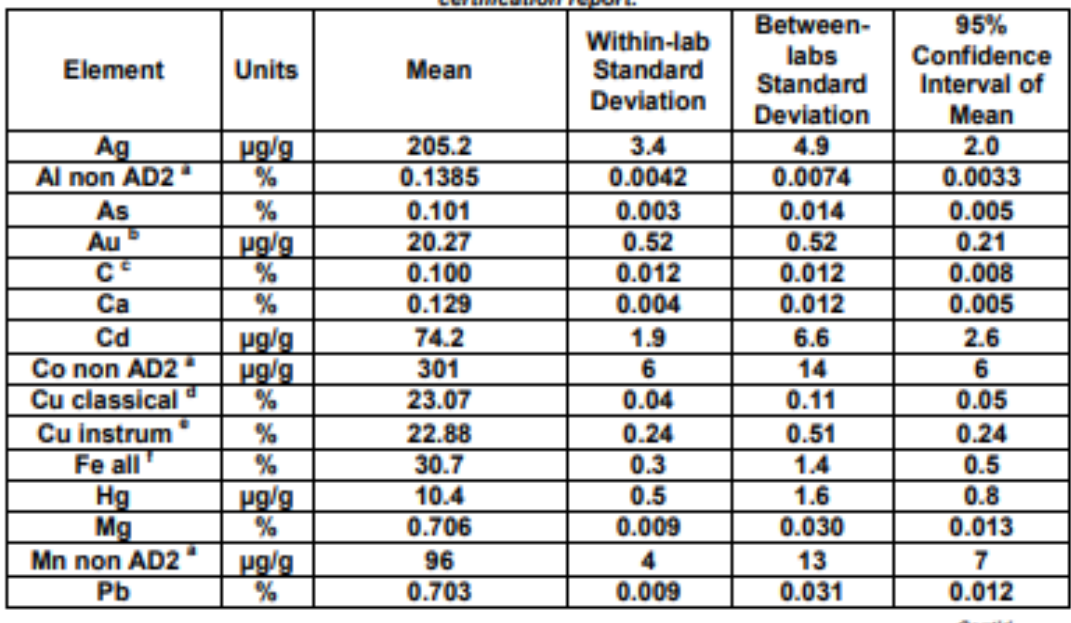

Cont'd

**CanmerburghtoG** 

555 Booth Street, Ottawa, Ontario, Canada K1A 061 Tel.: (613) 995-4738, Fax: (613) 943-0573 E-mail: NRCan.comp-ponro.RNCan@canada.ca www.ccrmp.ca

**CannetMINES** 555, rue Booth, Ottawa (Ontario) Canada K1A 061 Tél.: (613) 995-4738, Téléc.: (613) 943-0573 Courriel : NRCan.comp-pontr.RNCan@canada.ca www.pcmrc.ca

**Canada** 

#### **ANEXO V: Programación del Software Omnis**

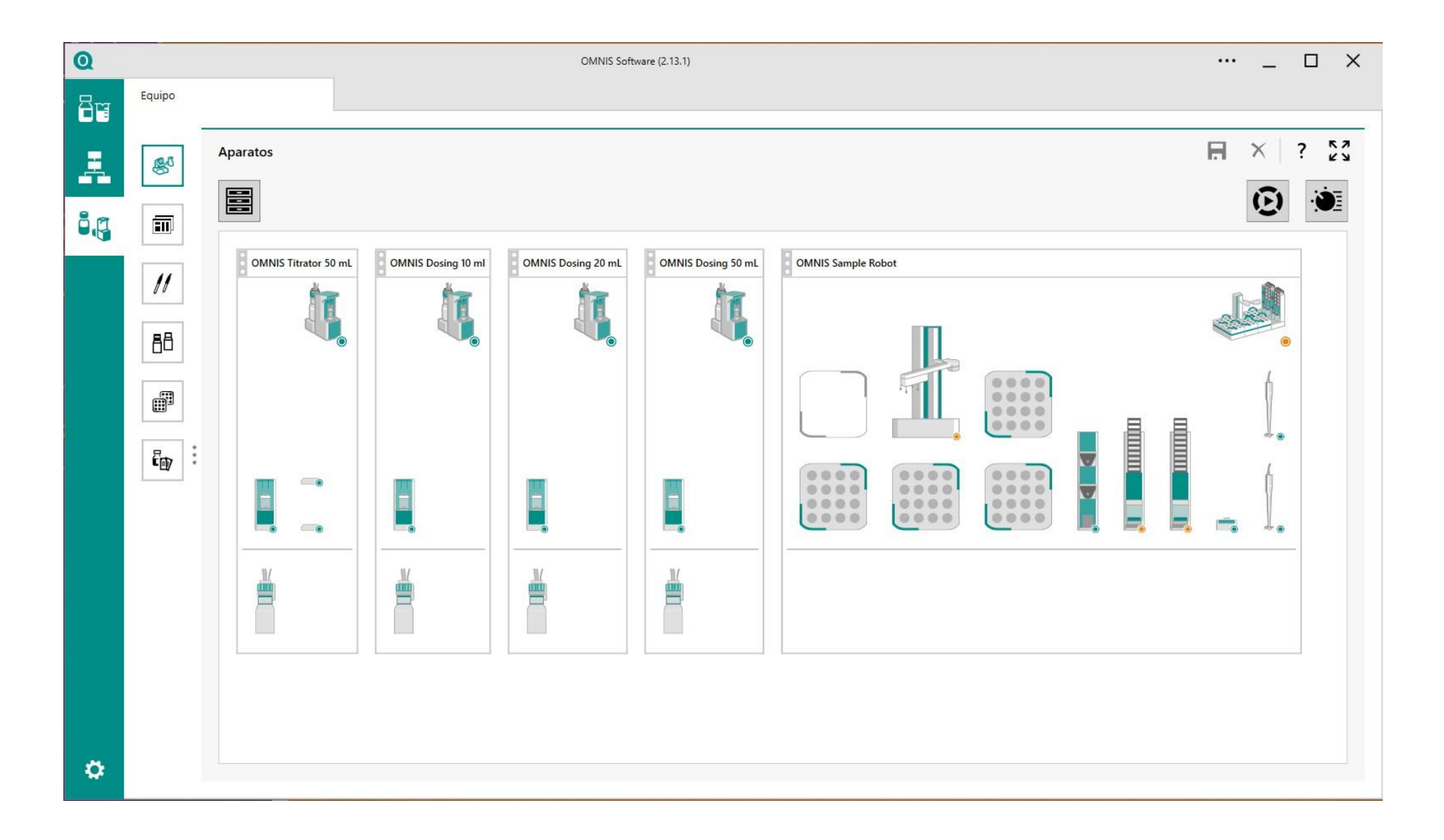

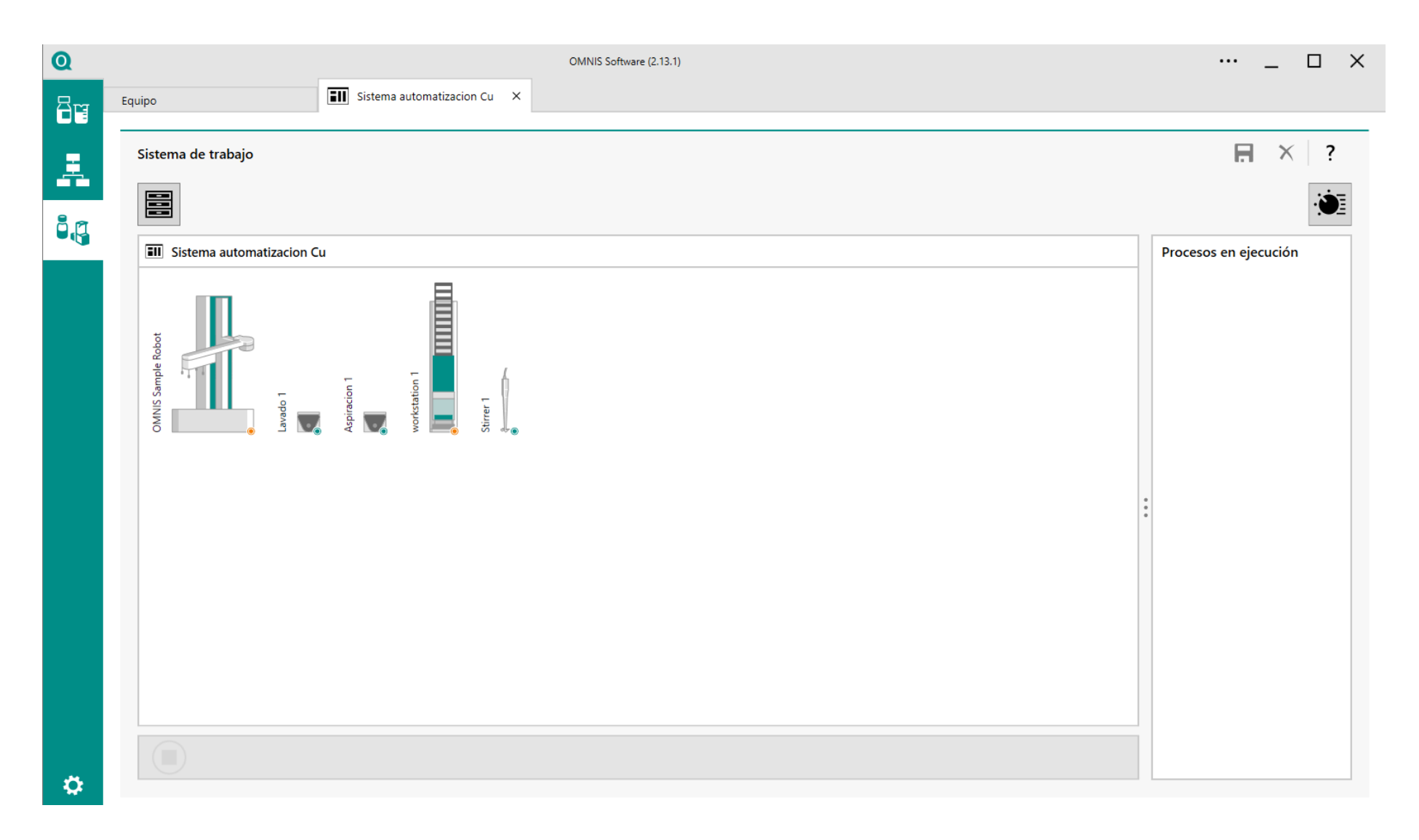

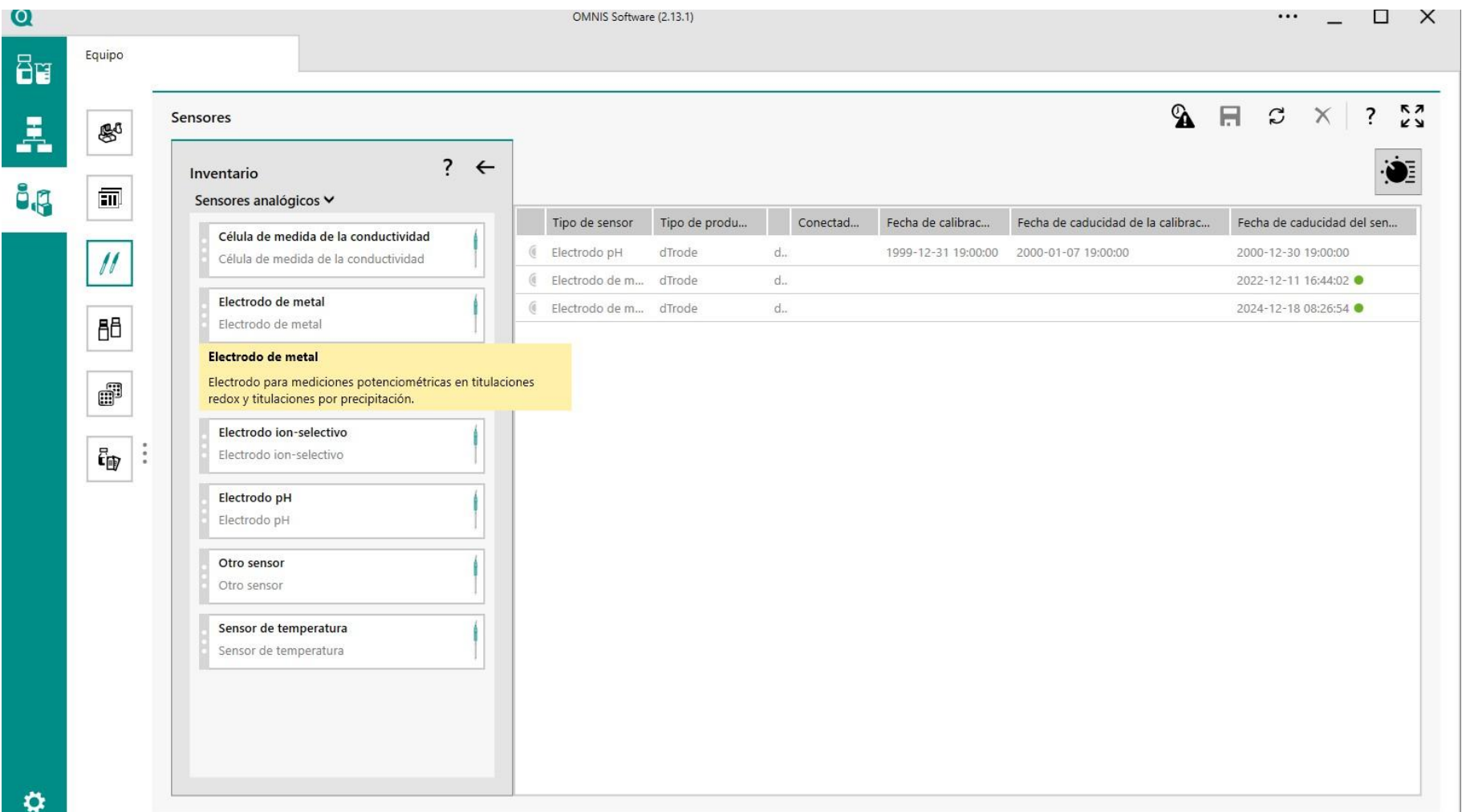

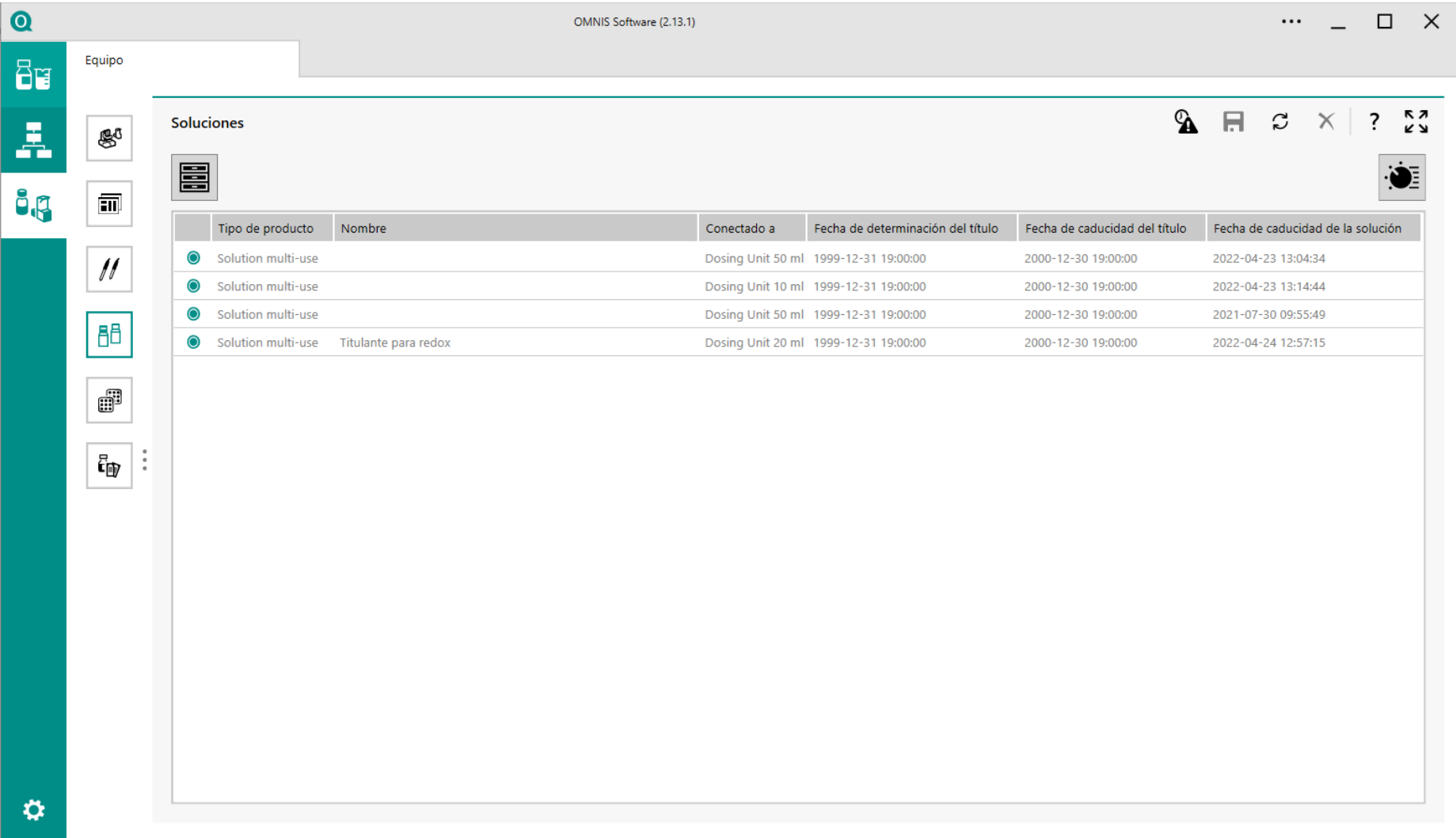

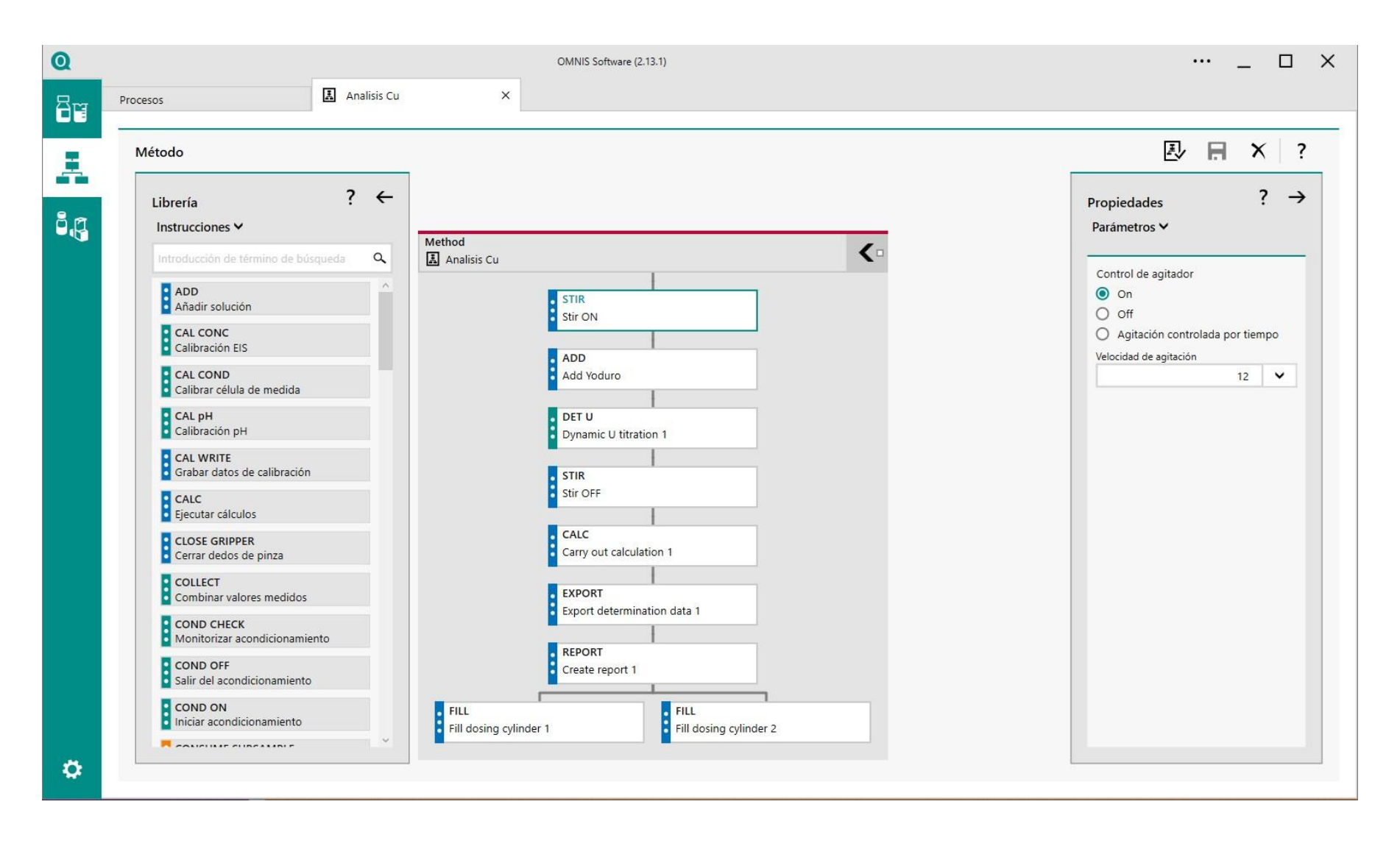

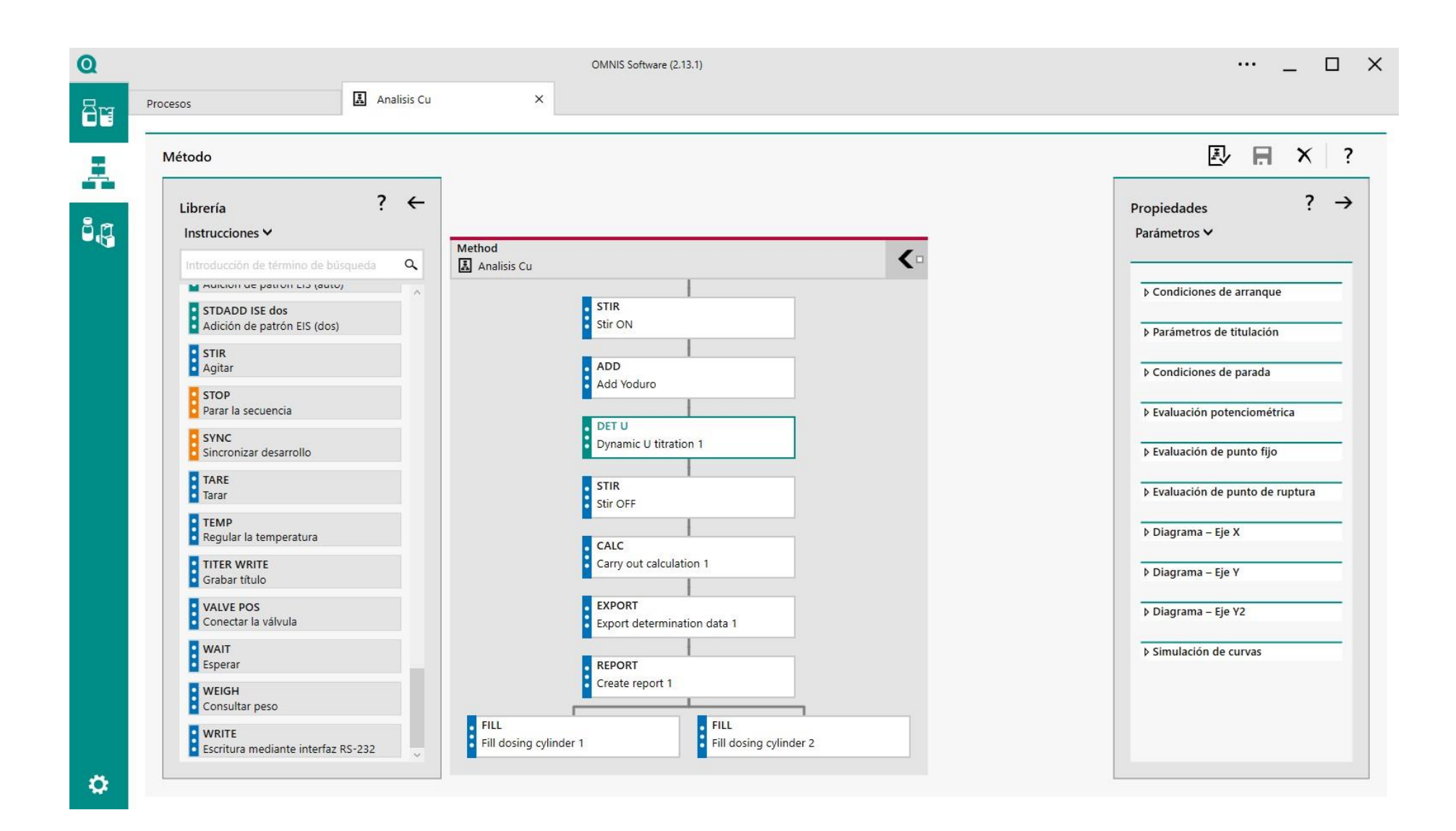

 $\Omega$  $\Box$   $\Box$   $\times$  $\cdots$ OMNIS Software (2.13.1) Analisis Cu  $\times$ 6 Procesos **凡日×?** Método Å  $? \leftarrow$  $? \rightarrow$ Librería Propiedades **ig** Parámetros V Instrucciones V Method  $\left($ Analisis Cu Introducción de término de búsqueda  $\alpha$ **D** SOLVENT HANDLING ▶ Condiciones de arranque Transportar líquido **STIR R** stir ON STDADD ISE auto<br>Adición de patrón EIS (auto) De Parámetros de titulación **ADD** Condiciones de parada STDADD ISE dos Add Yoduro Adición de patrón EIS (dos) Volumen de parada STIR<br>Agitar 50.00 mL  $\vee$ **DET U** Valor medido de parada Dynamic U titration 1 **D** STOP  $\circ \text{ff}$   $\vee$ Parar la secuencia Parada EP **STIR** SYNC<br>Sincronizar desarrollo Stir OFF  $1$   $\vee$ Volumen después EP **E** TARE<br>Tarar CALC 1.00 mL  $\vee$ Carry out calculation 1 Tiempo de parada **C**<br>TEMP<br>**C** Regular la temperatura  $Off$   $\vee$ EXPORT Export determination data 1 **TITER WRITE** D Evaluación potenciométrica Grabar título **REPORT S**<br>**VALVE POS**<br>**Conectar la válvula** D Evaluación de punto fijo Create report 1 **D**<br>
Esperar De Evaluación de punto de ruptura FILL<br>Fill dosing cylinder 1 FILL<br>Fill dosing cylinder 2 **U** WEIGH  $D$  Diagrama – Eje X Consultar peso Diagrama - Eje Y  $\circ$ 

 $\Omega$  $\cdots$   $\Box$  X OMNIS Software (2.13.1) Analisis Cu  $\times$ **Bu** Procesos **凡日×?** Método 異 ?  $\leftarrow$  $? \rightarrow$ Librería Propiedades **åg** Parámetros V Instrucciones V Method  $\left($ Analisis Cu Introducción de término de búsqueda  $\alpha$ ▶ Condiciones de arranque SOLVENT HANDLING **A STIR S** stir ON ▶ Parámetros de titulación STDADD ISE auto<br>Adición de patrón EIS (auto) ▶ Condiciones de parada ADD STDADD ISE dos Add Yoduro Adición de patrón EIS (dos) A Evaluación potenciométrica STIR<br>Agitar DET U Selección del tipo Dynamic U titration 1 O Normal **D** STOP O Basado en ventanas Parar la secuencia **STIR** Criterio de EP SYNC Stir OFF Sincronizar desarrollo  $30<sup>°</sup>$  $\checkmark$ Reconocimiento EP TARE<br>Tarar  $CALC$ Mayor  $\checkmark$ Carry out calculation 1 **C**<br>TEMP<br>**C** Regular la temperatura ▶ Evaluación de punto fijo EXPORT Export determination data 1 TITER WRITE De Evaluación de punto de ruptura Grabar título **C**<br>NALVE POS<br>Conectar la válvula **REPORT**  $\triangleright$  Diagrama - Eje X Create report 1 **B**<br>
Esperar FILL<br>Fill dosing cylinder 2 Diagrama - Eje Y FILL<br>Fill dosing cylinder 1 **D** WEIGH Diagrama - Eje Y2 Consultar peso **S**<br>Secritura mediante interfaz RS-232 ▶ Simulación de curvas  $\ddot{\circ}$ 

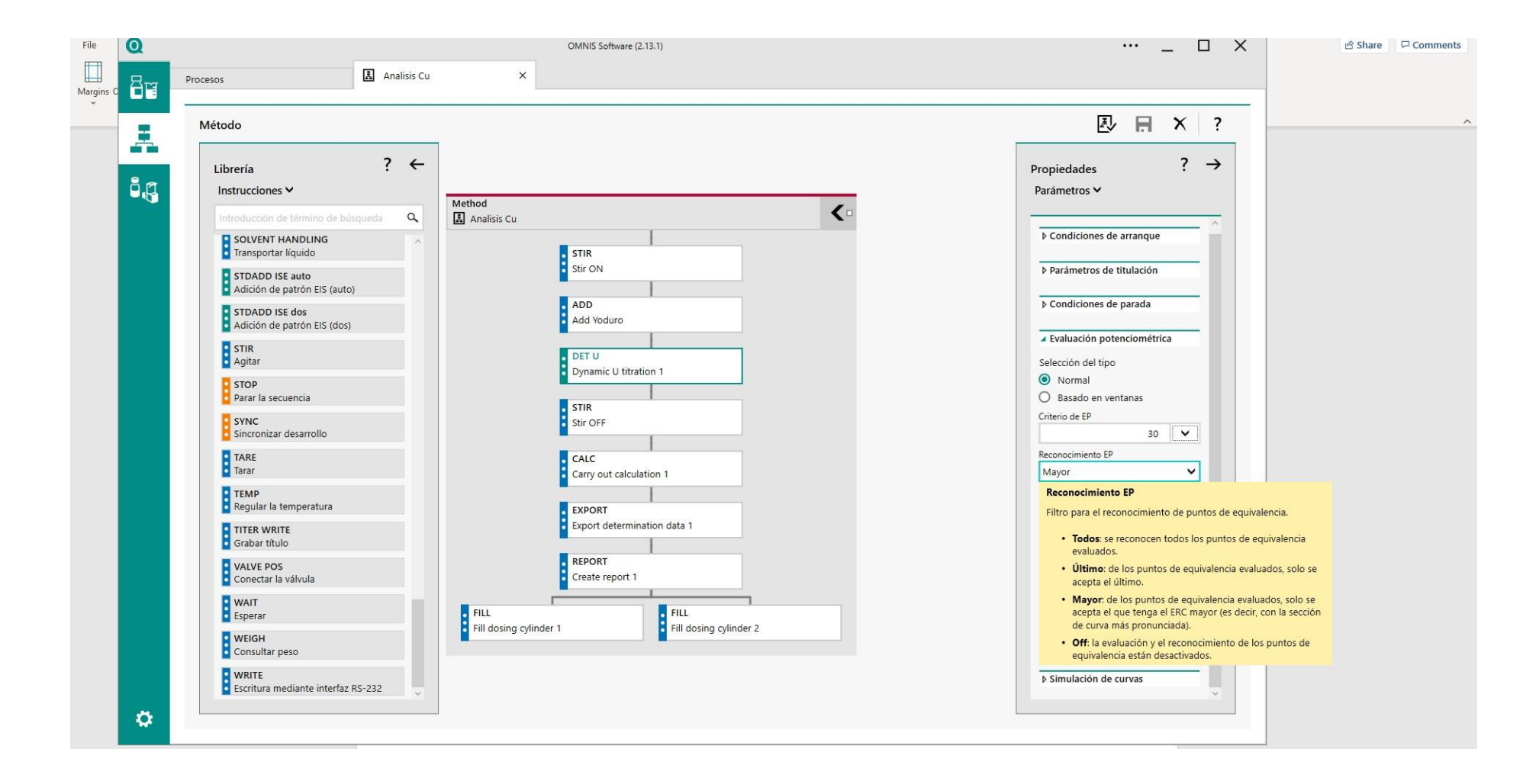

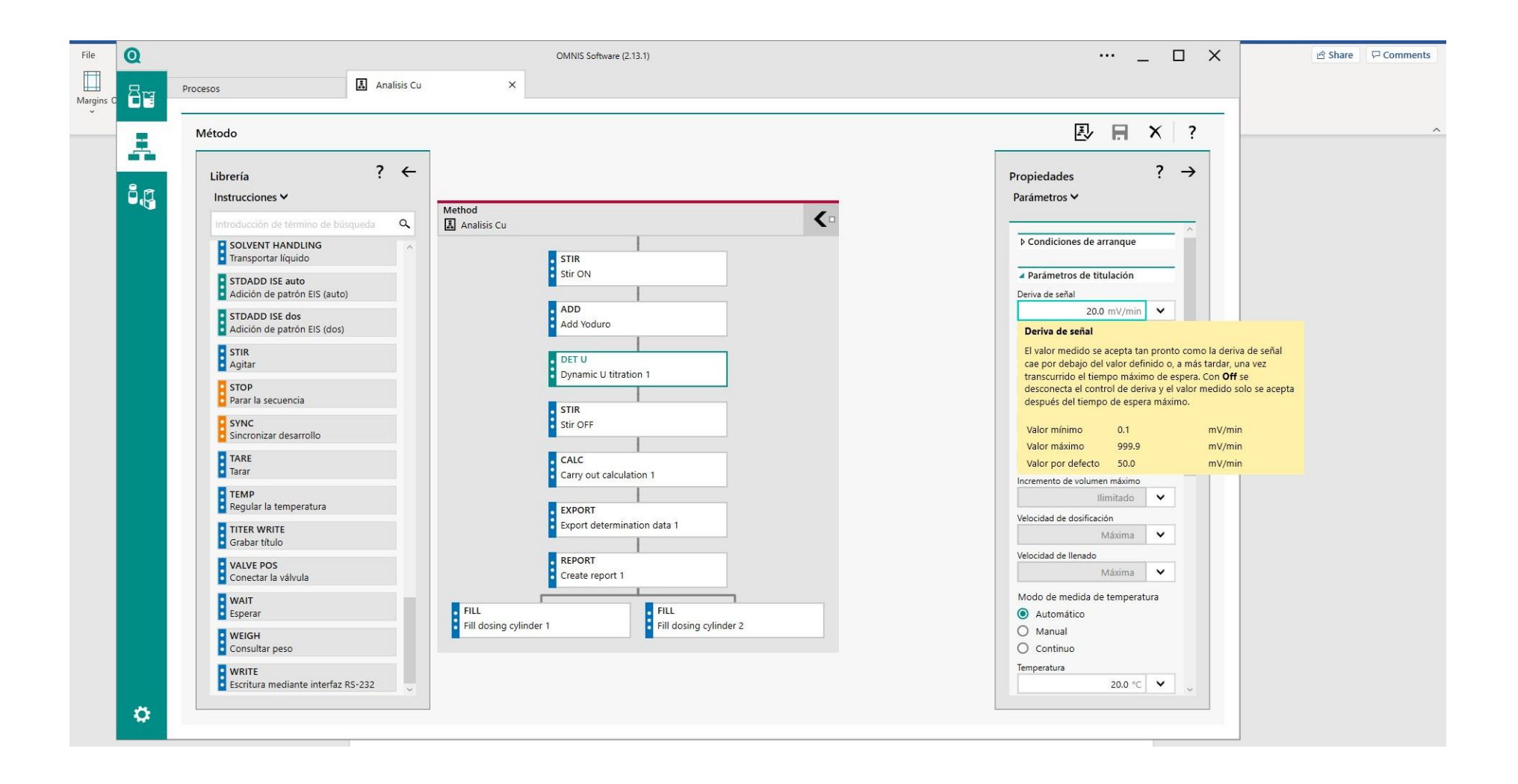

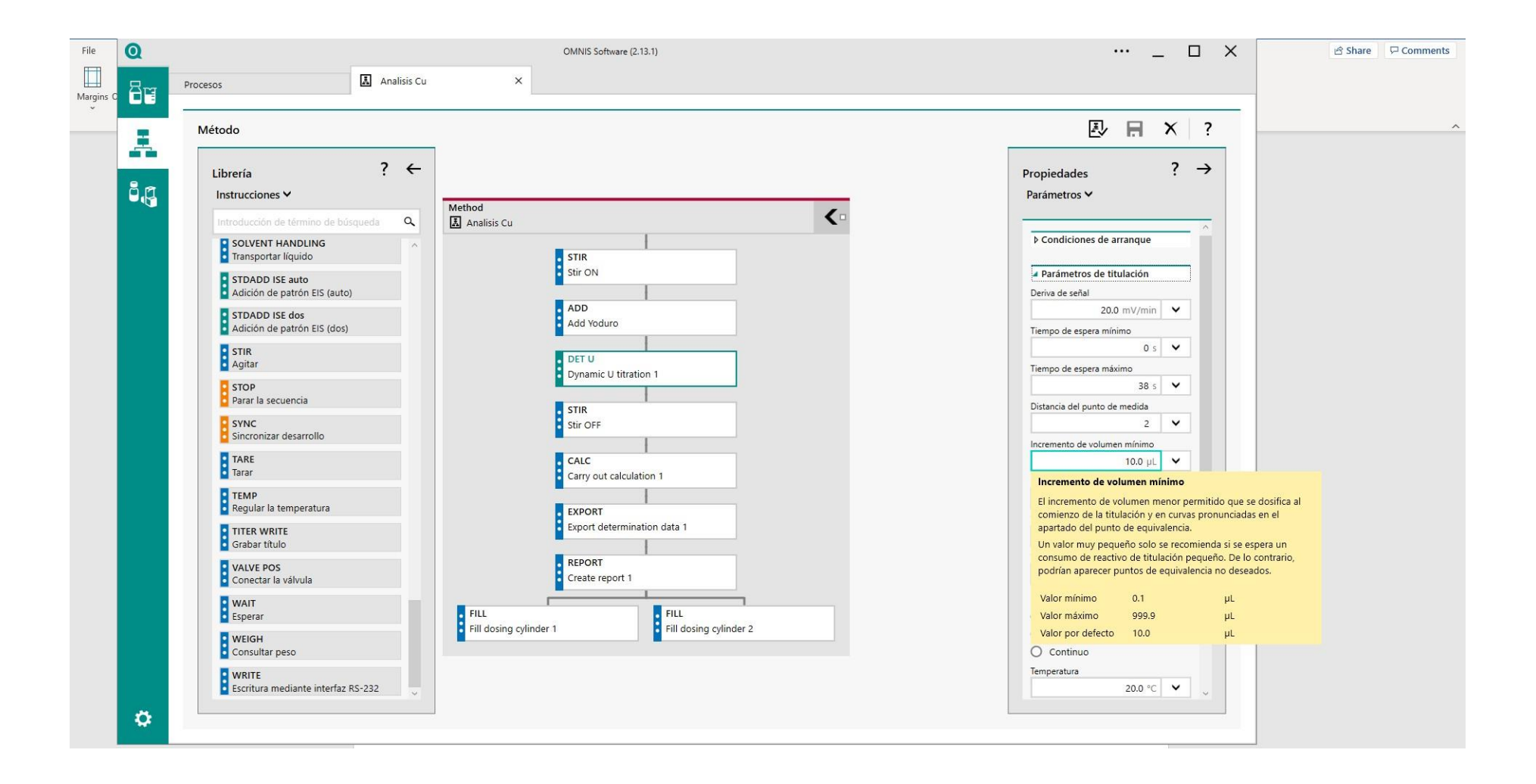

 $\bullet$  $\Box$  $\times$ OMNIS Software (2.13.1)  $\cdots$  $\boxed{\mathbf{A}}$  Analisis Cu  $\times$ **Bu** Procesos **凡日×?** Método Å  $? \leftarrow$  $? \rightarrow$ Librería Propiedades åg Parámetros V Instrucciones V Method  $\left($  $\alpha$ Analisis Cu Introducción de término de búsqueda Evaluación de punto fijo SOLVENT HANDLING STIR<br>Stir ON Definir punto fijo STDADD ISE auto<br>Adición de patrón EIS (auto) Evaluación de punto de ruptura ADD<br>Add Yoduro STDADD ISE dos Selección del tipo Adición de patrón EIS (dos)  $\bullet$  off STIR<br>Agitar DET U<br>Dynamic U titration 1  $O$  Normal  $\bigcirc$  Basado en ventanas **D** STOP Parar la secuencia STIR<br>Stir OFF ⊿ Diagrama – Eje X SYNC Cantidad Sincronizar desarrollo Volumen  $\checkmark$ **C**<br>Tarar CALC<br>Carry out calculation 1 ▲ Diagrama – Eje Y **C**<br>TEMP<br>**C** Regular la temperatura Cantidad EXPORT<br>Export determination data 1 Potencial  $\checkmark$ TITER WRITE ▲ Diagrama – Eje Y2 REPORT **O** VALVE POS<br>**C** Conectar la válvula ı. Mostrar eje Y2 Create report 1 Cantidad **D**<br>
Esperar ERC  $\checkmark$ **FILL**  $\overline{\phantom{a}}$  FILL Fill dosing cylinder 2 Fill dosing cylinder 1 **D** WEIGH Simulación de curvas Consultar peso Selección de curvas **:** WRITE<br>• Escritura mediante interfaz RS-232  $\checkmark$ Ninguna  $\ddot{\mathbf{Q}}$ 

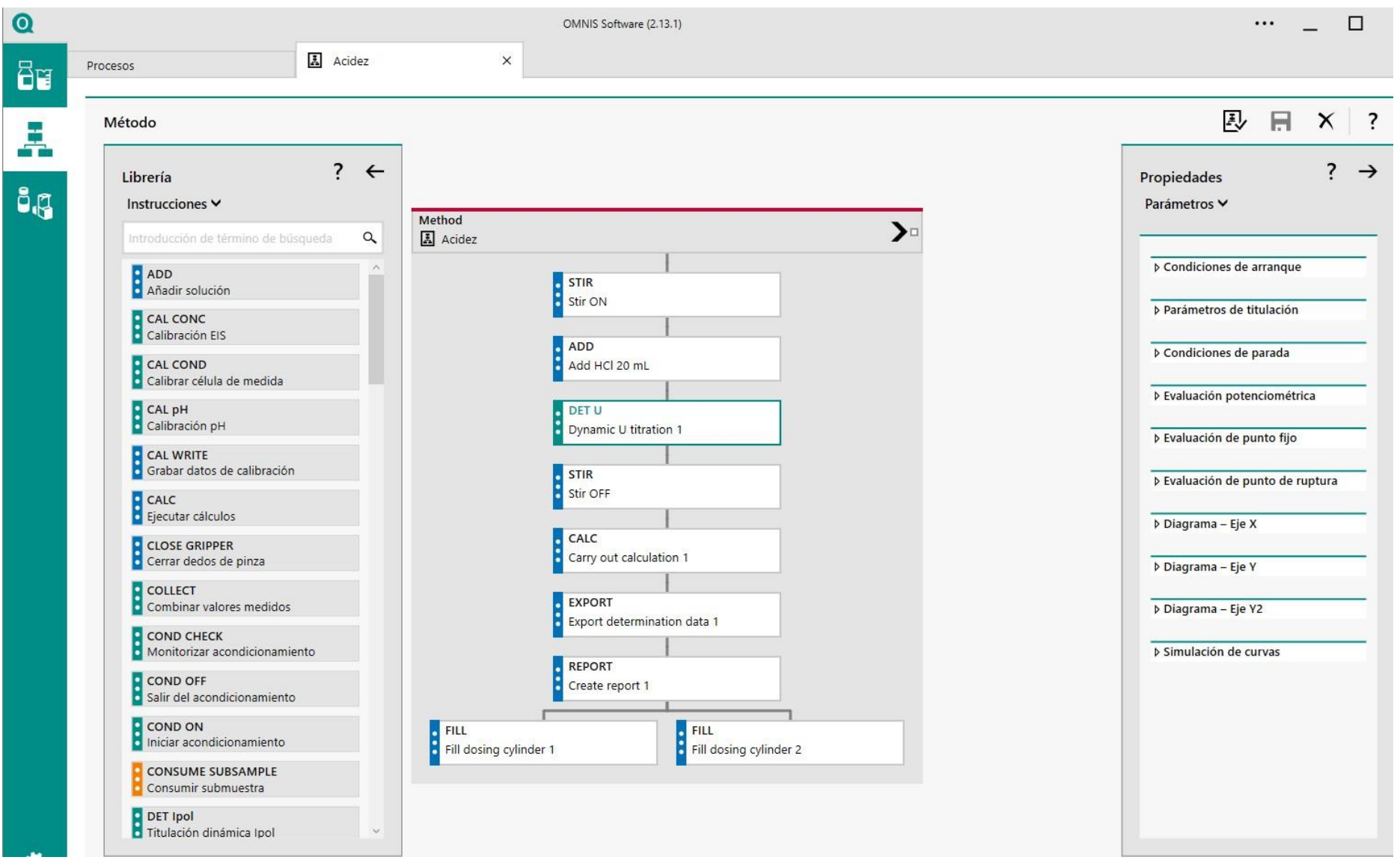

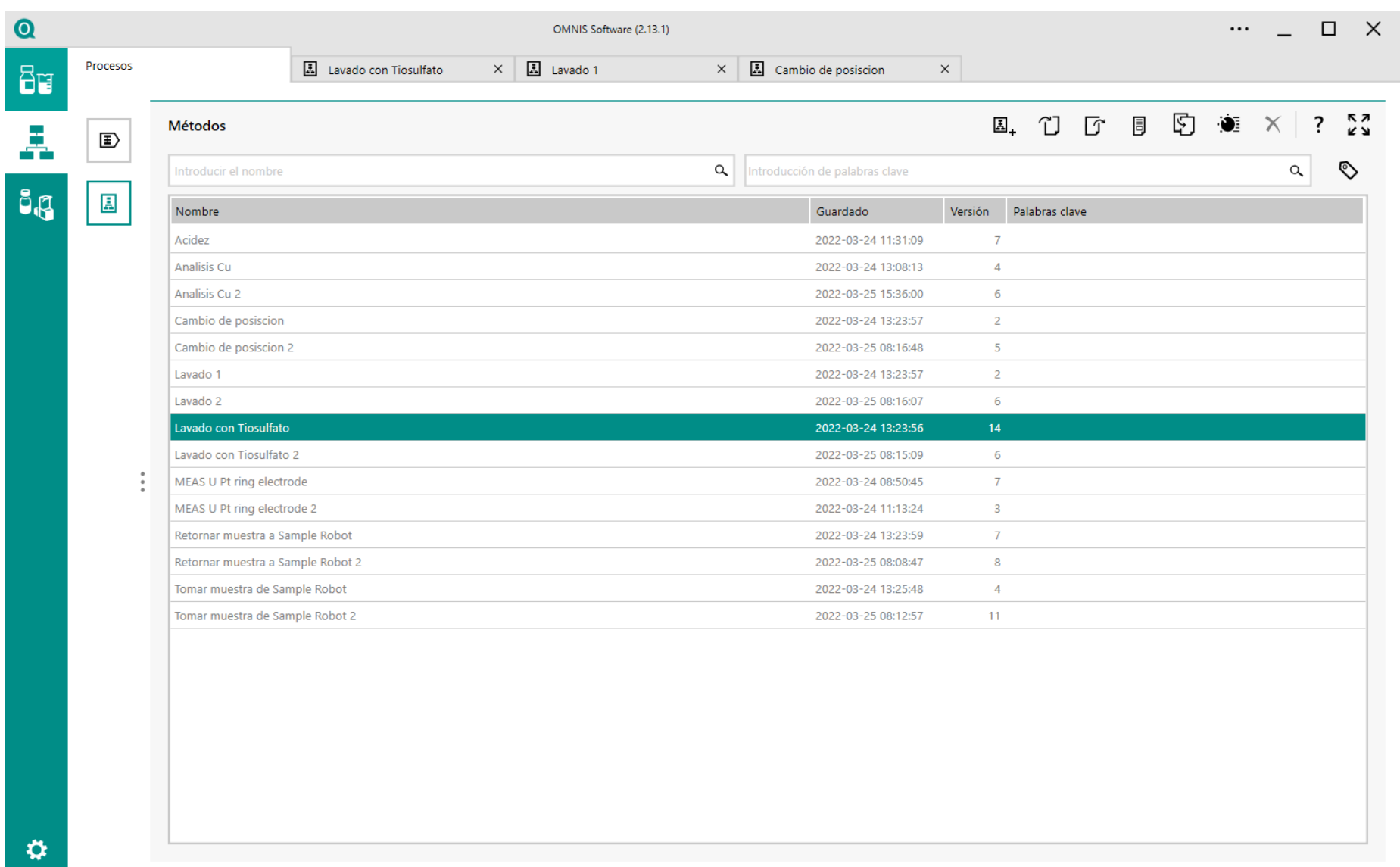

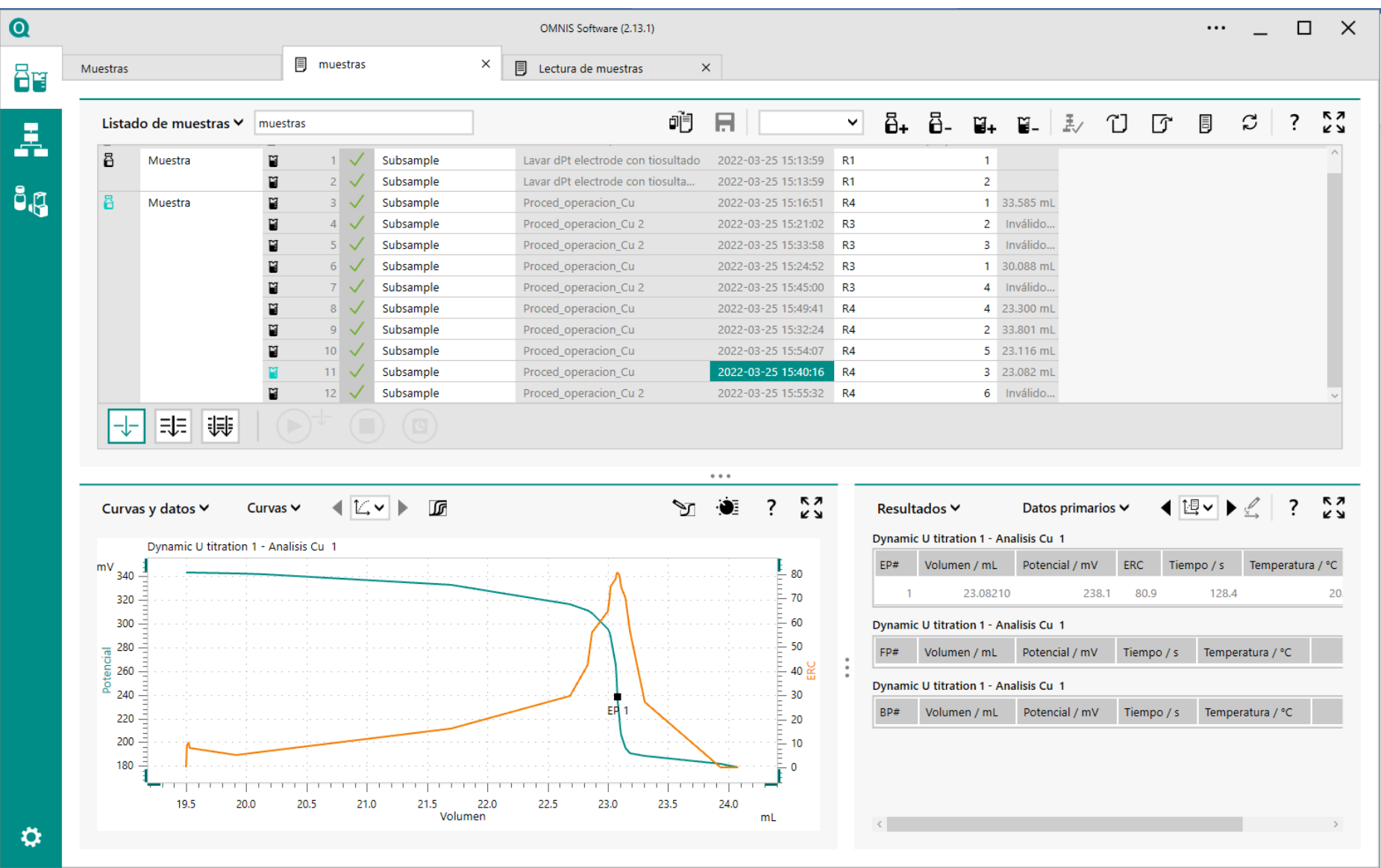

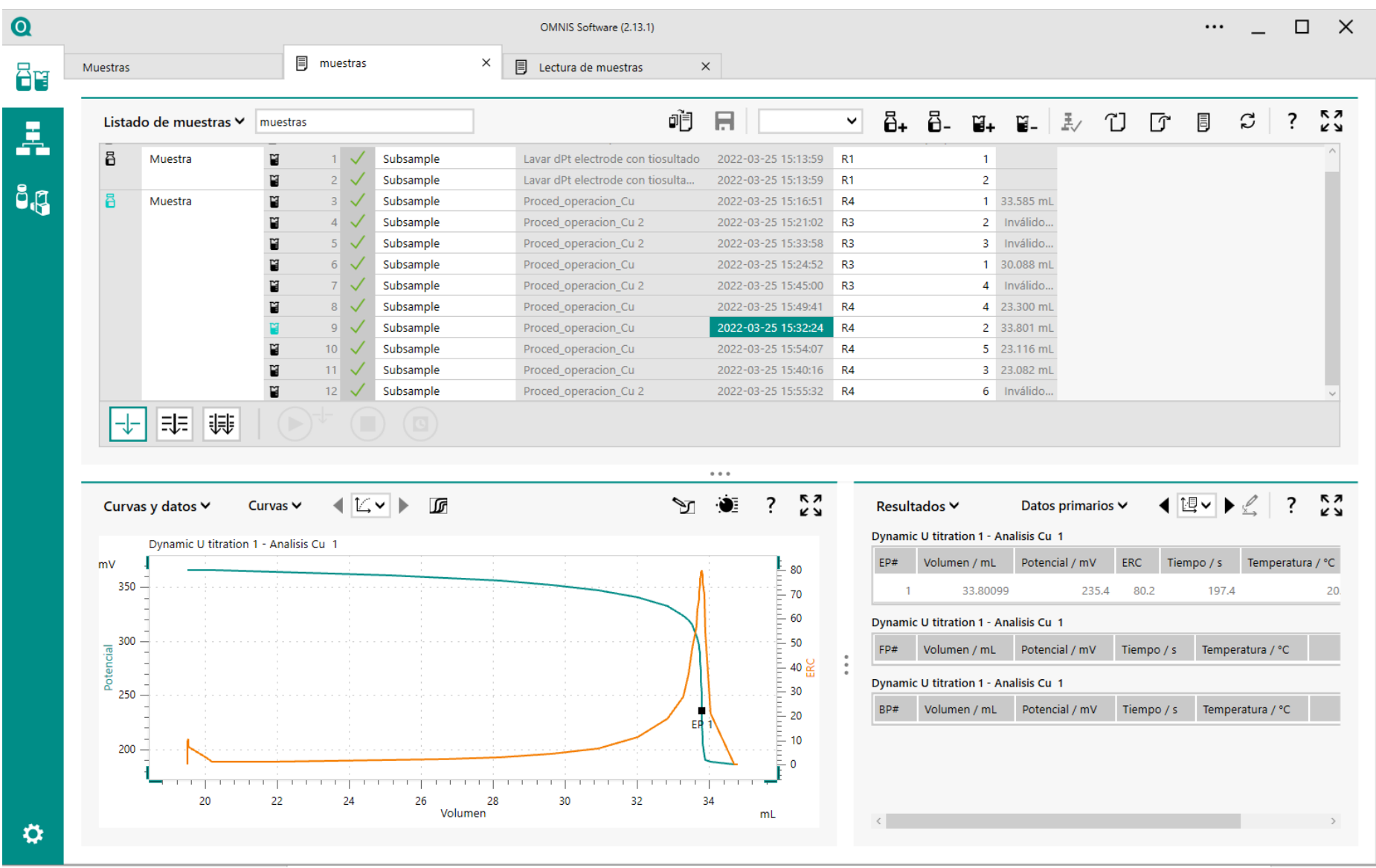

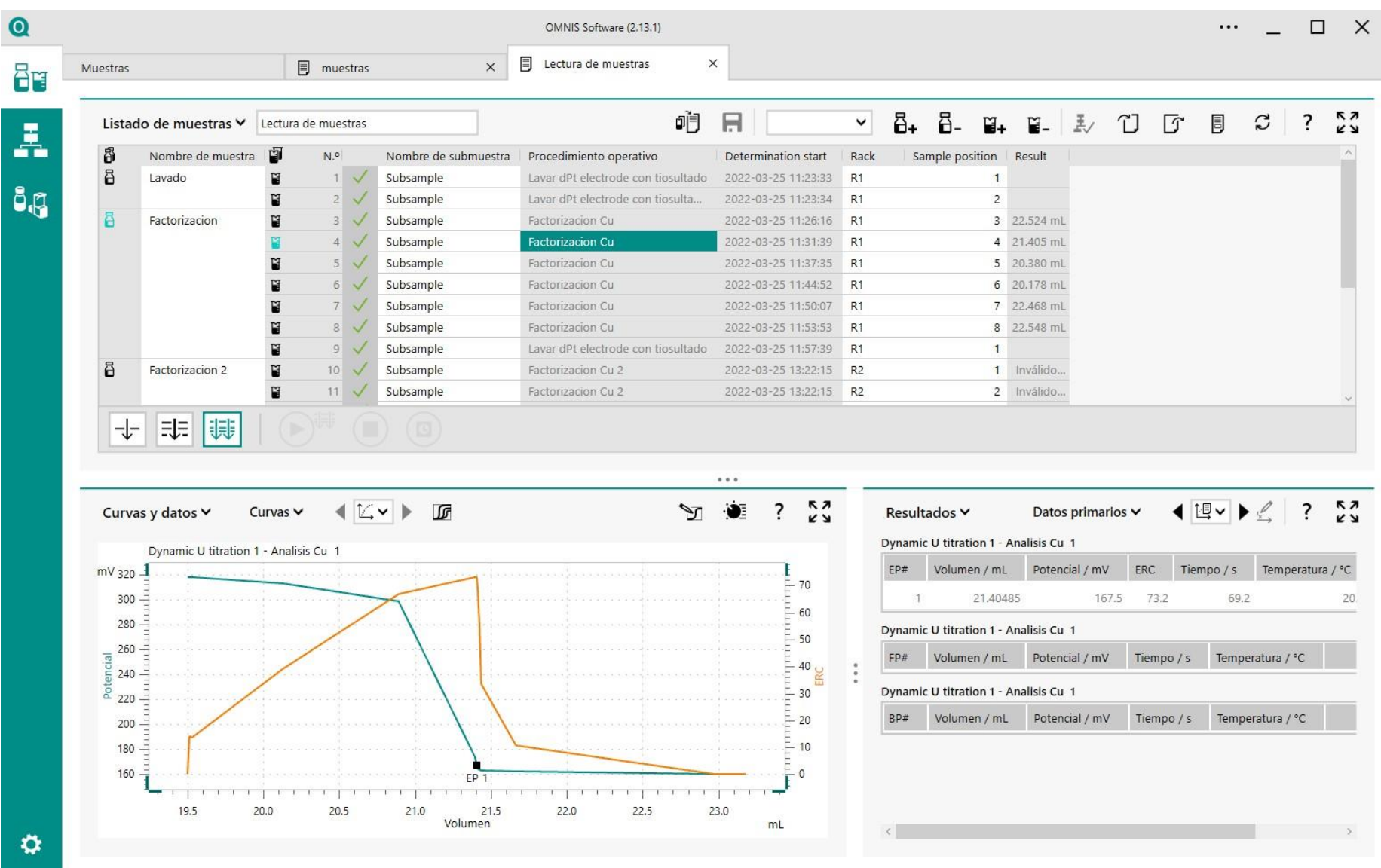

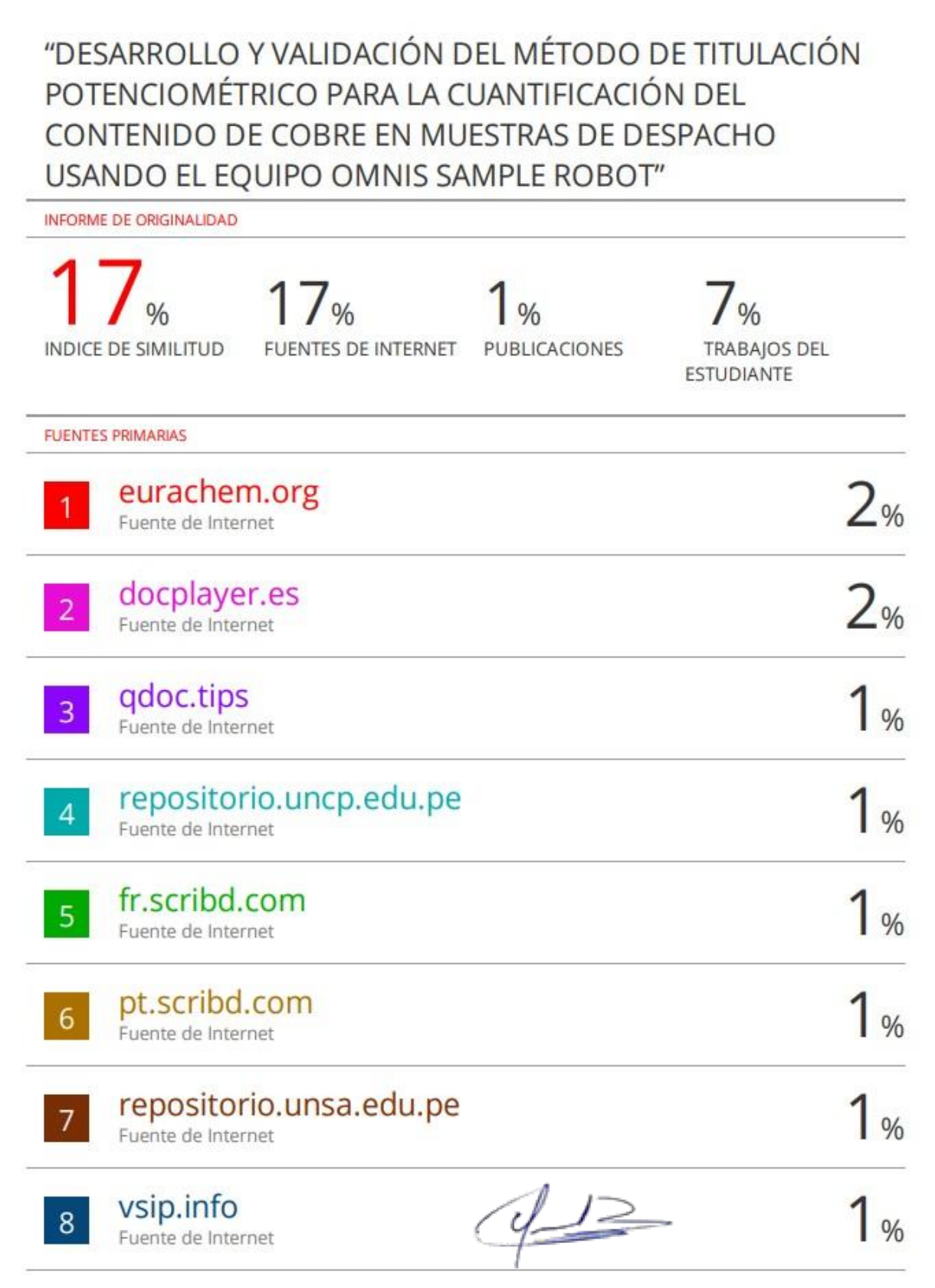

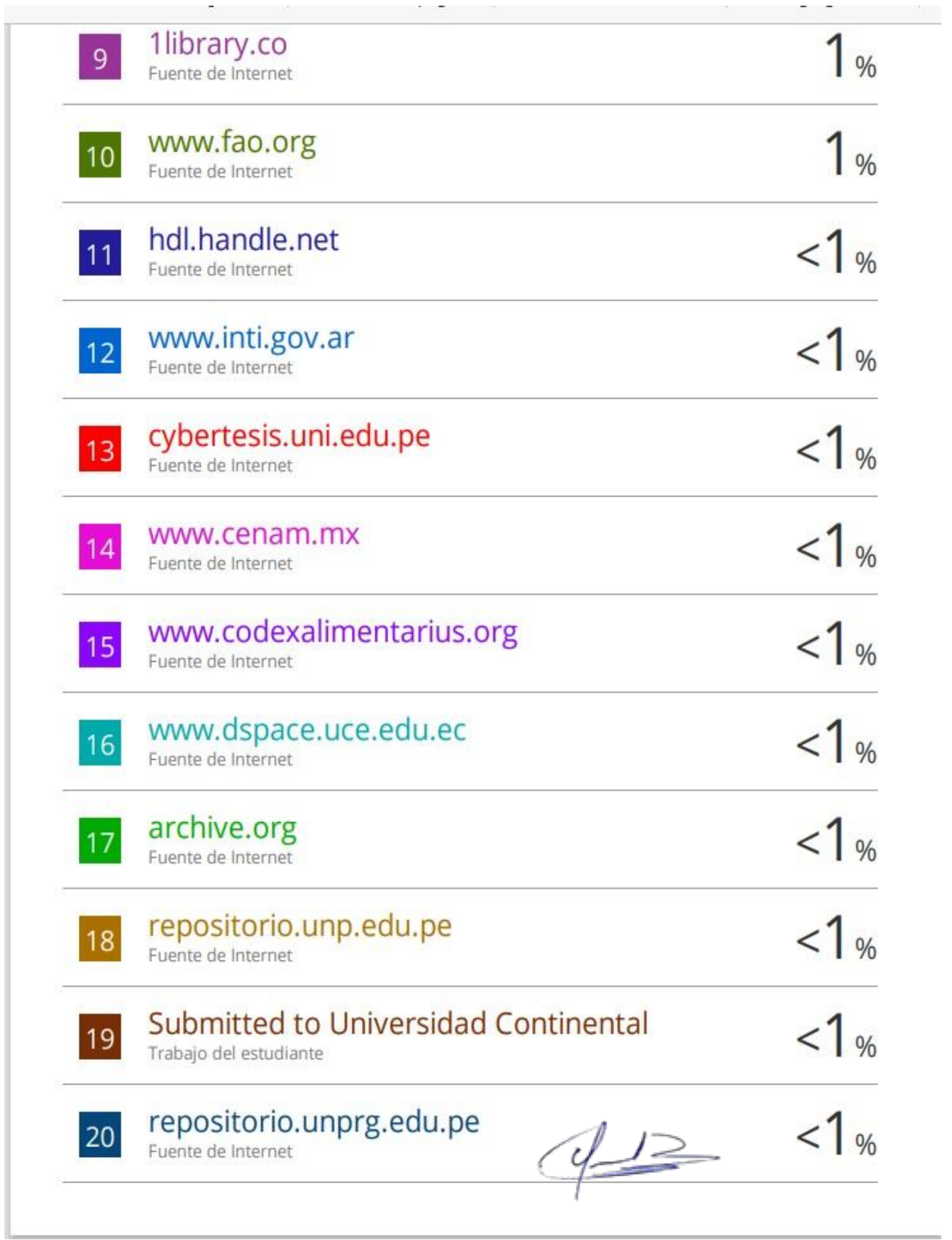

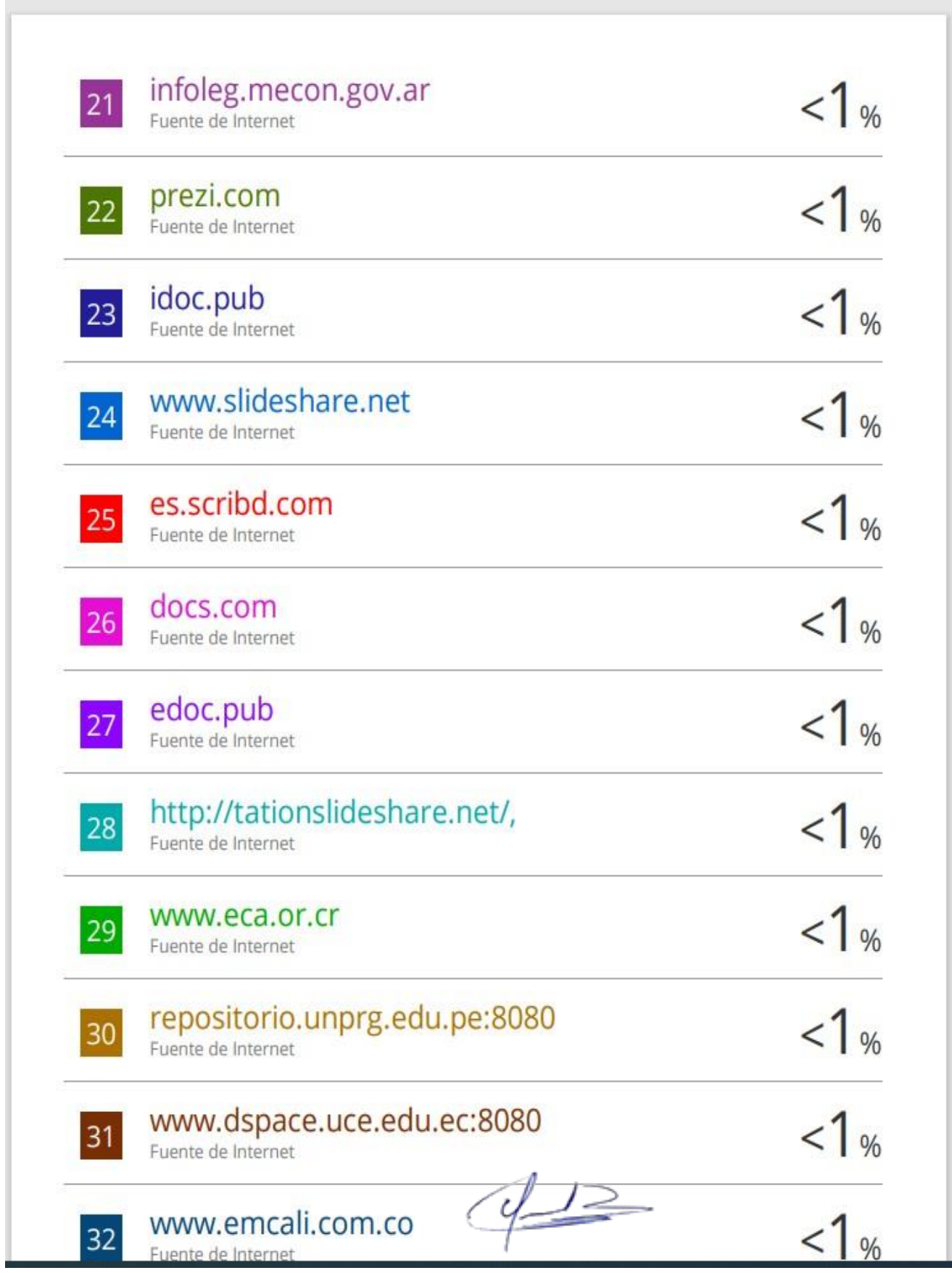

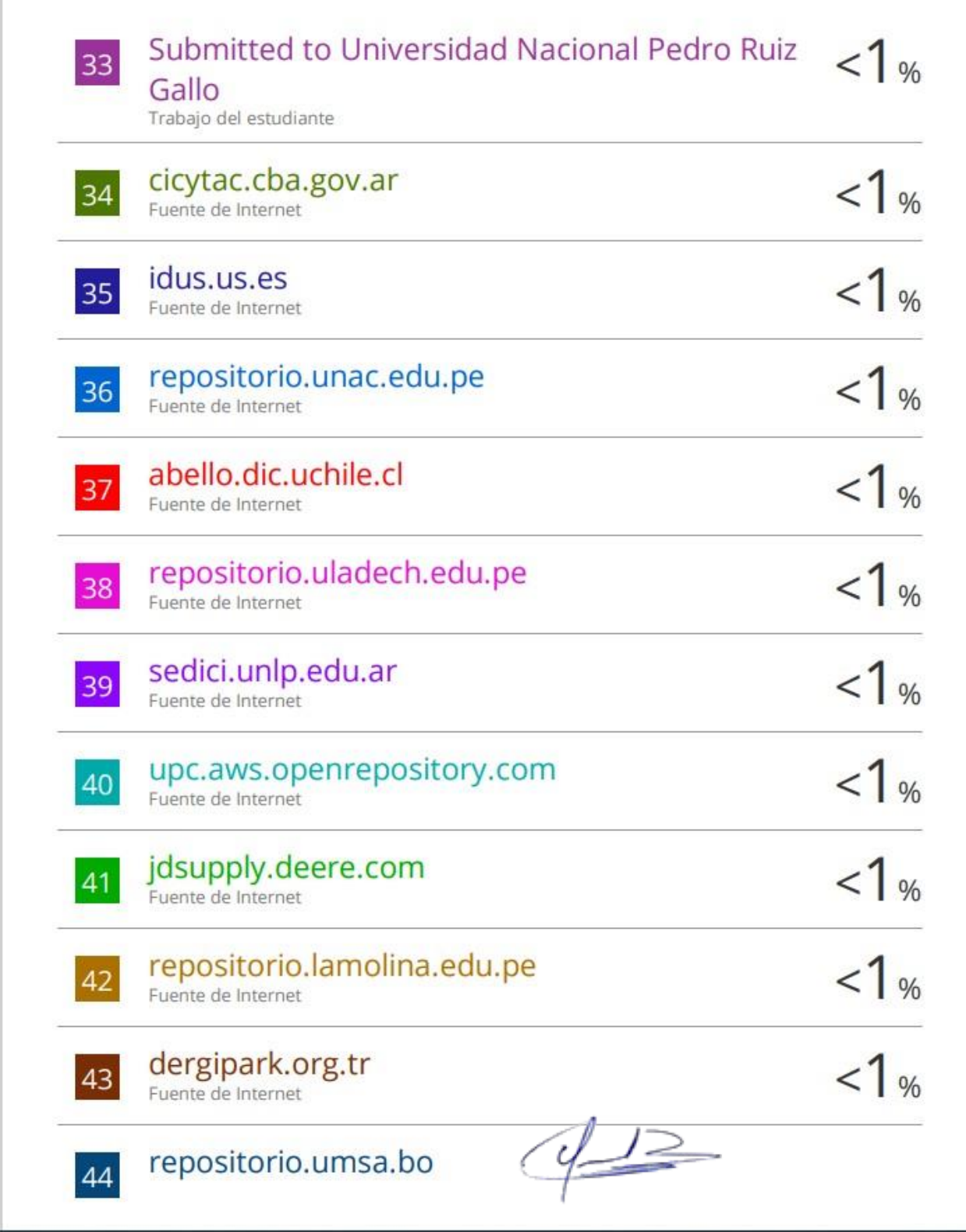

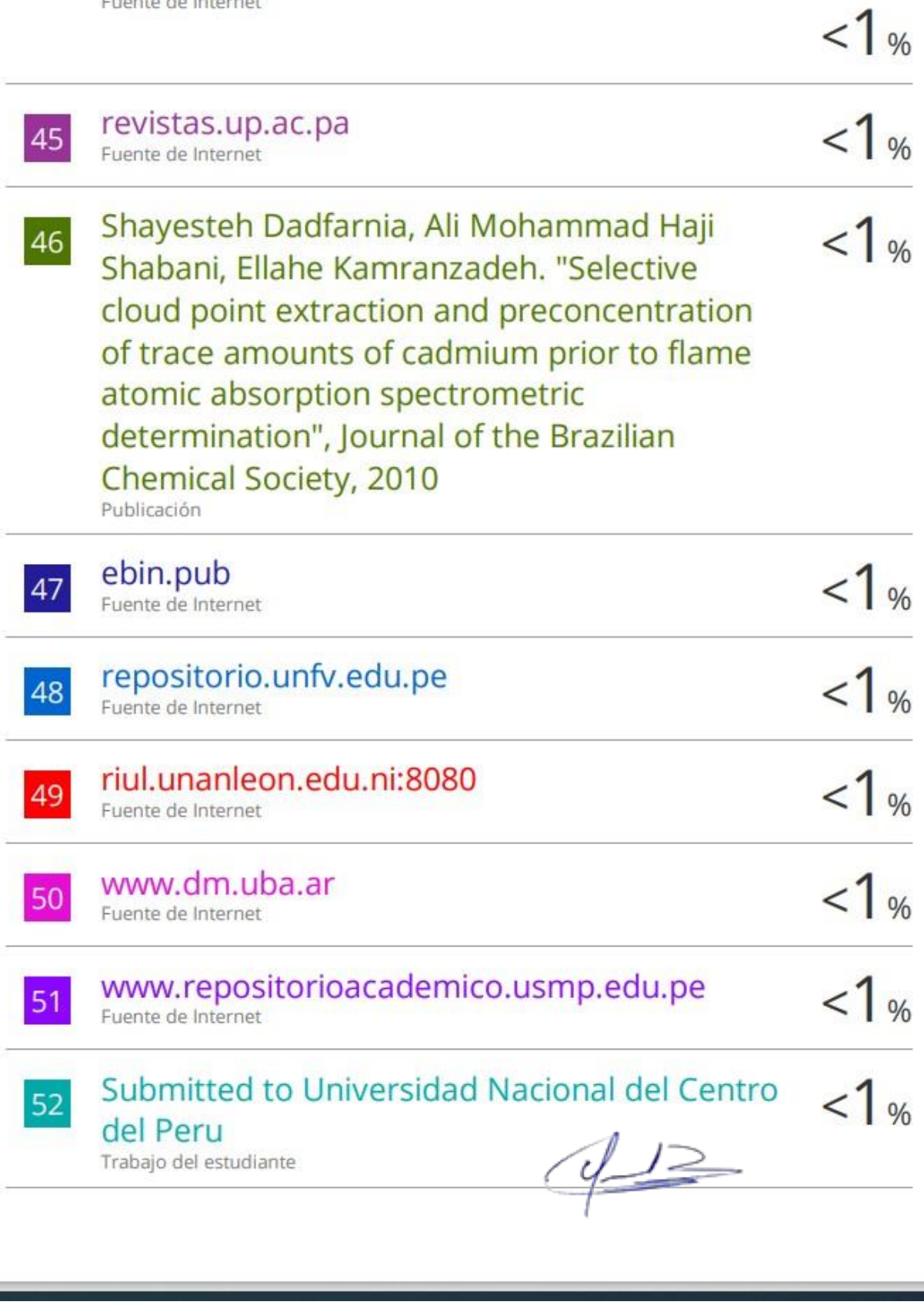

## turnitin $\bigcirc$

## Recibo digital

Este recibo confirma quesu trabajo ha sido recibido por Turnitin. A continuación podrá ver la información del recibo con respecto a su entrega.

La primera página de tus entregas se muestra abajo.

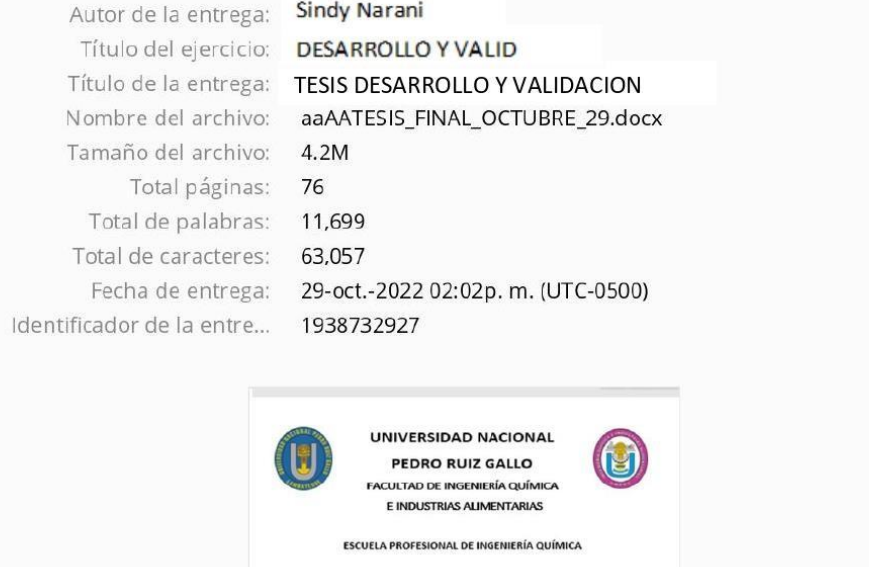

**TESIS** esarrollo y validación del método de litulación potenciométric<br>para la cuantificación del contenido de cobre en muestras de<br>despacho usando el equipo OMNIS SAMPLE ROBOT. PARA OPTAR EL TÍTULO PROFESIONAL DE INGENIERA QUÍMICA  $\begin{tabular}{c} \textbf{ALITORA}; \\ \textbf{BACH: SINDY NAAMM IMATINIZ GULIIN} \\ \textbf{ASISOR:} \\ \textbf{ASEOR:} \\ \textbf{Dr: CSAA ALBERTO AAPSIA: ESPHOZIA-101201/Jorcid.cup10000-0003-2MA3-2127} \end{tabular}$  $\begin{array}{c} \text{LAMBAYEQUE}-\text{PBRJ}\\ 2022 \end{array}$  $42$ 

Derechos de autor 2022 Turnitin. Todos los derechos reservados.

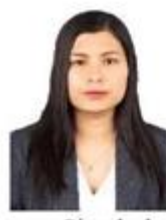

### **ACTA DE SUSTENTACIÓN**

#### ACTA DE SUSTENTACIÓN VIRTUAL N°066-UINV-FIQIA

Siendo las 09:00 am del día 31 de Agosto del 2022, se reunieron vía plataforma virtual, https://meet.google.com/ohf-xqau-pny?authuser=0, los miembros de jurado evaluador de la Tesis Titulada: "Desarrollo y validación del método de titulación potenciométrico para la cuantificación del contenido de cobre en muestras de despacho usando el equipo OMNIS SAMPLE ROBOT" designados por Decreto Nº 014-2020-VIRTUAL-UINV-FIQIA. de fecha 19 de octubre del 2020 con la finalidad de Evaluar y Calificar la sustentación de la tesis antes mencionada, conformados por los siguientes docentes:

- > Dr. José Luis Venegas Kemper................ Presidente
- > Dr. Luis Antonio Pozo Suclupe .............. Secretario
- > Msc. Manuel Antonio Diaz Paredes.......... Vocal.

La tesis fue asesorada por el Dr. Cesar Alberto García Espinoza nombrado por Decreto Nº 009-2020- VIRTUAL-UINV-FIQIA de fecha 27 de agosto del 2020. El acto de sustentación fue autorizado por Decreto Nº 263-2022-D-FIQIA-VIRTUAL de fecha 16 de agosto del 2022. La Tesis fue presentada y sustentada por la Bachiller: MARTINEZ GUILLEN SINDY NARANI y tuvo una duración de 30 minutos.

Después de la sustentación, y absueltas las preguntas y observaciones de los miembros del jurado; se procedió a la calificación respectiva, otorgándole el calificativo de (20) (veinte) en la escala vigesimal, mención Excelente. Por lo que quedan APTO (s) para obtener el Título Profesional de Ingeniera Química de acuerdo con la Ley Universitaria 30220 y la normatividad vigente de la Facultad de Ingeniería Química e Industrias Alimentarias y la Universidad Nacional Pedro Ruiz Gallo.

Siendo las 10:10 am. se dio por concluido el presente acto académico, dándose conformidad al presente acto, con la firma de los miembros del jurado.

Firmas

Dr. José Venegas Kemper

Presidente

Msc. Manuel Antonio Diaz Paredes Vocal

Dr. Luis Antonio Pozo Suclupe Secretario

Dr. Cesar Alberto García Espinoza Asesor

#### "AÑO DEL FORTALECIMIENTO DE LA SOBERANÍA NACIONAL"

#### **CONSTANCIA DE SIMILITUD**

Por el presente documento se deja constancia, que se ha revisado el Informe de Tesis, titulado "DESARROLLO Y VALIDACIÓN DEL MÉTODO DE TITULACIÓN POTENCIOMÉTRICO PARA LA CUANTIFICACIÓN DEL CONTENIDO DE COBRE EN MUESTRAS DE DESPACHO USANDO EL EQUIPO OMNIS SAMPLE ROBOT", elaborado por la autora:

#### Bachiller: Sindy Narani Martínez Guillen

La revisión se realizó con el programa anti plagio TURNITIN, registrado con el identificador Nº 1847481149, de fecha 30 de mayo del 2022, dando el siguiente resultado:

#### PORCENTAJE DE SIMILITUD: 17 %

Se adjunta copia del resumen de coincidencias, y se firma dando constancia del porcentaje de similitud, y pueda ser utilizado para los fines que considere conveniente.

Lambayeque, 03 de agosto del 2022

Dr. Cesar Alberto García Espinoza

Asesor